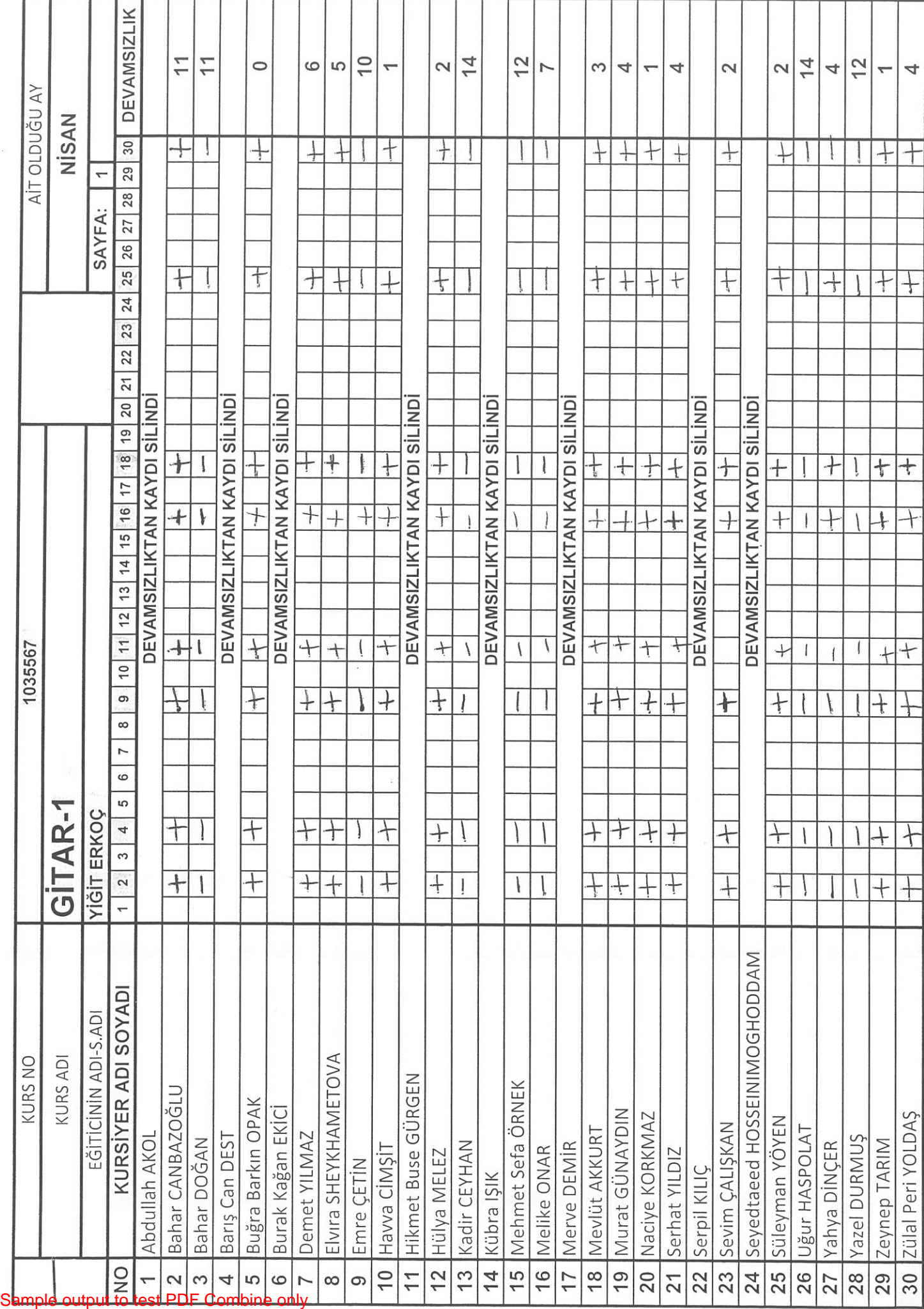

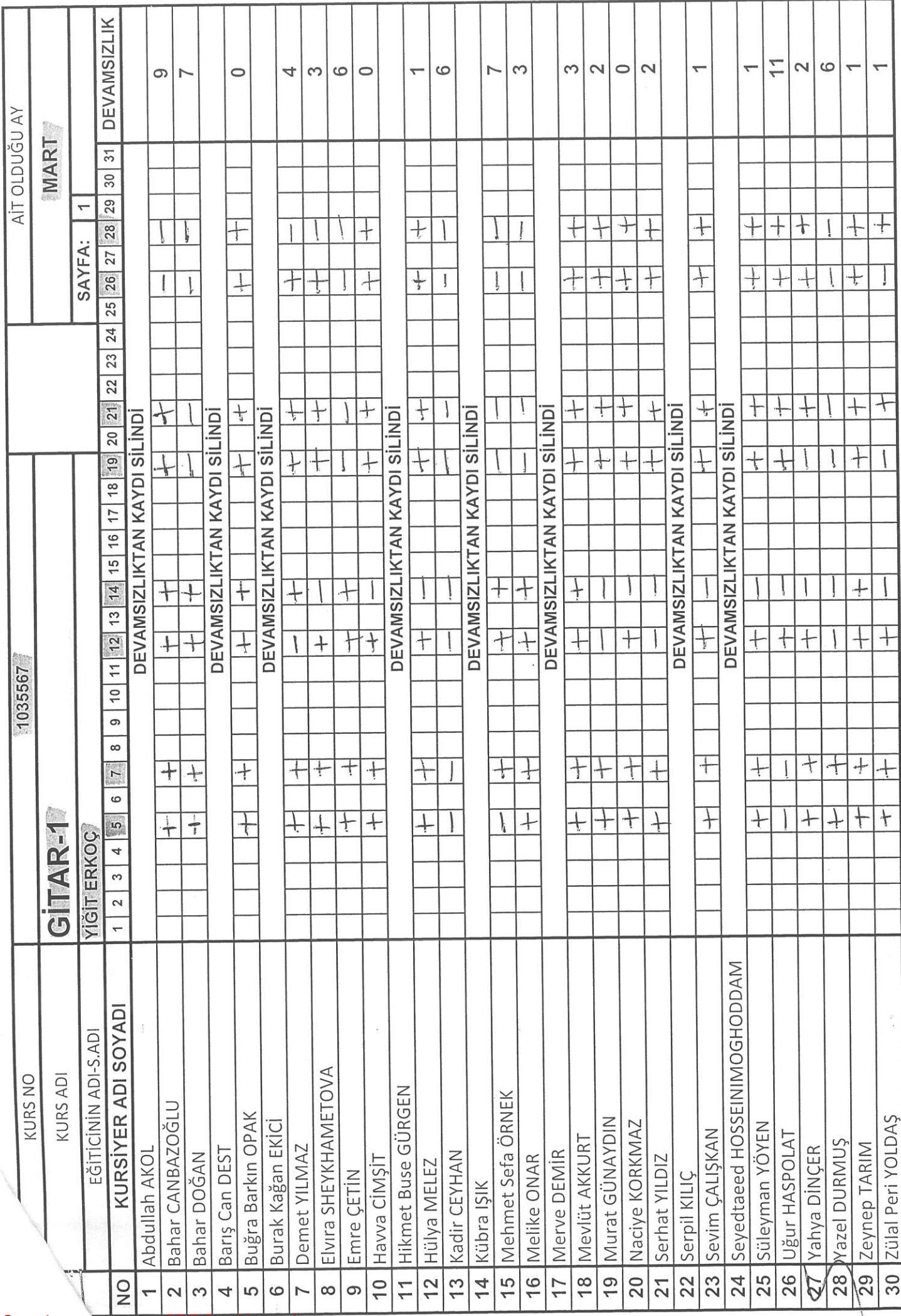

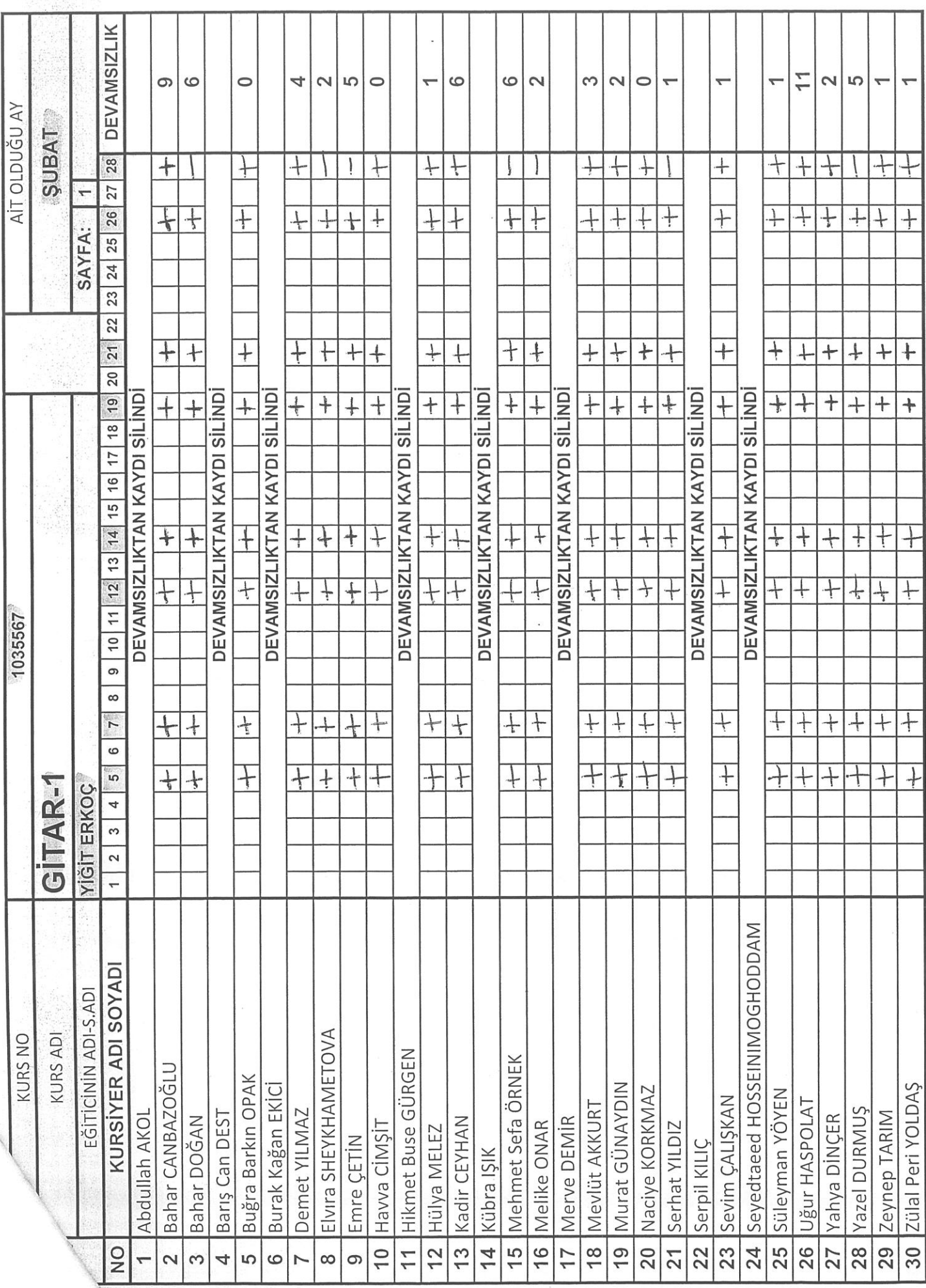

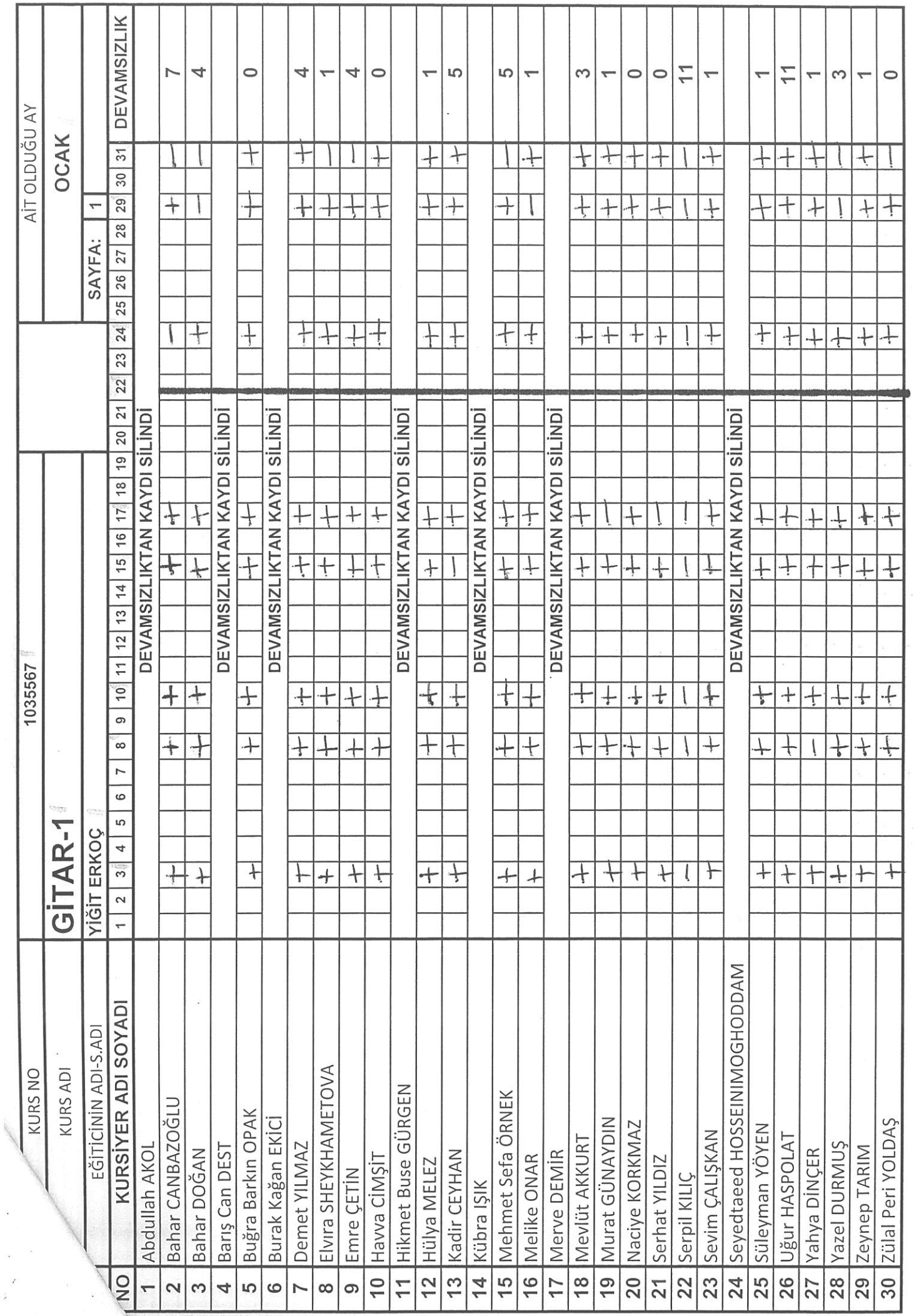

 $\lambda$ 

 $\ddot{\phantom{a}}$ 

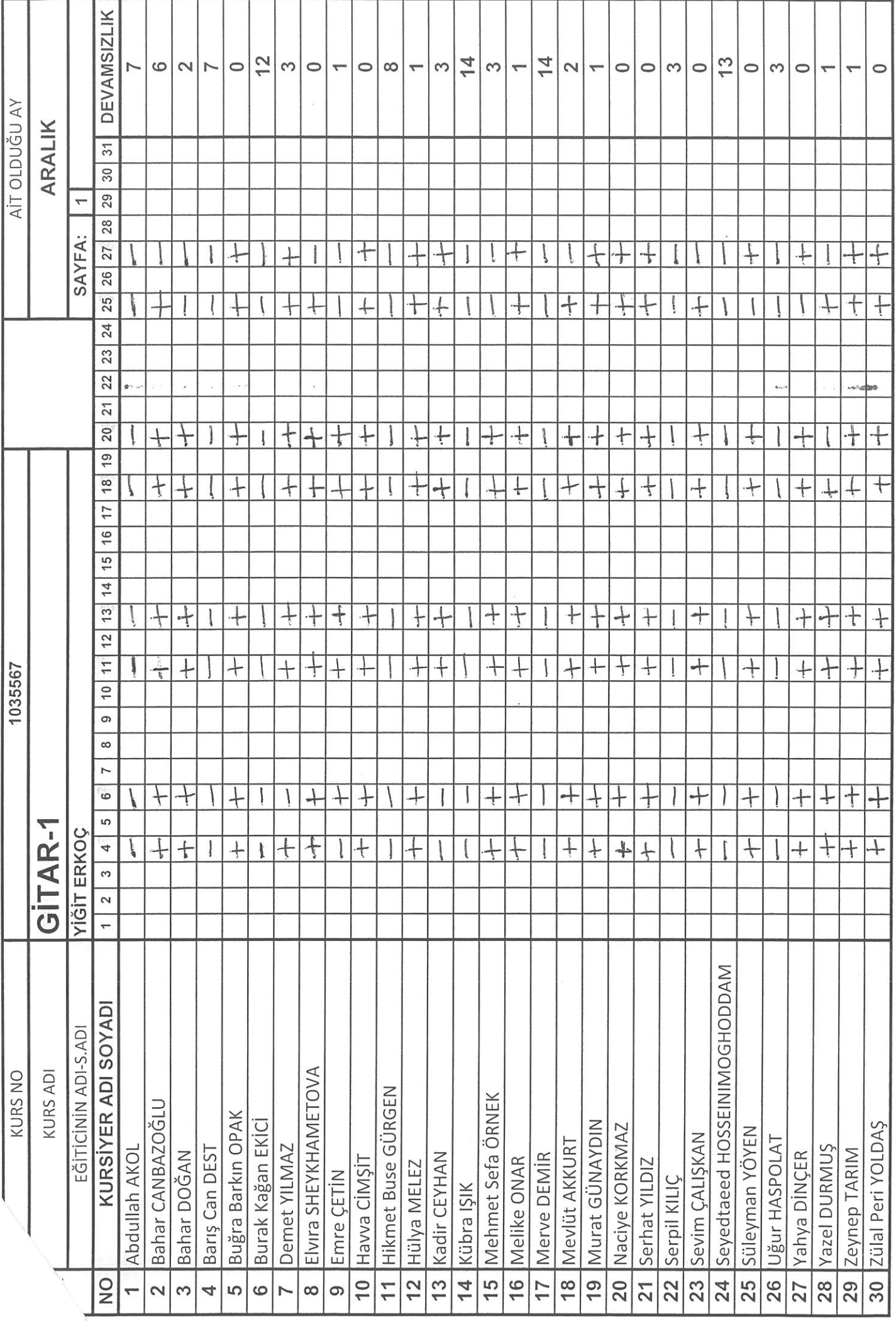

Sample output to test PDF Combine only  $|\mathcal{Z}|\mathcal{Z}|\mathcal{Z}|\mathcal{Z}|\mathcal{Z}|\mathcal{Z}|\mathcal{Z}|\mathcal{Z}|\mathcal{Z}|\mathcal{Z}|\mathcal{Z}|\mathcal{Z}|\mathcal{Z}|\mathcal{Z}|\mathcal{Z}|\mathcal{Z}|\mathcal{Z}|\mathcal{Z}|\mathcal{Z}|\mathcal{Z}|\mathcal{Z}|\mathcal{Z}|\mathcal{Z}|\mathcal{Z}|\mathcal{Z}|\mathcal{Z}|\mathcal{Z}|\mathcal{Z}|\mathcal{Z}|\mathcal{Z}|\math$ 

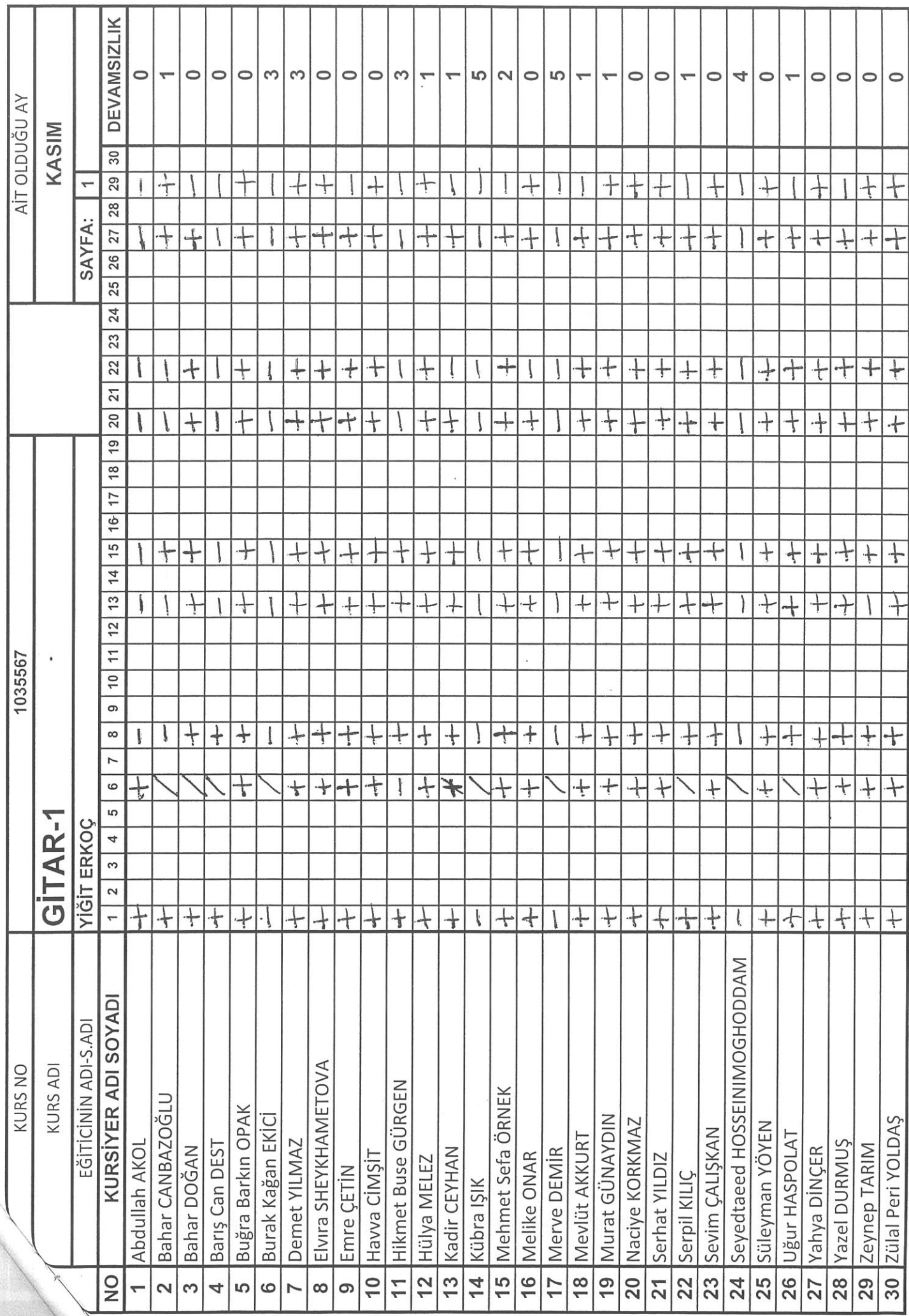

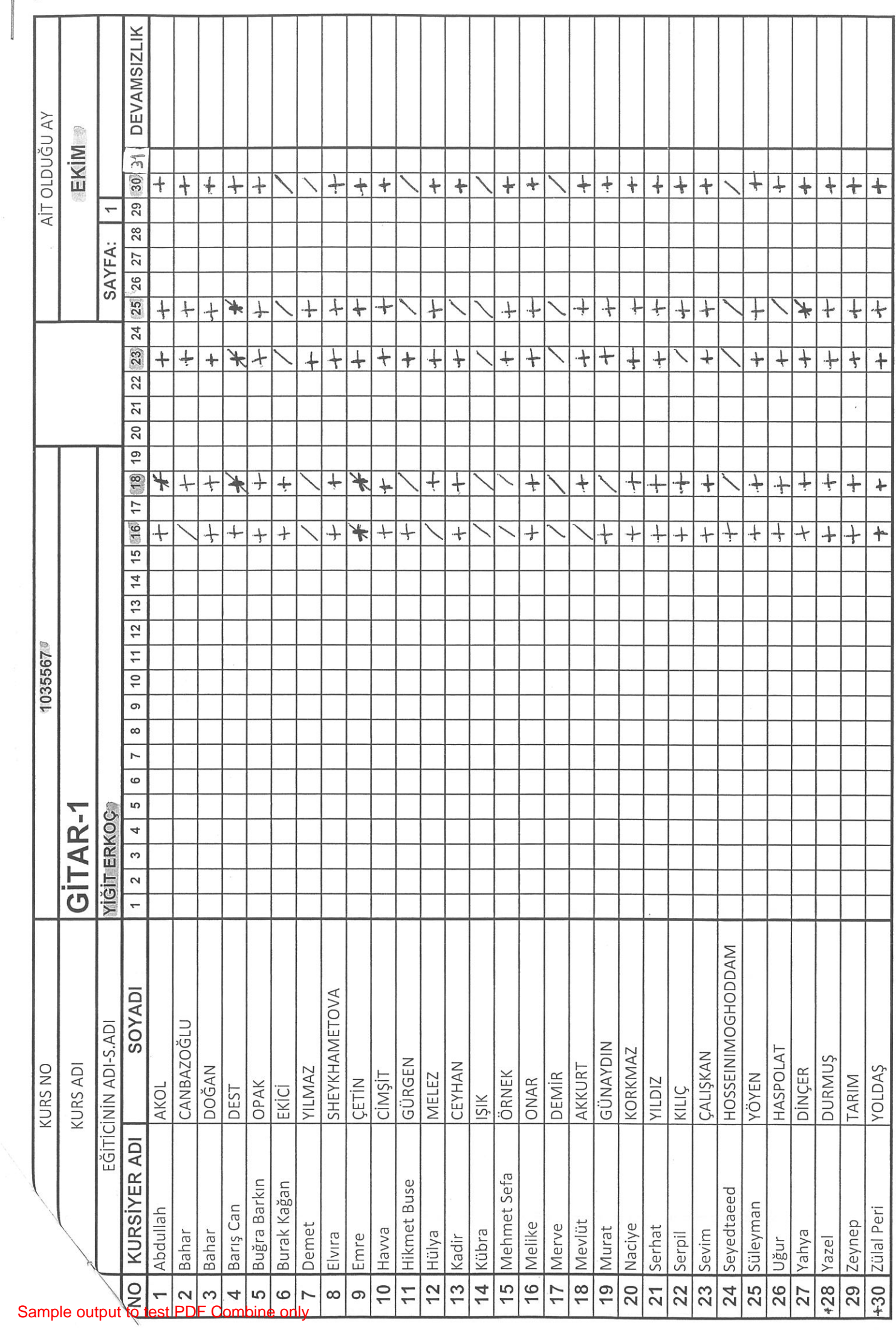

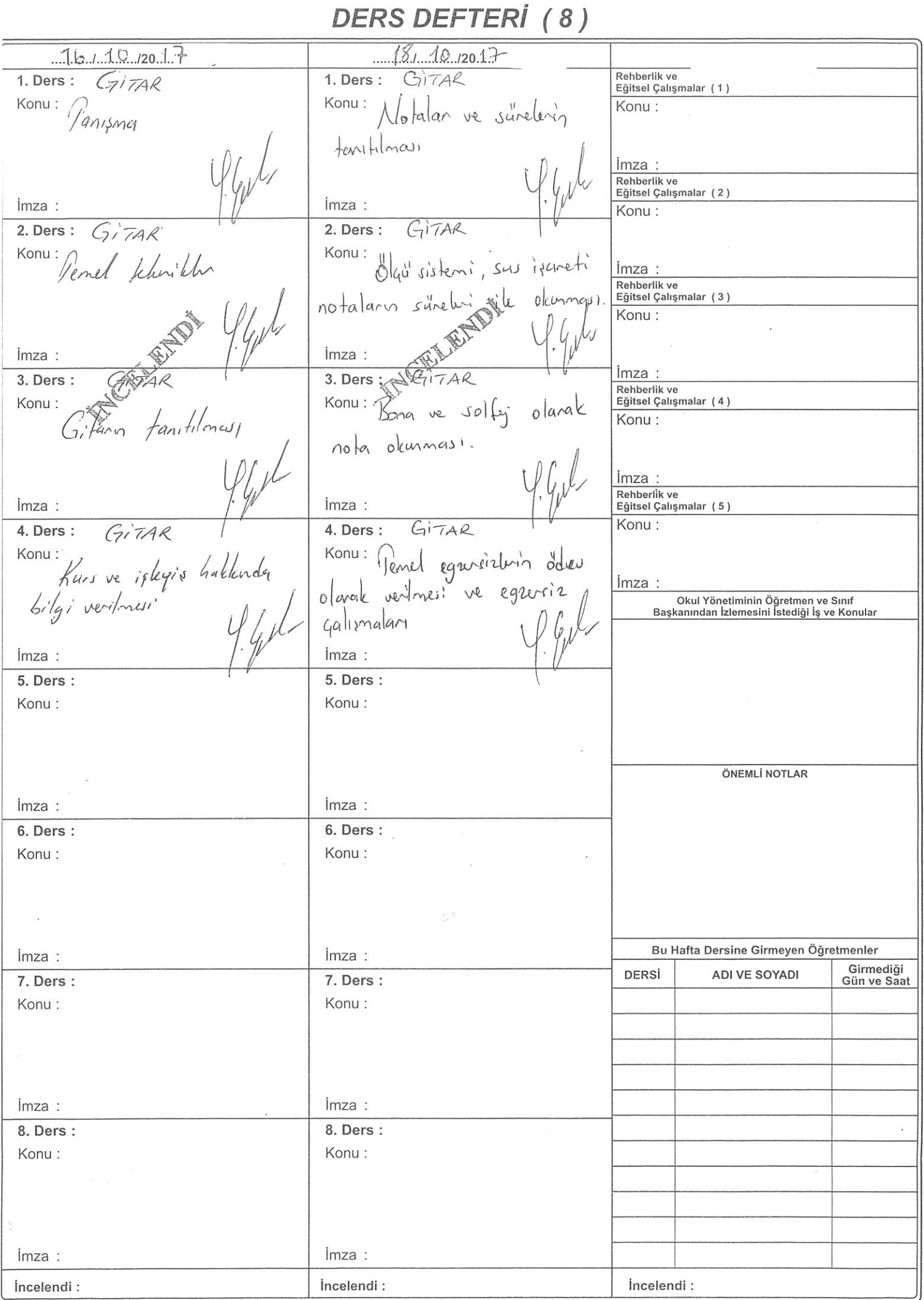

 $\frac{10}{3}$  , and  $\frac{10}{3}$  .

DERS DEFTERİ (8)  $23/10$  /2017 PAZARTESI  $25/10/2017 - 11$  $(30 - 10 - 20)$ 1. Ders:  $Gij7AR$  $GiTAR$ 1. Ders:  $GijAR$  $1.$  Ders : Konu: Gilarin tenel tuture Konu: 1. felde egrosis. galismass Konu: 2. felde egzesiz qui gitarla oturus poziszonu  $22$ Imza: imza : imza : 2. Ders:  $Gi$ <sup>- $c4R$ </sup> 2. Ders:  $GiTAR$  $2.$  Ders :  $GiTAR$ Konu: 2. felde egresiz calis. Konu: Konu: giter simindeler Notalann 1. telde egzusiz galuman yerlein, tel ne Imza: imza: imza : 3. Ders : 3. Ders : 3. Ders: Konu: Konu: Konu: egrosiz calismas galismus  $1.4$ egrusir  $2.$  felde equiz  $49/15$ sai el ve sol el calism Imza: imza : imza: 4. Ders:  $Giz42$ GITAR 4. Ders: 4. Ders : GITAR Konu: Konu: Konu: 1. telde eguvoiz galismas 1. tel de egassiz calismas, 1. tel ve 2. til de egre galismaları, Sol major gam ge dens teknom landi engisini oluşturma Imza: imza : Imza:  $\bigcap$ GITAR 5. tel equisizhed  $(28.69$ G. fel equisishi  $s$ *urku* Imza lmza : imza: 6. Ders:  $GITAR$  $GiTAR$ 6. Ders: 6. Ders:  $\sqrt{ }$  $GITAR$ Konu: Konu: Konu: ille vals surbou (28.Eg 4. tel equisitus h. tel egevsizh İmza imza : Imza: 7. Ders: 7. Ders: 7. Ders: Konu: Konu: Konu: Uingle Bells Eglerce Farkes, (29.Eg2 sarkes  $6.$  fer revishi imza : imza : imza : 8. Ders : 8. Ders: GITAR  $C_7$ *i* $74R$ GITAR 8. Ders: Konu: Konu: Konu: Pin, tellede notalan tehrar 5. fel egrosizhi Eglace parkisi (29.Egw editch imza : imza : imza : İncelendi: Incelendi: İncelendi:

DERS DEFTERİ (8)  $01, 11, 120.77$  $06, 11$ <sub>120</sub>17  $-11 - 201$ ۰. Rehberlik ve<br>Eğitsel Çalışmalar (1) GITAR 1. Ders : GITAR 1. Ders:  $GITA2$ Konu: 3. Kl egensizh Konu: Manyo to Evora (conductorde Konu: Pomans sartus galisilde. rüzger) sarkul imza Rehberlik ve<br>Eğitsel Çalışmalar (2) GITAR imza : imza : Konu: Solivilde. 9. Serfori 2. Ders:  $G\hat{T}A2$  $2.$  Ders : GITAR Konu: Konu: Ay ded (13. Eggs) imza : 3. Jel egzersizhi Rehberlik ve<br>Eğitsel Çalışmalar  $\sqrt{ar}$ (cisi GITAR vals sanker galizilda Konu: imza : İmza : İmza  $G1742$ 3. Ders :  $3.$  Ders :  $G<sub>1</sub>$ GITAR Konu: Konu: Jarin Sary rolalar Diger ve benot isaret! sarkisi *imza* İmza : imza : Konu: 4. Ders: GITAR 4. Ders : CIITAR Konu: Konu: Konu:<br>Yarın vuruz es ile birlikle<br>Marin vuruz (17 - 7.1) Genel felor (bit ag ign) imza : Okul Yönetiminin Öğretmen ve Sınıf<br>Başkanından İzlemesini İstediği İş ve Konular imza : imza :  $\Omega$  $27 - 11 - 20$ 30. Egrosis (Romans Eglence (29. Egrosiz ÖNEMLİ NOTLAR  $\frac{1}{4}$ imza : imza: 6. Ders : GITAR 6. Ders: GITAR Konu: Konu: 30. Egresir (Romans) Eglerce (29. Egresiz) Bu Hafta Dersine Girmeyen Öğretmenler imza: imza : Girmediği DERSİ ADI VE SOYADI 7. Ders: 7. Ders : Gün ve Saat Konu: Konu: Esek (33. Egasin Arkadası Romans & 30. Egzerziz imza : *imza*  $GiTAR$ 8. Ders: GITAR 8. Ders: Konu:  $K$ <sub>O</sub>n<sub>1</sub> Arkadasım Esek (33. Eganiz)  $(30.5garsie)$ Komens Imza<br>In **Gutput to test PDF** imza :

DERS DEFTERI (8)  $29, 11, 120.17$  PAZARTESI  $6127201$  $04, 12,2017$ GITAR 1. Ders :  $GiTA2$ 1. Ders :  $C$ it  $T4$ 1. Ders: Konu: Konu: Vals (37 Nolu Egavoie Konu: Vals (38 Notes Equine) Genel telerar yapila imza :  $imza$ : imza :  $2.$  Ders : GITAR  $GiTAR$  $2.$  Ders : 2. Ders:  $G\acute{i}7A2$ Konu: Konu: Konu: Vals (38 Nolu Egrusia) Vouls (37 Note Egarsia) Good telm yapıldı imza :  $\lim_{z \to \infty}$ : imza:  $3. Ders:$  $3.$  Ders :  $Gi$  $GiTA$ 3. Ders : Konu: Konu: Konu: g Nolu Falolu Cyzuniz  $\sqrt{a/s}$  $Vals$   $\hat{3}$ Genel telerar yapı Imza: imza: lmza : GITAR 4. Ders :  $GijAR$ 4. Ders:  $GiTAL$ 4. Ders : Konu: Konu: Konu: Vals (38 Nols Egress) 37 Nota Equitar (Vals. Genel telerar yo imza : imza : lmza :  $18 12$  $\sqrt{2}$  $\frac{1}{15}$  Konu  $41.$  Note Ignesiz (Vals) Tab Yonten  $\mathcal{A}_{ab}$ Yonkoni Imza: Imza: Imza : 6. Ders: 'GITAR  $Gj7AR$ 6. Ders:  $6.$  Ders : GITAR Konu: Konu Konu: Tab Yinteni  $4/1.$  Nolu Equip  $(v_{a}I_{s})$  $1ab$ Vonto Imza: imza : imza :  $7.$  Ders :  $GITI$ 7. Ders:  $7.$  Ders : Konu Konu: Konu:  $\int a b$ Tab Posteri Egrosiz (Vals)  $41.$  Nolu imza : Imza: İmza GITAR 8. Ders: GITAR 8. Ders : 8. Ders: GITAR Konu: Konu: Konu: Yonteni  $1a<sub>b</sub>$ Tab yonteni 41. Wolu *fgresir* (Vals) imza: Imza: imza : İncelendi: İncelendi: incelendi:

Sample output to test PDF Combine only

DERS DEFTERI (8)  $9.71/2.720.1$  $2018$  $-12.1201$ Rehberlik ve<br>Eğitsel Çalışmalar (1) 1. Ders: Konu: Arpej, alcor, rition Konu: Jab Yorken Kony:  $GiTAR$ granspore  $|c\alpha|_{L^p}|_{\alpha\rightarrow 0}$ Imza imza : imza : Konu:  $GITAC$  $GITAR$ 2. Ders:  $Gij7AR$ 2. Ders : Transpore Konu: Konu: jaker, sitim Arpei imza : Jab Yosten  $|c_{\alpha}|_{\alpha}$ lar Konu:  $GiT$ Haluk Ley – Anlasa Imza: *imza* İmza 3. Ders :  $GIT$ 3. Ders :  $G174$ Rehberlik ve<br>Eğitsel Çalışmalar (4) Konu: Konu: Konu:  $Gi7AC$ Arpej lab yon Haluk Levent - Anlasa *imza* Rehberlik ve lmza : imza : Eğitsel Çalışmalar (5) Konu: 4. Ders : GITAR 4. Ders:  $GiTAR$ Konu: Konu:  $|l_{\alpha}|_{l_{\beta}}|_{\alpha\gamma_{l}}$ Arper alor ritim *Imza (jab yöntemi*  $\frac{Ba}{G/7AR}$ imza : imza : oman - Istenbul der Jon  $Q_3$ <br>Konu: Konu:  $27/12/2017$ Arpei  $|a|_{L^p}$   $|a|$ kaliplan, ornele egreph Arpej ÖNEMLİ NOTLAR  $B/7AR$ imza: imza : Teamen, istanbul da Jorkan 6. Ders : 6. Ders: GITAN  $GiTR$ Konu: Konu: Arpej kaliplani, imele egzerriz Arpej kalpları Bu Hafta Dersine/Girmeyen Öğretmenler imza: imza : Girmedig DERSİ ADVE SOYADD  $G$ 7. Ders : 7. Ders: Gün ve S Konu: Konu: Arpej kahaturi  $'QQ$  $\ln\left(\frac{1}{r}\right)$  and  $A_{\text{reg}}$  $6\nu$ egre imza : imza : 8. Ders: 8. Ders: GITHR GITAR GITAR Konu: Konu: Arpej kulu ları, s'ral egerriz Koman Arps' Icaliplan imza : imza : İncelendi: İncelendi: Incelendi:

Sample output to test PDF Combine only

DERS DEFTERİ (8)  $22/01/2018$  $-2918$  $\frac{17}{1.0}$  =  $-2018$  $m+1$ 1. Ders:  $GiTA2$ 1. Ders : Konu, Konu Konu: Can Karaca, Got yorgunum Halik Levent - Ankara scolas arpej galignasi İmza imza : imza : GITAR 2. Ders : 2. Ders:  $C_1/7, A K$ 2. Ders : Konu:<br>Haluk Levent - Ankary Sarkisi Konu: Konu: Cen Karaca-Zok forgun arpej Galizmas imza : imza : Imza: 3. Ders : 3. Ders : 3. Ders :  $\zeta$ Konu: Cen Karaca - Gokgor. Konu Konu: Haluk Levent Anliares Sarks genum orpej galizması Imza: imza : Imza:  $GiTAR$ 4. Ders: 4. Ders : 4. Ders:  $IITAR$ Konu: Cen Karaca - Golc yor-Konu: Konu: Haluk Levent - Ankara Sarku. genum sarker alem galizings) Imza: imza : imza : — 01— 20<mark>4</mark><br>Сітап  $O<sub>1</sub>$ Konu: Konu: Konu:  $G_{I7}AR$ Cem Karaca, Risindeli  $6$  organiser  $R_i$ tin Gillay Cesaretin var m'? tgressizler İmza imza: Imza 6. Ders:  $(\overrightarrow{\eta})^2/A \stackrel{?}{\sim}$ 6. Ders :  $6.$  Ders :  $(i)$  $7$  $7$  $C_7$  $TAR$ Konu: Konu: Konu: Cen Karaca-Resindek Julay-Cesaretin var mi? sartju Egresizlen  $\mathcal{R}$ itim  $(20198)$ İmza İmza İmza 7. Ders: 7. Ders: 7. Ders : CHITAR  $\int_{\Delta I}$ Konu Konu Konu: Resim Bralq, Tülay: Lesaretin  $R'$ ; fin van MI surkisi  $725126$ Corporatar Imza: İmza imza :  $GITAR$ 8. Ders : 8. Ders : GITAR 8. Ders: GITAR Konu: Konu: Konu: Cem Karaca, Rusindeli gressider Gülay- Cesaretin' var mi sarkıslı  $C_0$ <sub>249</sub>/0 Imza : imza : lmza : İncelendi: İncelendi: İncelendi:

DERS DEFTERI (8)  $\frac{7}{2} + 2 - 2018$  $5 - 2018$  $12 - 9 - 20$ Rehberlik ve<br>Eğitsel-Çalışmalar. (1) ( 7AR 1. Ders: Konu:  $2 / i$  lik ritim lealibi Konu: Konu: 2/4' lite rition Kalibi  $3/2$  like ritim kalıbı,  $Zor Ask - Hchul$  Leventy Pinhani, Beni Al  $lmza:$  $\mathcal{U}_{\mu}$ Rehberlik ve<br>Eğitsel Çalışmalar (2)  $G^{i}AR$ imza: Imza: Konu:<br> $\frac{2}{L}$ 'li'k riffel Kalıb,<br>Zor Ask - Hetel Levent 2. Ders:  $GijFAR$ 2. Ders:  $G17AR$ Konu: Konu:  $lmza:$  $2/c_1$  lük nitim kalıbı 3/4 like riting lealibi Rehberlik ve<br>Eğitsel Çalışmalar (3) ACITAR  $P_{in}$  $han - Ben$ Y Gill Konu:  $2/4$ ,  $14\sqrt{11}$ ,  $12/11$ , Zor Ask Statuk Levent imza : 3. Ders :  $G\rightarrow A\rightarrow\infty$ İmza  $G$ i 3. Ders : Rehberlik ve<br>Eğitsel Çalışmalar (4)  $\widehat{C}_1$   $\widehat{A}$   $\stackrel{\frown}{A}$   $\stackrel{\frown}{A}$ Konu: Konu: Konu:  $2/\epsilon_1$  1sk rition kalibi  $2/4$   $u$   $\geq 1$   $\sim$   $|a|$  $3/4$  like  $\sqrt{2}$  lealibi  $Pihbani - Beni A1 n$  $\overline{\mathsf{Imza}}$ : Rehberlik ve<br>Eğitsel Çalışmalar (5) Imza: Imza: 4. Ders:  $GijTAA$ Konu: 4. Ders: GITAR Konu: Konu:  $2/4$   $|3/4$   $rlim$   $kal(b)$  $3/$   $|il$   $il$   $|i|$   $|a|$ imza: Okul Yönetiminin Öğretmen ve Sınıf<br>Başkanından İzlemesini İstediği İş ve Konular Pinhani - Beni Al imza: imza :  $19 - 2 - 20k$ 5.  $11 - 2 - 208$ <br>Konu:  $4777$ Genel tekran vu eksikliklering<br>Giderilmesi Yaşar-Divane şarkısı ÖNEMLİ NOTLAR y Gul Imza: imza : 6. Ders:  $GiTAR$ 6. Ders:  $(i \overline{i} \overline{j} A \overline{k})$ Konu · Konu: Konu:<br>Genel tekrur ve eksiklikleris Yasar-Divane sarkisi (giokritmesi Bu Hafta Dersine Girmeyen Öğretmenler imza : Girmediği  $7.$  Ders : DERSİ ADI VE SOYADI GITARE 7. Ders :  $\overline{$ Gün ve Saat Konu:<br>Genel fekrar & ckulliklerin Konu: Willie Fin Icalibi gidentmei Imza: imza :  $GijAR$ 8. Ders :  $G_{1}TAK$ 8. Ders: Konu: Konu: conu:<br>Genel, tekrar ve eksiklikleris 4/6 lul ritim Icalibi giderimen imza: Imza: Incelendi: İncelendi: Incelendi:

DERS DEFTERI (8)  $9 - 90$  $26 = 2 - 2018$  $912 - 2018$  $1.$  Ders : 1. Ders:  $G_{i}7AR$ GITAR 1. Ders:  $GiTAR$ Konu:<br>"4/4' lite taition kalibre Konu: 4/4 / like rition leading Konu:  $\pi$  $ka<sub>l</sub>,ol<sub>l</sub>$ yapıblı egzersiz Imza: imza :  $lmza$ : 2. Ders:  $GiTAR$ 2. Ders : 2. Ders: GITAR GITAR Konu: Konu: sonu:<br>Ritim Kalıptarı tekrav<br>Yapıldı. Konu: 4/4/ like ritim Icalibure 4/4 lik sitin kalibi equisiz imza : imza : imza : 3. Ders: 3. Ders : 3. Ders:  $Gi7A$  $GiTAG$  $(i$ *TAR* Konu: Konu: Konu: Gökhan ( ritim kalibi BRANEN - DOS  $\sqrt{c}$ cilibi  $\frac{1}{2}$  /  $\frac{1}{4}$ egresir  $\frac{1}{2}$ imza : imza : imza : 4. Ders : 4. Ders : GITAR GITAR 4. Ders:  $G_i 7AR$ Konu: Konu: Konu: Ronu:<br>Go'khey Türkmen - Do'n 46' lük ritim kalıb:  $\frac{d}{d\mu}$  at  $\frac{d}{d\mu}$  lealibi ve Sarkis egresiz imza :  $lmza$ : *Imza* Konu:  $GiTAR$ Konu: Konu:  $4/4/10k$  rition lealibi  $4/2/4$ ritin kalıbı 4/4 lüle ritim kalıplar egrosiz Imza: imza : imza: 6. Ders:  $GiTAQ$ 6. Ders:  $(\gamma)\overline{7}AR$ 6. Ders:  $GijAA$ Konu: Konu: Konu: 4/cillik sitim kalıtor, Will ritin lealysland ty/ juk ritim kalıbı Gubu egrosiz imza : imza : Imza: 7. Ders : 7. Ders : 7. Ders:  $GITAT$ Konu: Konu: Konu: Wille Alim lealiplan  $4/4$  literation kalibi Katen Aglana Yabe  $Sarliis$ imza : imza : imza : 8. Ders:  $GiTAR$ 8. Ders:  $C_{1}17AR$ GITAR 8. Ders: Konu: Konu: Konu: Vy luk sition lealipland 4/4 like ritin kalib. Baden - Sen Aglania  $sinh(i)$ imza : Imza: lmza : incelendi: İncelendi: incelendi:

DERS DEFTERI (8)  $\frac{1}{1. \text{bers: } } \frac{3 - 2018}{6}$  $19 - 3 - 2018$  $0$ ale Rehberlik ve<br>Eğitsel Çalışmalar (1)  $\left(\frac{1}{4}\right)7AR$ 1. Ders:  $\overrightarrow{G}$ Konu: Genel Pekrar, Sarkila-Kony:<br>Gothan Vürtmar - Yan Sen<br>Sarleisi 11 Konu: 4/4 like sition kaliptari we rin tekrani yapıldı. örrek parkılar<br>Imza: imza : Rehberlik ve<br>Eğitsel Çalışmalar (2) imza : Konu:  $\overline{C_7}$  $\overline{C_7}$ 2. Ders:  $G\tilde{T}AR$ Göthan Jürkmenston se 2. Ders:  $G/TAR$ Konu: Konu: Genel Hekrer, Sarkıların  $\frac{1}{2}$  / il citim / calibrate oracle Rehberlik ve<br>Eğitsel Çalışmalar (3) tekrari yapıldı Konu: Girasten - Yan sen sarkılar Imza: imza : 3. Ders:  $G/\sqrt{dR}$ 3. Ders :  $\overline{G}$ imza : Rehberlik ve<br>Eğitsel Çalışmalar (4) Konu: Genel Stekrar, yarkıların Konu: Konu:  $GITAL$ Like in lation ve partile  $68k$ han Turkmen -  $\{a_N, S\}$ telever yeptida imza : Rehberlik ve imza: Imza: Eğitsel Çalışmalar (5) Konu: 4. Ders:  $G\overline{7AR}$ 4. Ders:  $G/74R$ Konu: Genel tekrar, sarkıların Konu: 4/4 like riting lealth. we oriented lmza : tekrarı yopıldı Okul Yönetiminin Öğretmen ve Sınıf<br>Başkanından İzlemesini İstediği İş ve Konular sarlular imza : *imza*  $26 - 3 - 20$  $28 - 3 - 20$ Nillefor - Agk Kitabi Nilofer-Agle Kitabi, colismos, yapıldı; Califonasi yapıldı. ÖNEMLİ NOTLAR imza : imza: 6. Ders :  $\left(\begin{matrix} 1 \\ 2 \end{matrix}\right)$   $\left(\begin{matrix} 1 \\ 2 \end{matrix}\right)$ 6. Ders:  $\left(\begin{matrix} 1 \\ 2 \end{matrix}\right)$  TAL Konu: Konu: Levent Yokel - Medeerin Levent yeksel - Medcezir craliginasi spildi. contigmasing yapith. Bu Hafta Dersine Girmeyen Öğretmenler Imza: imza: Girmediği DERSİ ADI VE SOYADI 7. Ders :  $G$  $H$  $H$ 7. Ders:  $G_1^1 \uparrow A_2^2$ Gün ve Saat Konu: Konu: Levent Steksel - Zaling Levert Jeffuel - Zailm Galizmasi Stapildi. imza : Imza: 8. Ders:  $G$ i TAR 8. Ders:  $G\hat{A}7A2$ Konu: Konu: Transpore ontahlolini Transpose antatilda imza :  $imza$ : Incelendi: Incelendi: incelendi:

## DERS DEFTERİ (8)

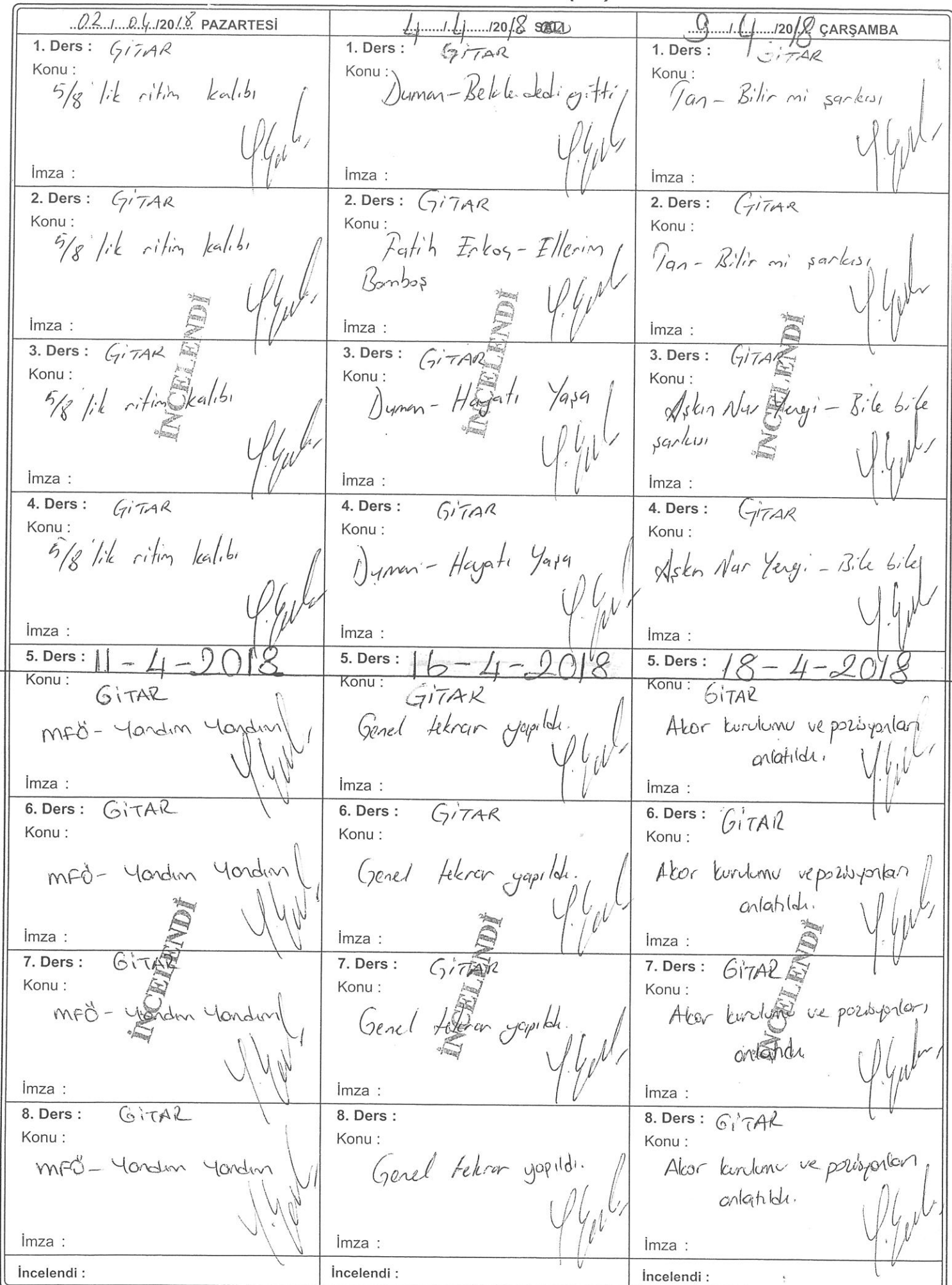

J J

DERS DEFTERI (8)  $30$   $14$   $120/3$  CUMA  $25.1120$ , PERSEMBE **BU HAFTAKİ** Rehberlik ve<br>Eğitsel Çalışmalar (1) 1. Ders:  $(A)TAQ$ 1. Ders:  $GITAR$  $2 \widehat{\cap}$  $\Omega$ Konu: Konu: Konu Berleskanledin Benin adın ebrili Kenon Deputa - Kandindyn  $\mathcal{L} = \int d\mathbf{r} d\mathbf{r}$ medcelir  $M4413914$ Bu gere 201 Sender bender birde Rehberlik ve<br>Eğitsel Çalışmalar (2)  $imza$ : imza : Conligible Konu: 2. Ders:  $\sqrt{774}$ 2. Ders: GITAR N.I.o"-Ele gene Konu: Konu: Begin coden ebruil İmza Rehberlik ve<br>Eğitsel Çalışmalar (3 Suray - Jen Jeuda mu Medcerin Konu: Bugeca 20G Sender be teriden director  $-$  Ale $\omega$  $A|_{G}$ *imza*  $lmza$ :  $CO$ 3. Ders: GITAR İmza 3. Ders :  $LiTA$ Rehberlik ve<br>Eğitsel Çalışmalar (4) Konu:<br>Beim a Konu: Ebri Konu:  $H_{o,s}$ geldin Medicine Maler - Zalin Koray Ave Du genère İmza Sender be  $det$   $kil$ Rehberlik ve  $coshshk$ .  $lmza$ : Eğitsel Çalışmalar (5)  $lmza:$ Konu: 4. Ders : 4. Ders:  $G\rightarrow Q$  $GITAR$ Konu: Benin adm Ebri Konu · Rahado Pattion - Bilge Nihan Imza: Medcell Okul Yönetiminin Öğretmen ve Sınıf<br>Başkanından İzlemesini İstediği İş ve Konular Bu gese 100  $\lambda$ et sarkun Senden bender imza : epilisildi  $lmza$ : 5. Ders: 09 / 05 / 2018 5. Ders :  $\mathcal{T}$  $\tilde{\Gamma}$  $K$ <sub>ODI</sub> Konu: Villa Vilbe-Vursaler Oloner Genel fekrar ÖNEMLİ NOTLAR imza : imza : 6. Ders:  $\overline{(7/7)}$ 6. Ders:  $GITAR$ Konu: Konu: Roman- ili Yabancı Genel tekrar japid  $\int\int_{\gamma}$  of  $\gamma$ Bu Hafta Dersine Girmeyen Öğretmenler İmza imza : Girmediği DERSİ ADI VE SOYADI 7. Ders: 7. Ders:  $(iTAR)$ Gün ve Saat Konu Konu: Gent tekrer yopildi. imza : imza : 8. Ders :  $GITAR$ 8. Ders: GITAR Konu: Konu: Karm Koymen-Gelevera Gerel Alexan yapıldı. Deres. imza : Imza: incelendi : Incelendi: incelendi:

Sample output to test PDF Combine only

# GİTARDA TEMEL TEKNİKLER

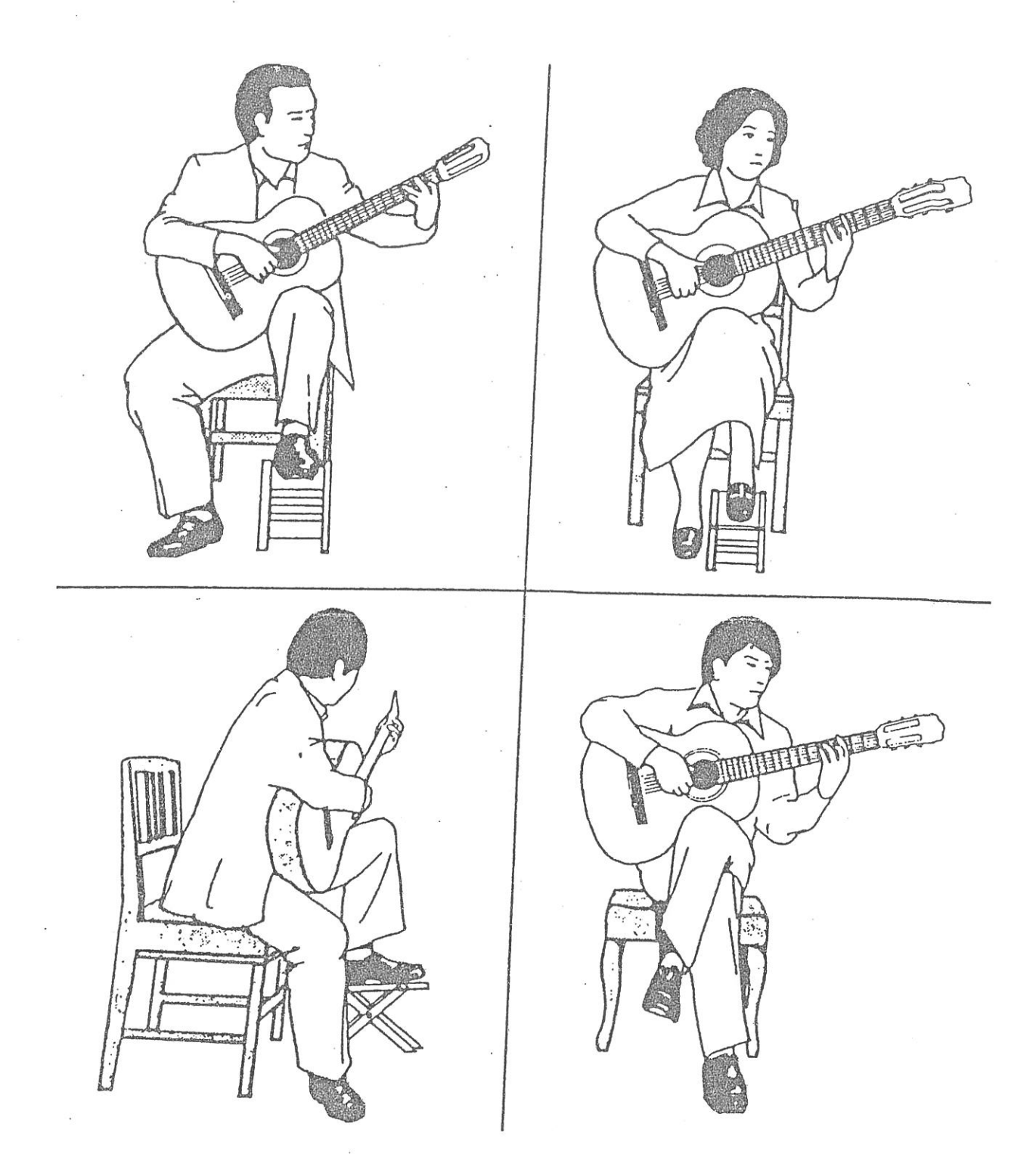

 $\mathcal{L}$ 

**SOL EL TEKNIĞİ** 

왼손가락 기호

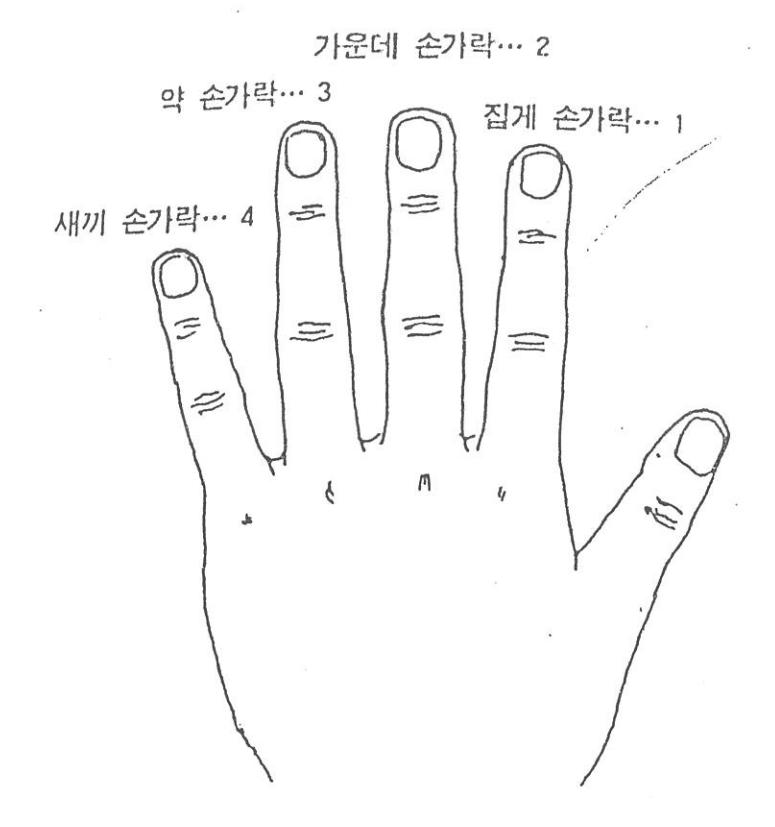

크를 잡는 방법

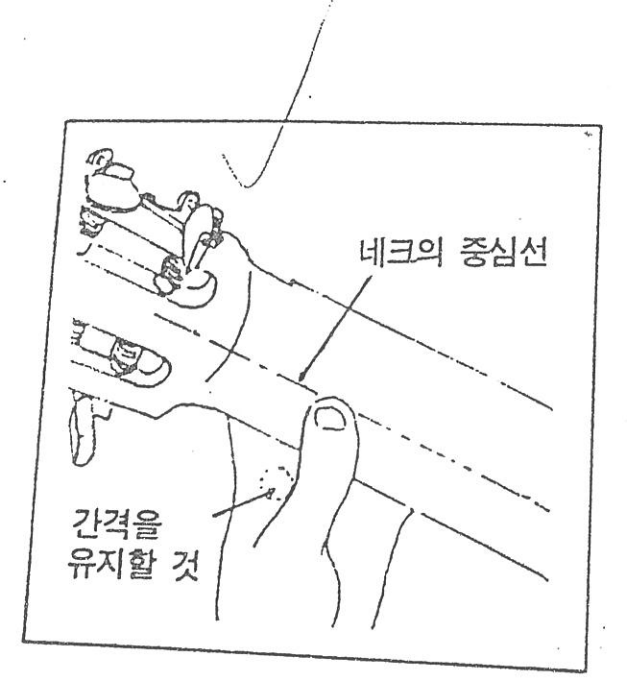

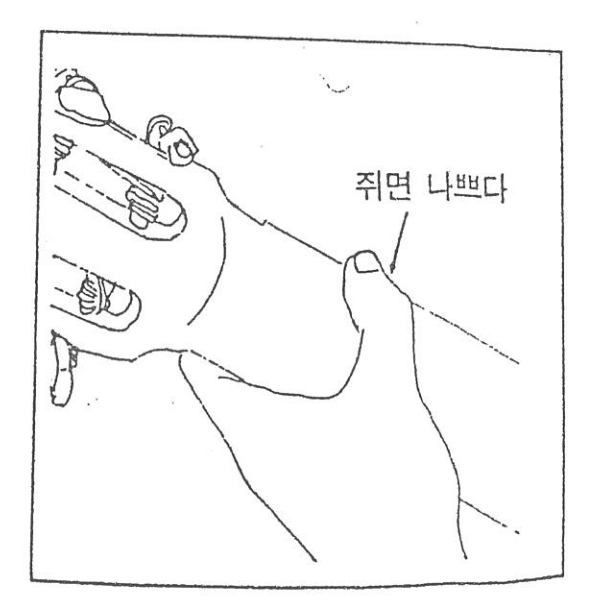

## GİTARDA SOL EL TEKNİĞİ

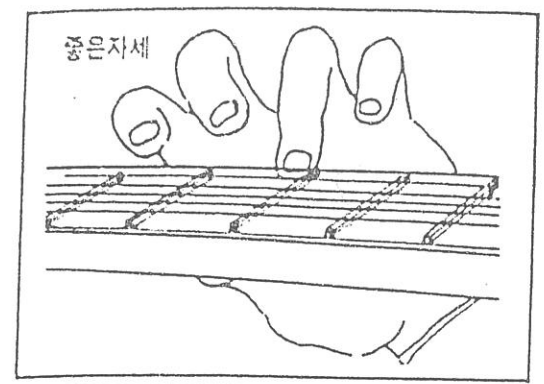

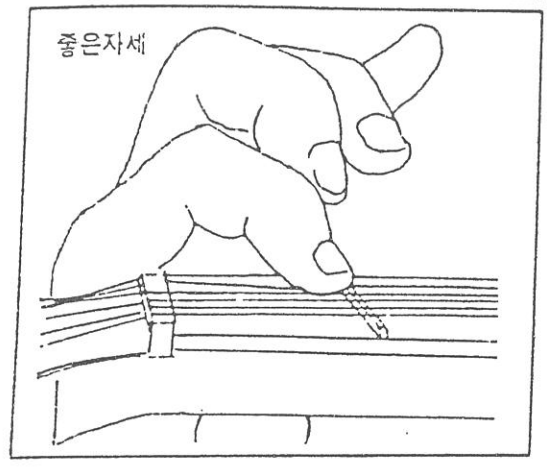

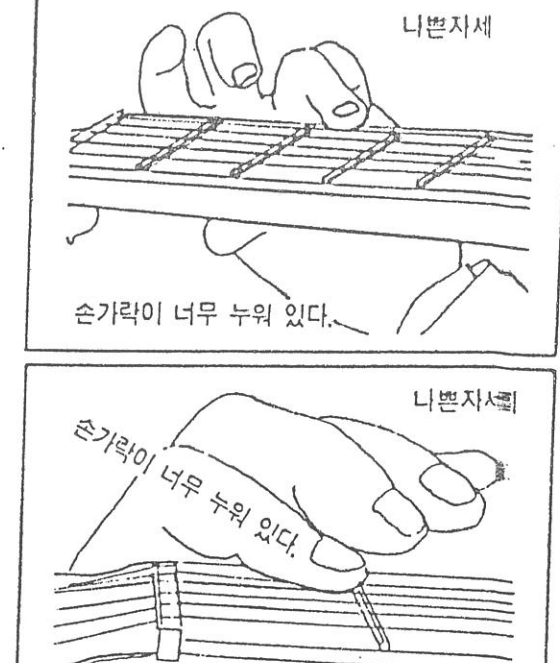

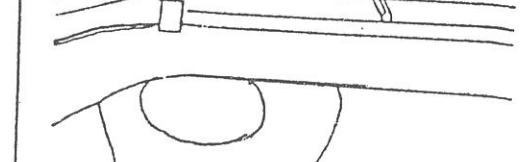

왼손가락의 연습

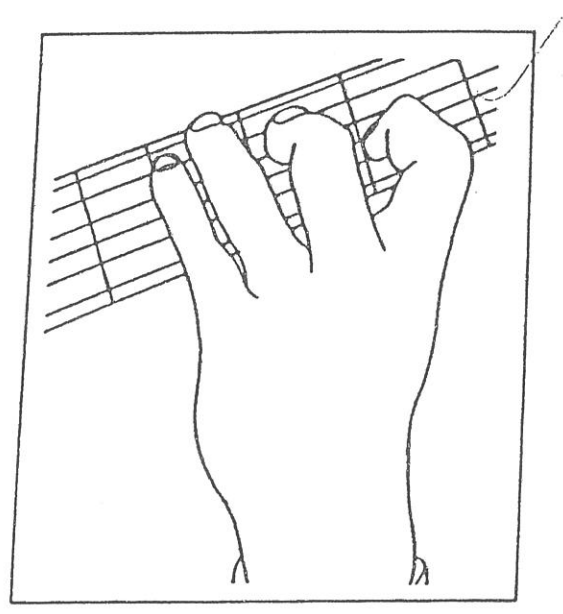

줄을 누를 때는 수직으로 누르며 손가락과 손은 프렛과 평행이 되도록 해야 합니다.

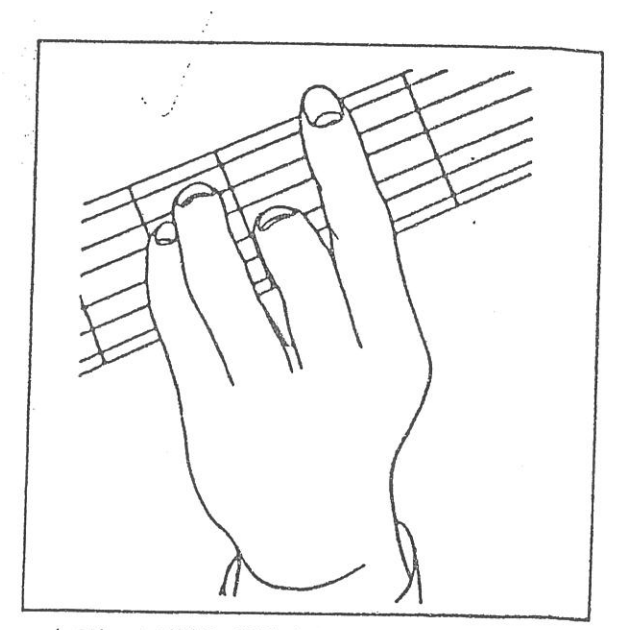

누르는 손가락은 움직이지 않도록 하고 다른 손 가락은 절대로 줄에 닿지 않도록 주의

# SAĞ EL TEKNİĞİ

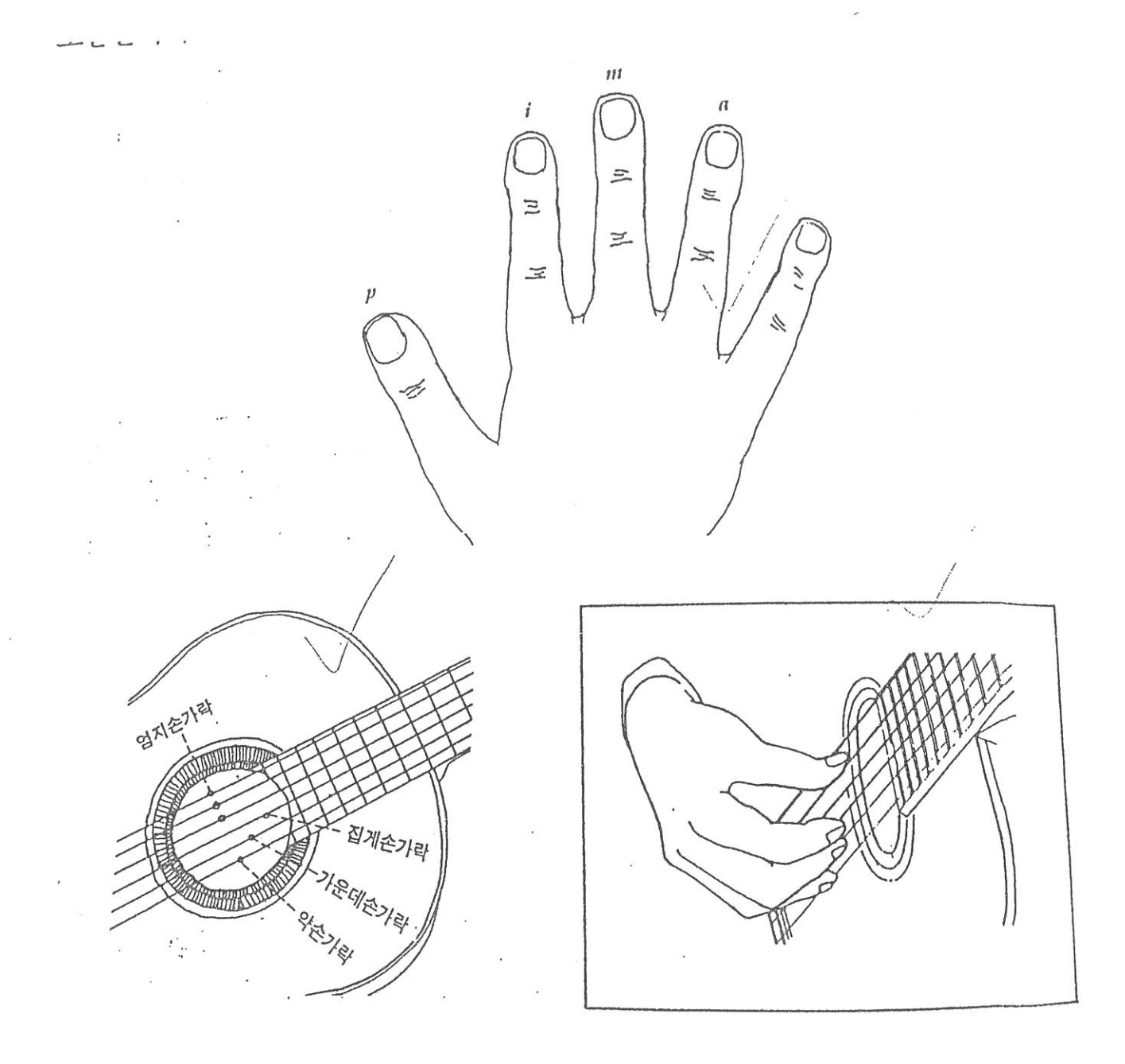

 $\frac{1}{\sqrt{2}}$ 

## GİTARDA SAĞ EL TEKNİĞİ

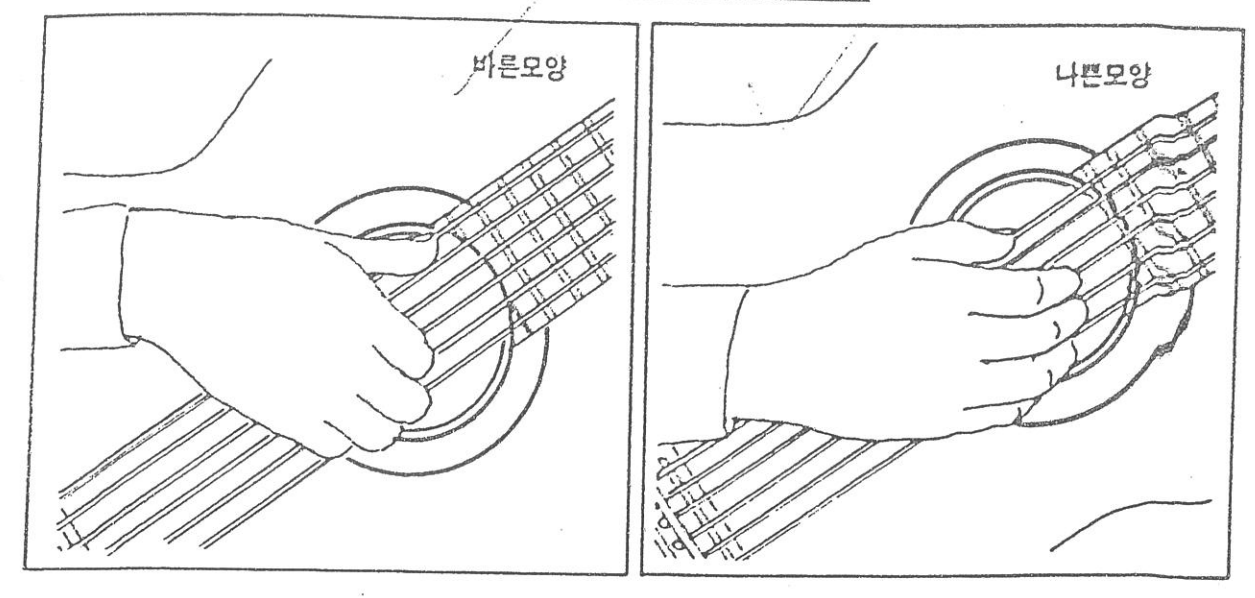

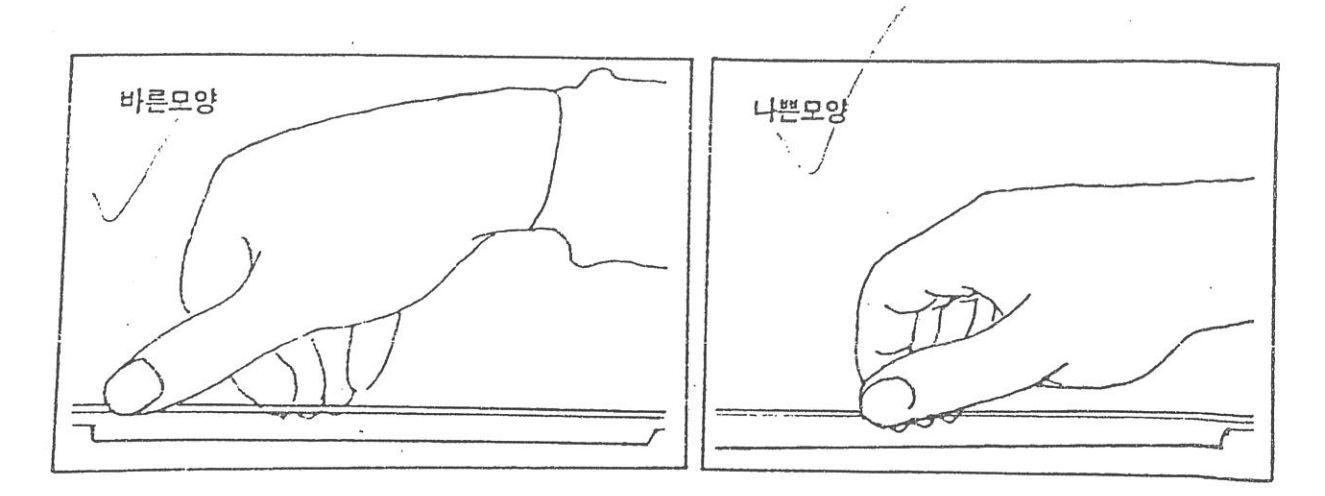

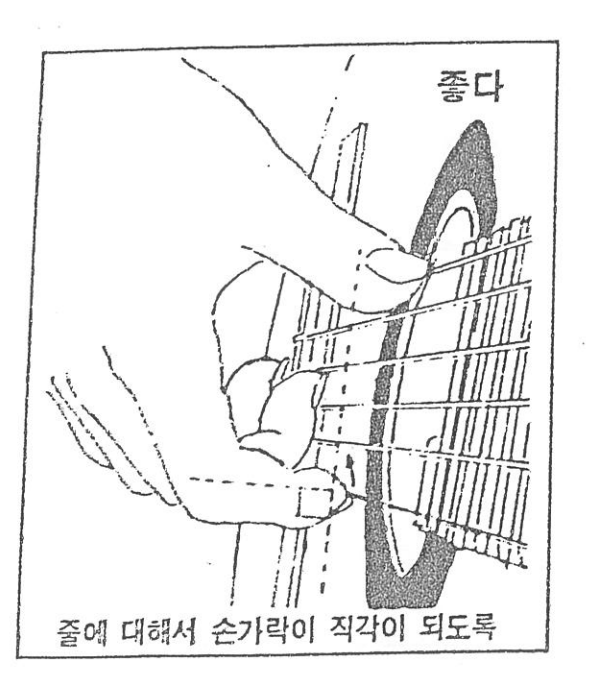

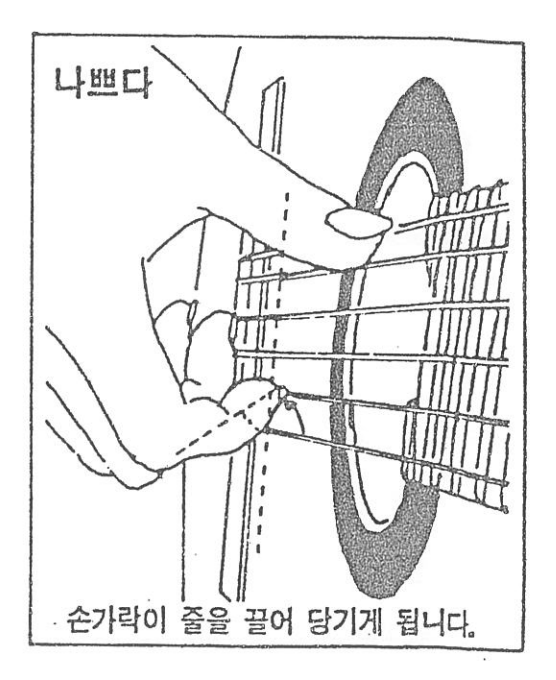

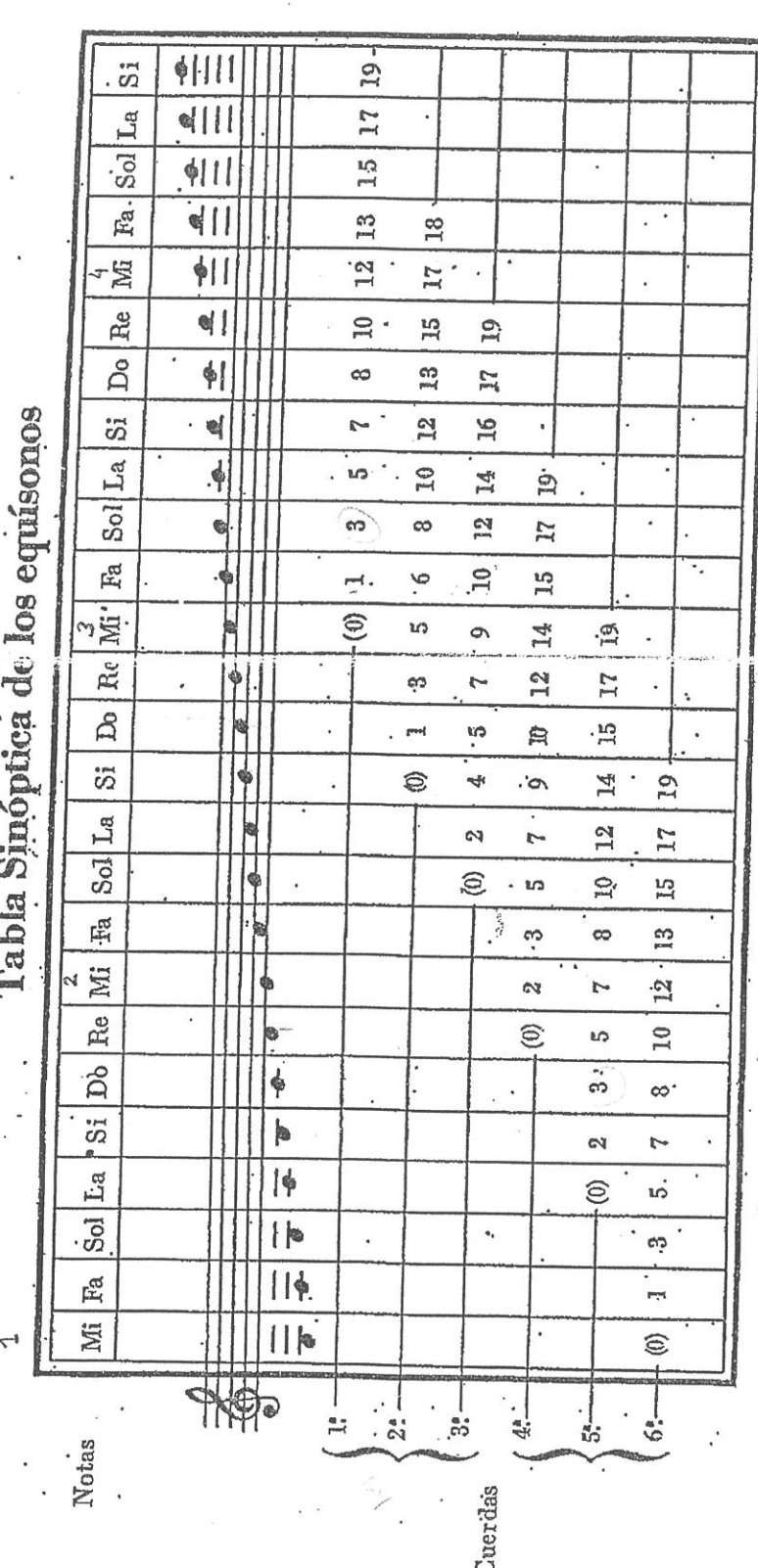

Ï E

**Tar** 

## Sample output to test PDF Combine only

BA 9503

 $\left| \overline{c} \right|$ 

#### **Weysel**  $-$  Uzun Ince of  $r$ **Yolldav**

## Uzun ince.

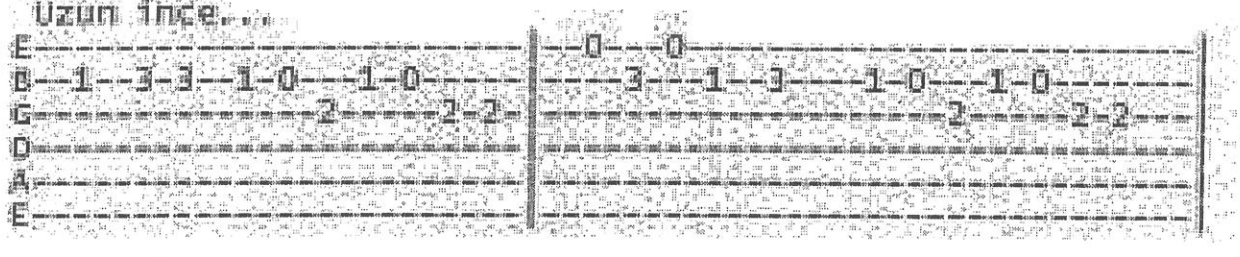

## 

 $\Delta$ 

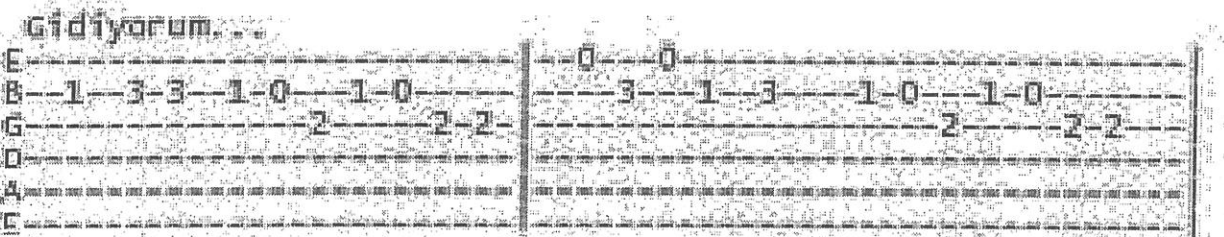

进加 E-

## Studenters - Programme

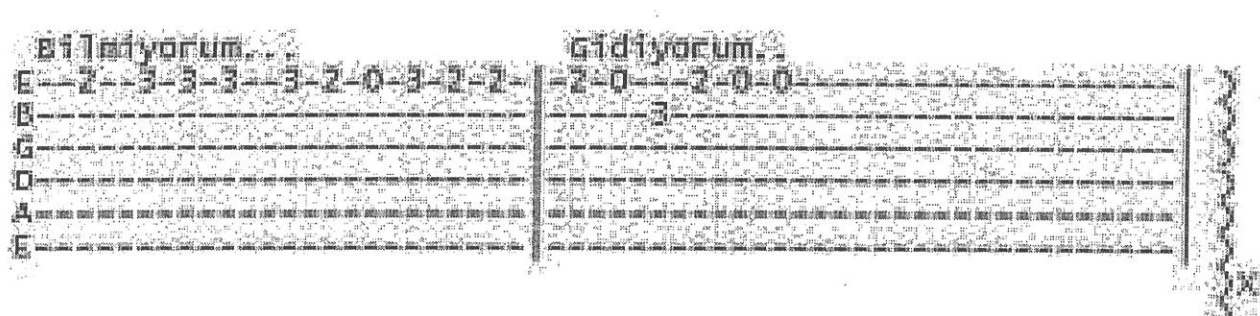

## **Gondoz gece.**

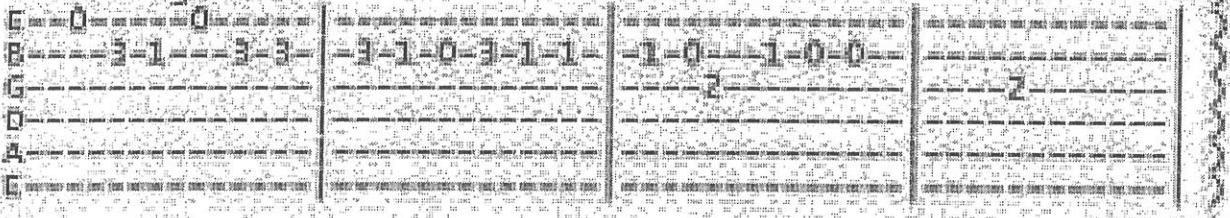

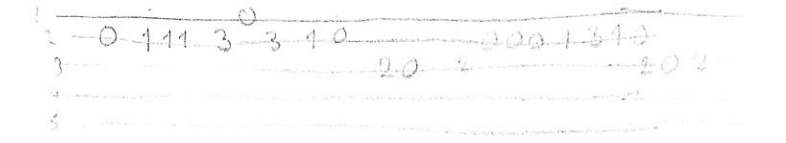

 $\begin{array}{l} \begin{array}{c} \circ \\ \circ \\ \circ \end{array} \end{array} \begin{array}{l} \begin{array}{c} \circ \\ \circ \\ \circ \\ \end{array} \end{array} \begin{array}{l} \begin{array}{c} \circ \\ \circ \\ \circ \\ \end{array} \end{array} \begin{array}{l} \begin{array}{c} \circ \\ \circ \\ \circ \\ \end{array} \end{array} \begin{array}{l} \begin{array}{c} \circ \\ \circ \\ \circ \\ \end{array} \end{array}$ 

Sample output to test PDF Combine only

 $\frac{3}{10}$ 

 $0 22220$ 

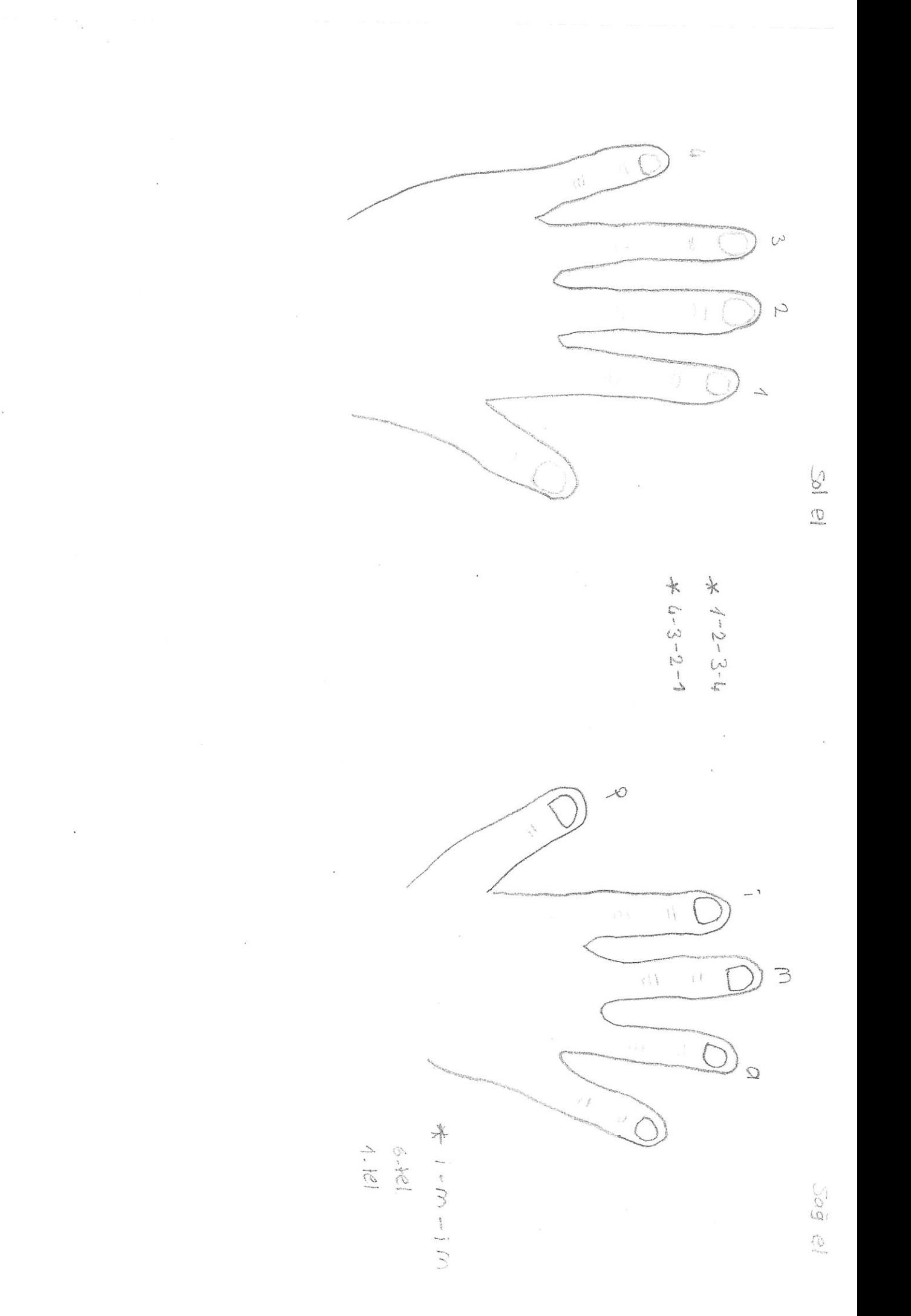

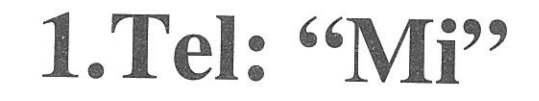

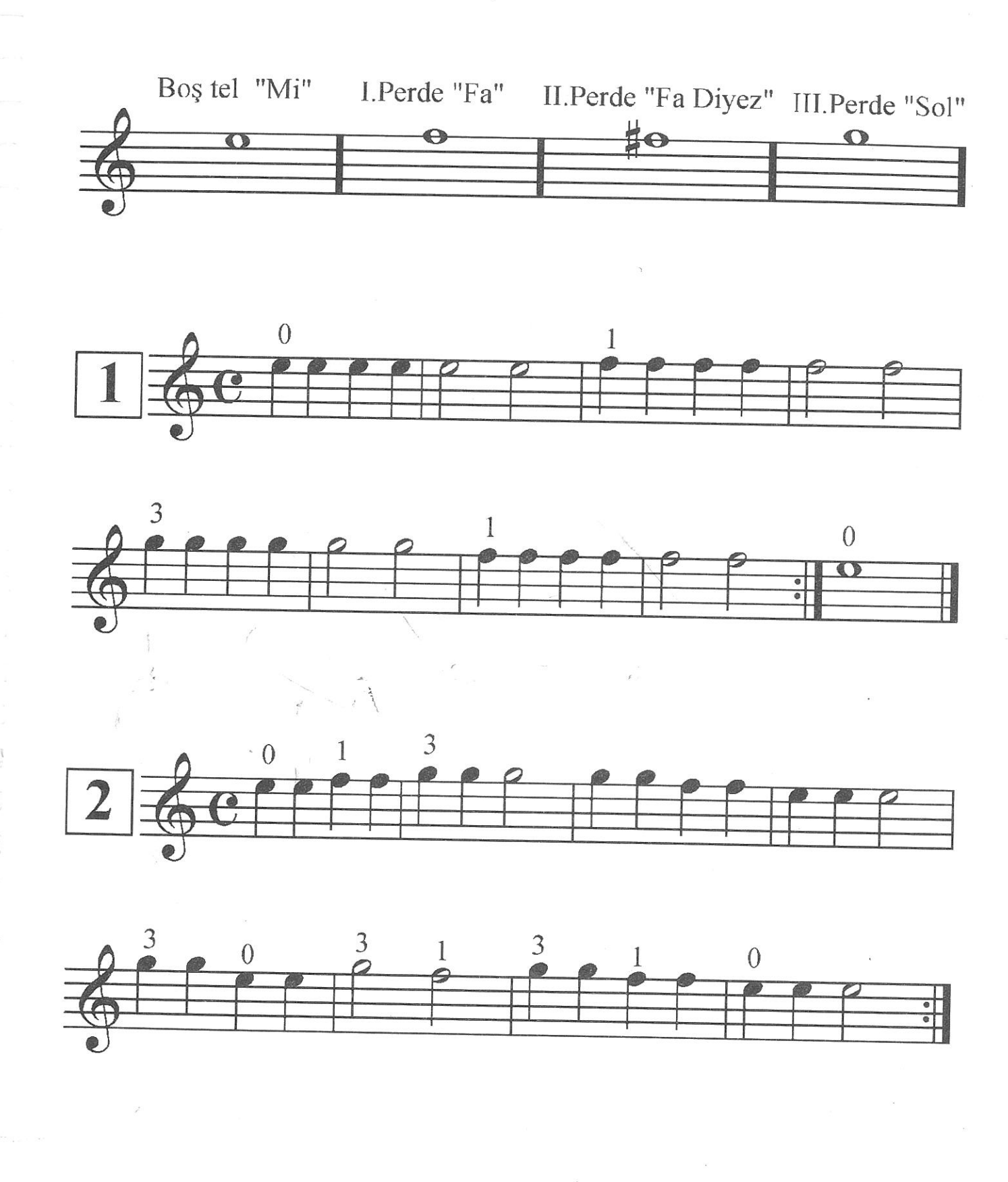

 $\bar{\mathbf{z}}$ 

L

# 2.Tel: "Si"

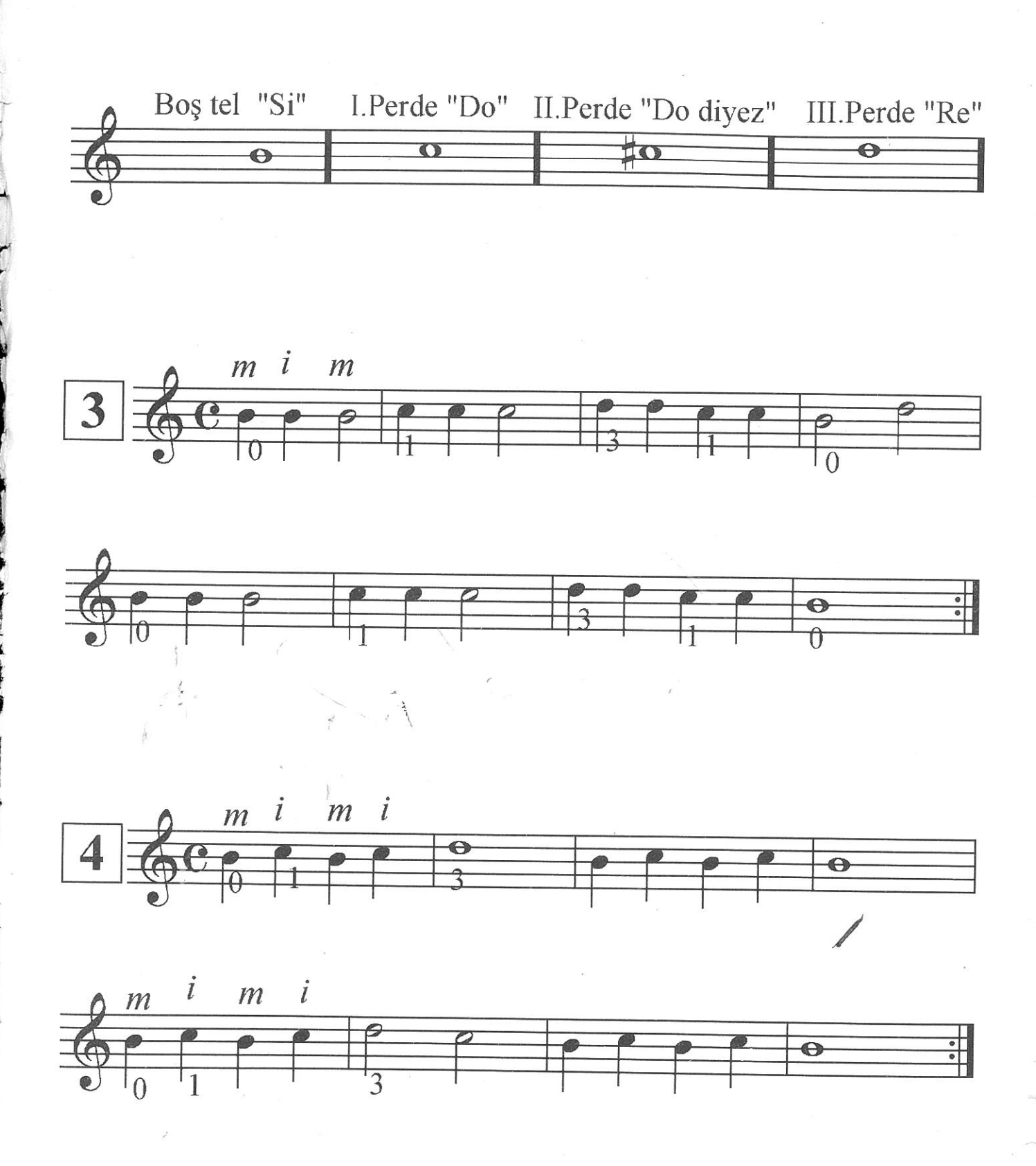

8

# 3.Tel: "Sol"

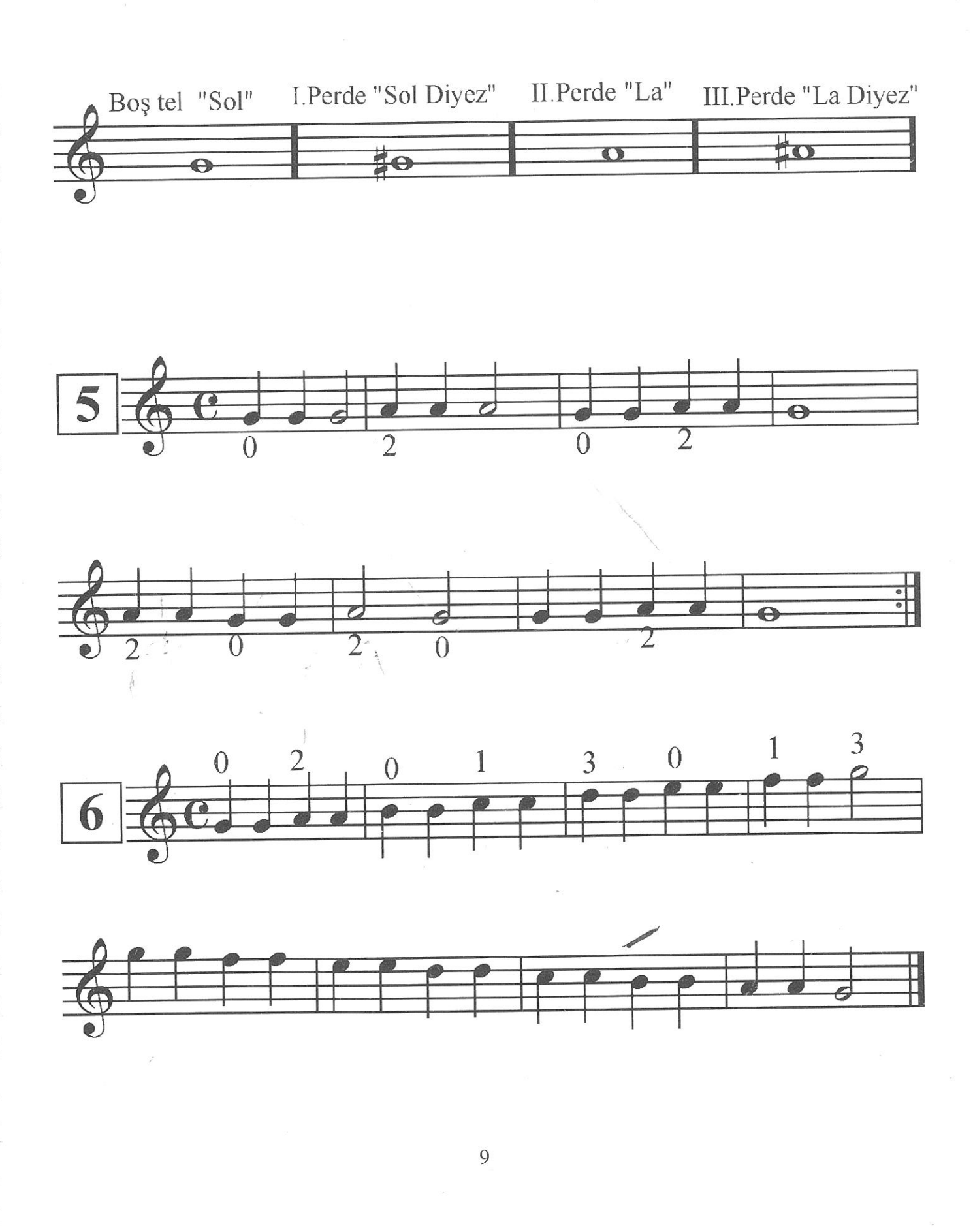

Ē

Ē

 $\mathbb{E}$ 

Ē

一派

 $\frac{1}{16}$ 

 $\overline{a}$ 

 $\overline{a}$ 

3

 $\frac{1}{2}$ 

高

3

 $\overline{1}$ 

司

Ja 3

 $\vec{z}$ 

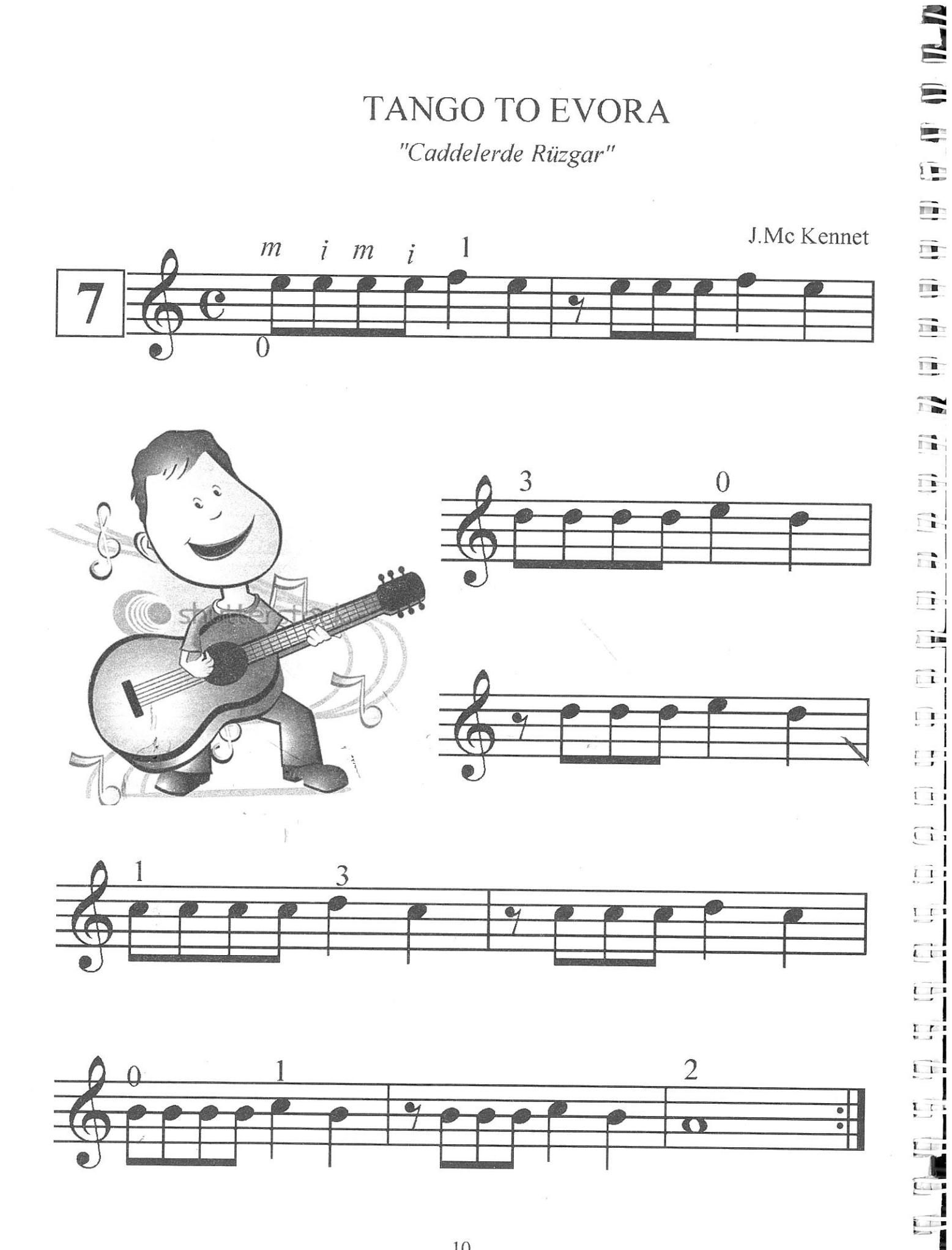

E

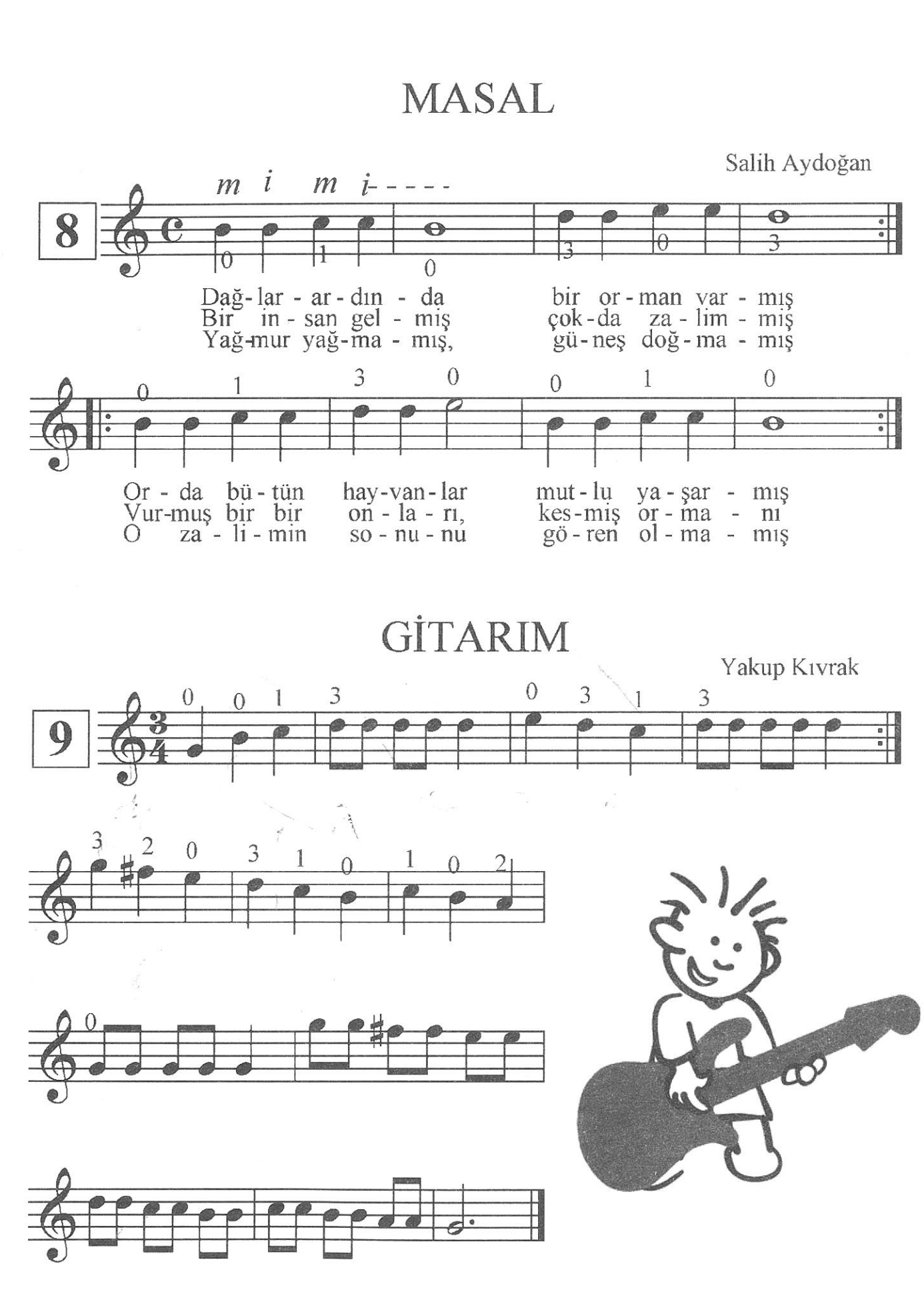

 $\mathcal{R}$ 

 $\mathbb{R}$ 

 $\overline{\mathbf{H}}$ 

 $\overline{\mathbb{R}}$ 

 $\overline{\mathbb{H}}$ 

 $\Xi$ 

 $\overline{\mathbb{H}}$ 

 $\exists$ 

 $\frac{1}{2}$ 

 $\mathbb{R}$ 

 $\frac{m}{m}$ 

 $\exists$ 

 $\exists$ 

 $\Xi$ 

 $\mathbb{R}$ 

 $\Box$ 

 $\Xi$ 

 $\overline{\mathbb{R}}$ 

 $\Box$ 

 $\begin{array}{c} \square \end{array}$ 

 $\begin{array}{c} \Xi \end{array}$ 

 $\begin{array}{c} \hline \Xi \end{array}$ 

 $\begin{array}{c} \hline \Xi \end{array}$ 

 $\vec{a}$ 

 $\begin{array}{c}\n\Xi\n\end{array}$ 

 $\frac{\partial}{\partial t}$ 

 $\vec{A}$ 

 $\begin{array}{c} 1 \end{array}$ 

 $\tilde{z}$ 

 $\begin{array}{c} \mathbf{1} \end{array}$ 

 $\vec{z}$ 

 $\hat{A}$ 

 $\begin{array}{c}\n\downarrow \\
\downarrow \\
\downarrow\n\end{array}$ 

 $\frac{1}{2}$ 

**KUŞ UÇAR** 

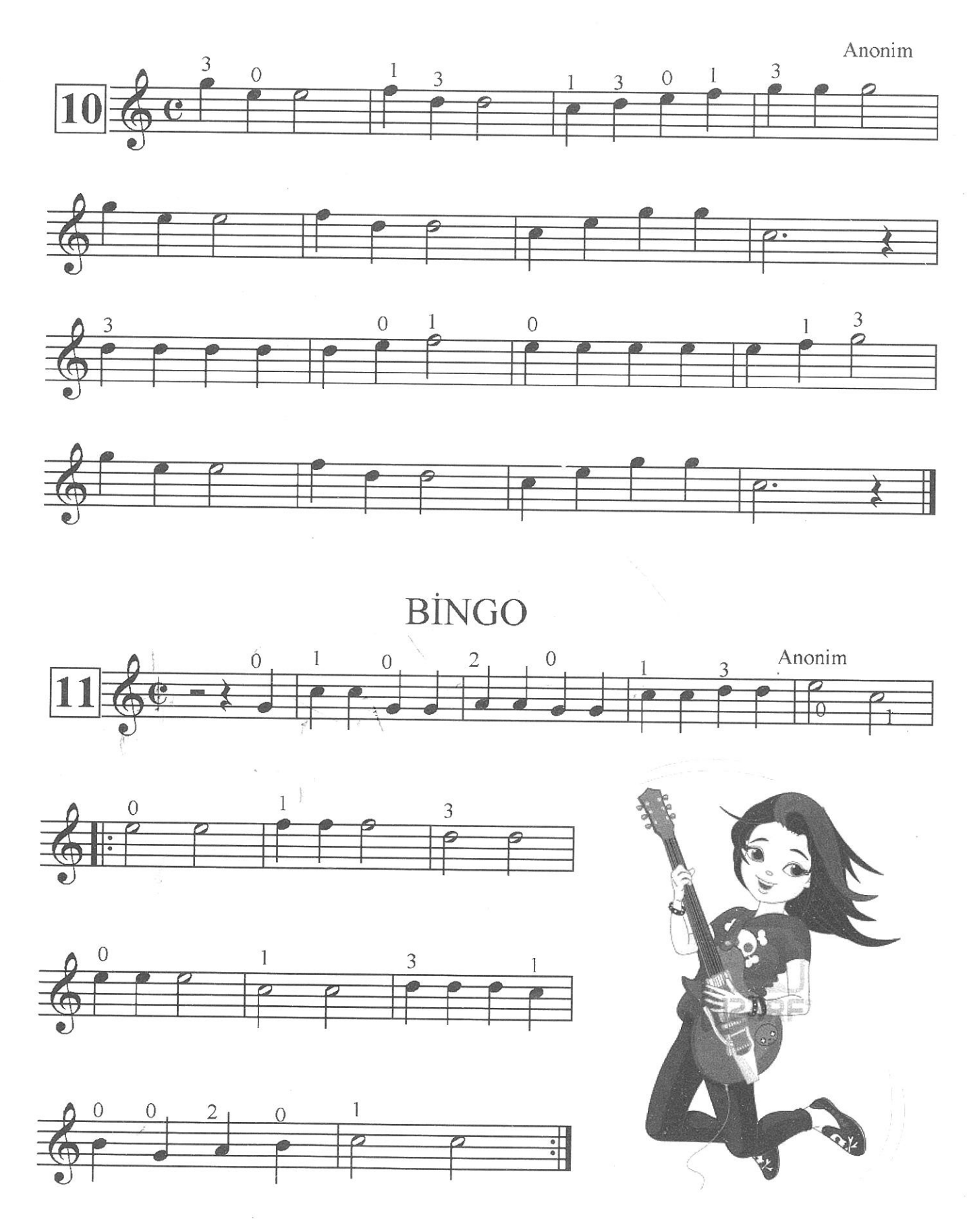

r B  $\Box$ ira.  $\overline{\mathbf{r}}$  $\mathbb{F}$ ā,  $\overline{\mathbb{H}}$ n. ñ.  $\overline{\mathbb{F}}$  :  $\overline{n}_{\rm R}$  $\overline{n}$  $\widehat{\pi_{\mathbb{D}}}$  $\begin{tabular}{|c|c|} \hline \quad \quad & \quad \quad & \quad \quad \\ \hline \end{tabular}$  $\overline{\mathbf{R}^{\mathbf{m}}}$  $\widehat{\mathop{\textstyle\prod\nolimits_{\omega\omega}}\nolimits}$ 耳  $\begin{bmatrix} 1 \\ 0 \\ 0 \end{bmatrix}$ 

## **KOVBOY**

Anonim

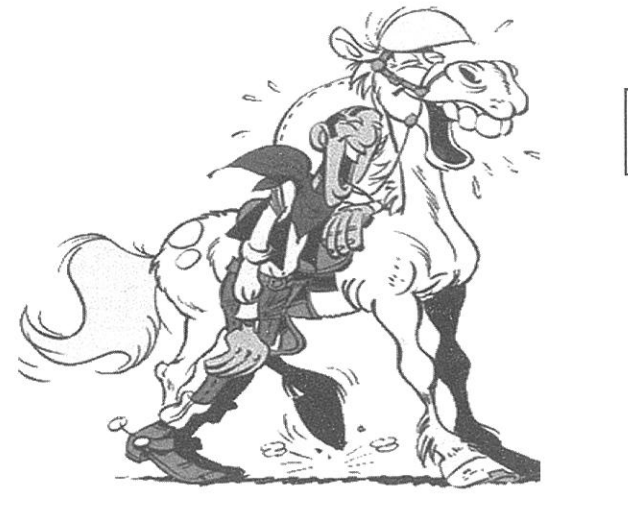

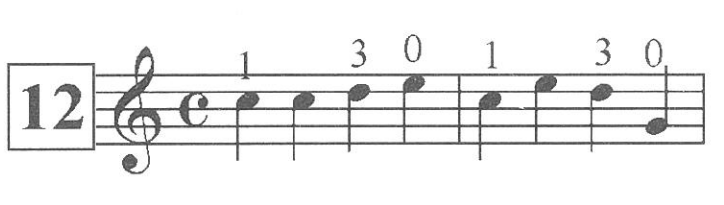

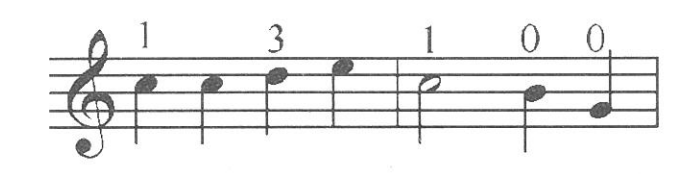

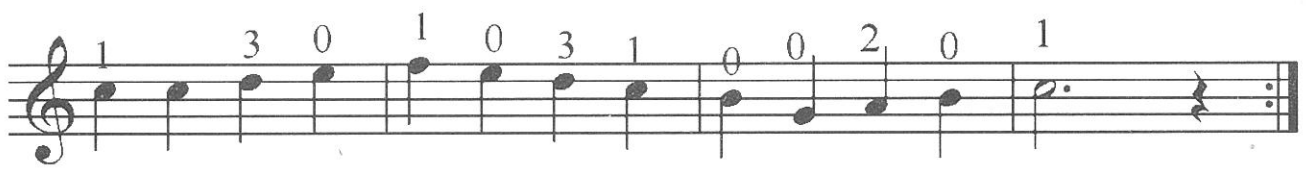

**AY DEDE** 

J.B. Lully

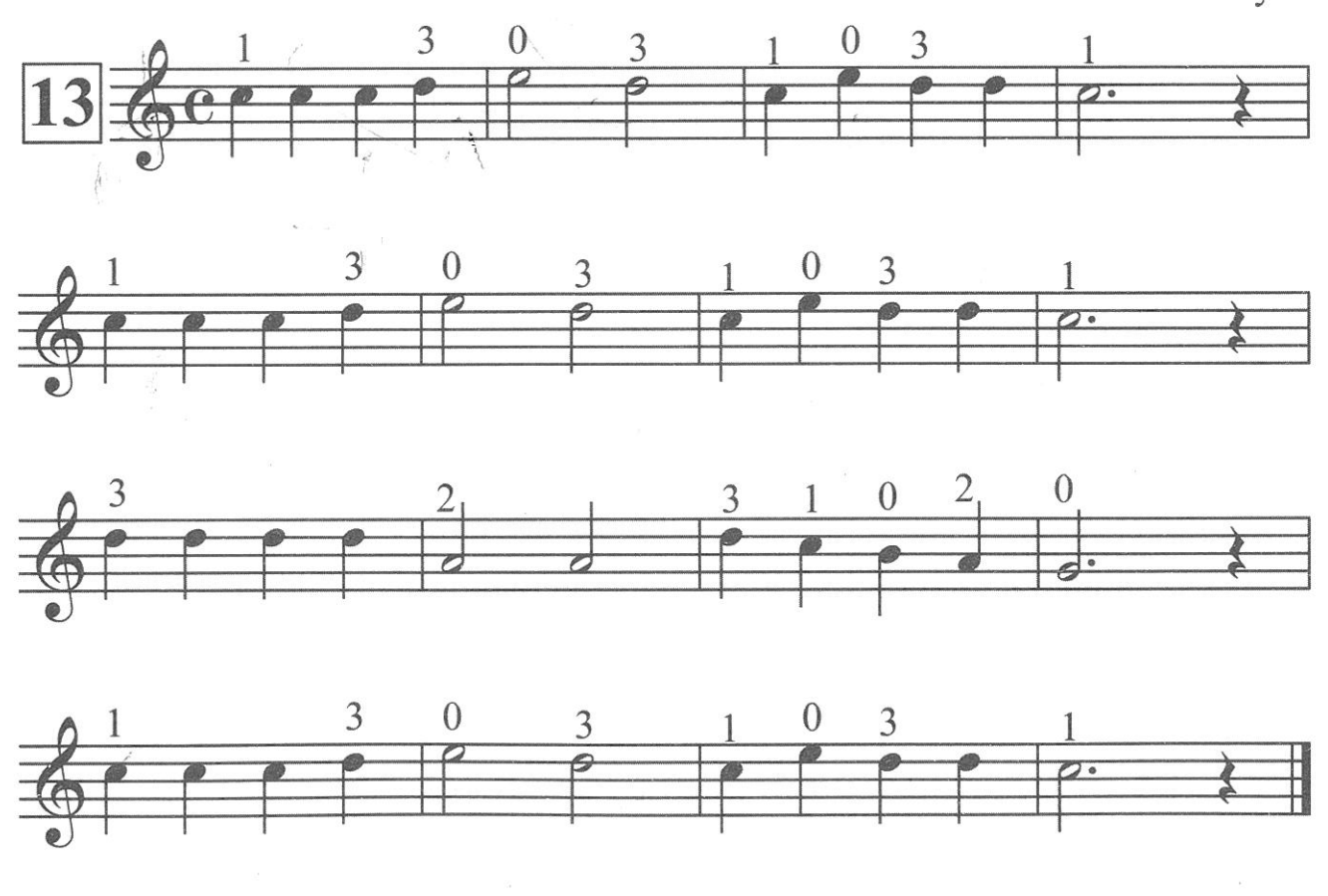

ARKADAŞIM EŞŞEK

Barış Manço

 $\frac{1}{2}$  . The  $\,$ 

 $\overline{\Pi}$ 

正

 $\frac{1}{16}$  .  $\frac{1}{16}$ 

三

 $\overline{\mathbb{E}}$ 

 $\overline{\mathbb{L}^{\mathbb{C}}}$ 

 $\overline{\mathbf{L}}$ 

 $\overline{\mathbb{H}^{\mathbb{R}^n}}$ 

 $\overline{\text{Li}}$ 

 $\overline{\mathbb{R}^n}$ 

t.

E

E

**GTE** 

ţ

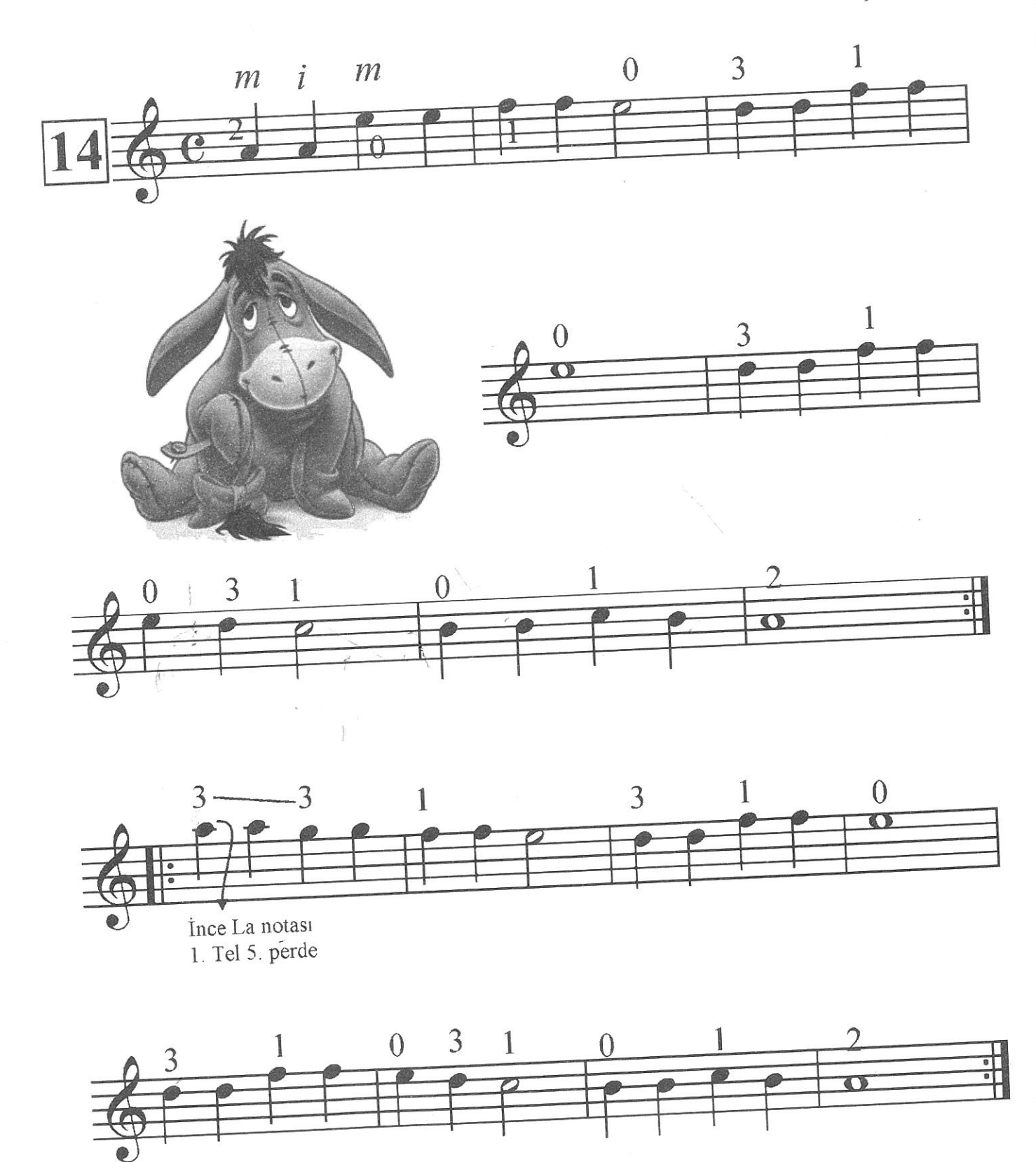

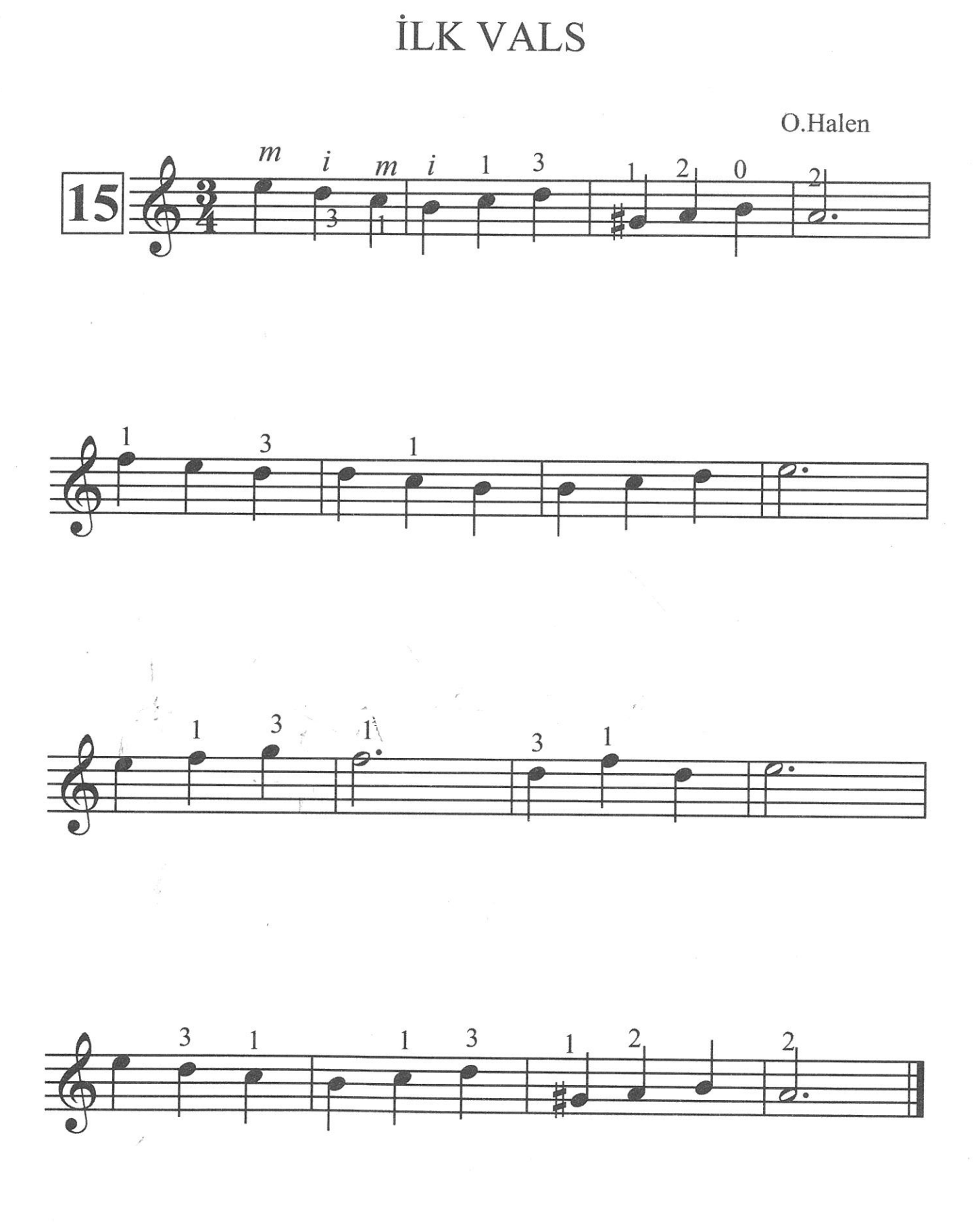

15

Sample output to test PDF Combine only

司

Ξ

 $\overline{\mathcal{M}}$ 

腰

 $\frac{1}{2}$ 

嘎

瑻

LIEJ

 $\overline{1}$ 

# **ROMANS**

İspanyol Halk Ezgisi

 $\equiv$ 

 $\blacksquare$ 

أيداً

İ

ê,

Œ.

 $\sum_{i=1}^{n}$ 

 $\blacksquare$ 

製

譡

Ē.

 $\mathbb{R}$ 

 $\sum_{i=1}^{n}$ 

E,

 $\vec{r}$ 

 $\overrightarrow{a}$ 

ū

 $\frac{\psi_{\text{max}}}{\psi_{\text{max}}}$ 

 $\overline{\mathbf{L}}$ 

 $\sum_{i=1}^{n}$ 

 $\frac{1}{2}$ 

 $\begin{array}{c} \overline{\mathbb{C}} \longrightarrow \\ \overline{\mathbb{C}} \longrightarrow \end{array}$ 

 $\overbrace{1\ldots 4}^{m+m-1}$ 

甲甲甲

NOT

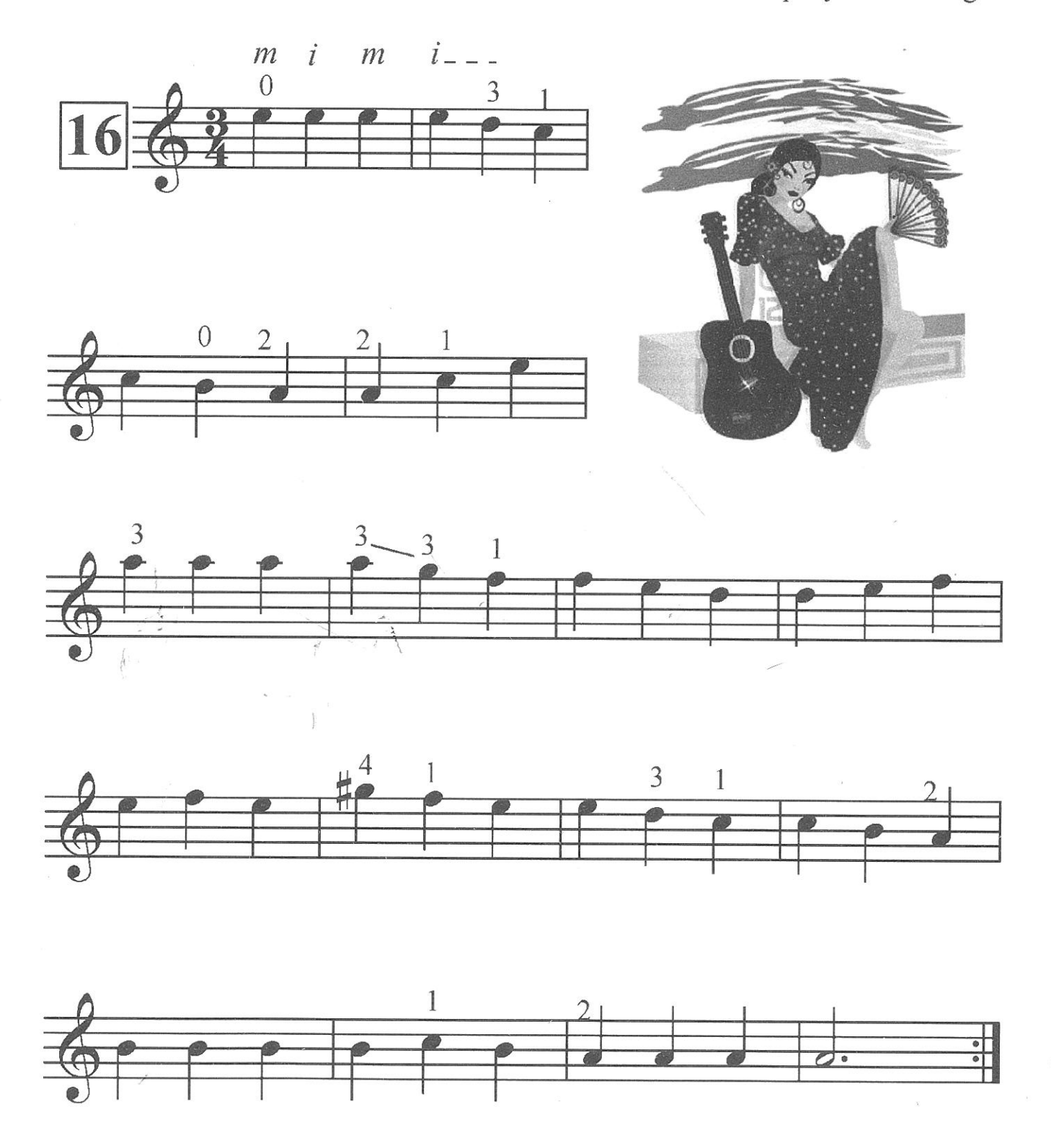

Sample output to test PDF Combine only

16
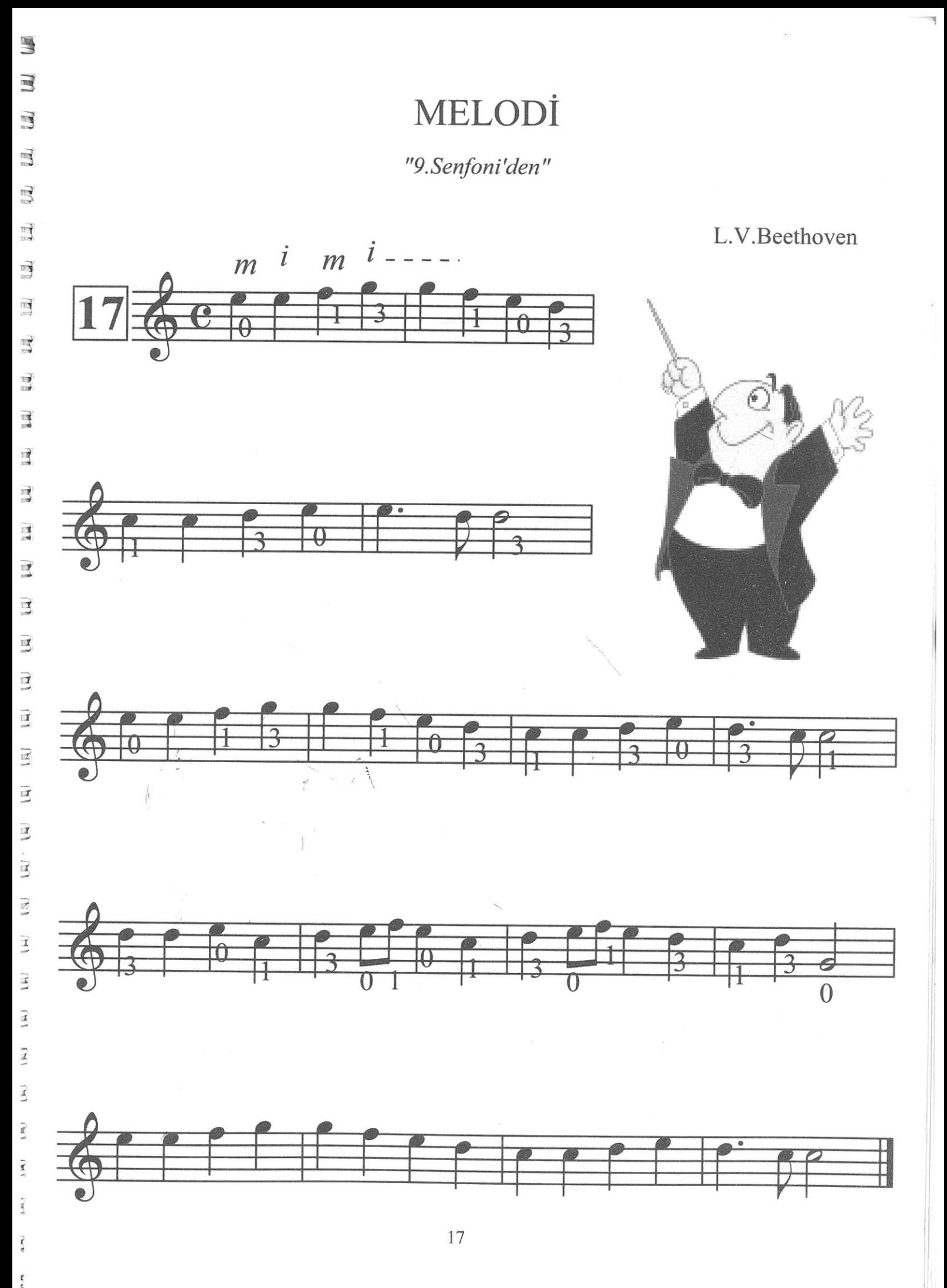

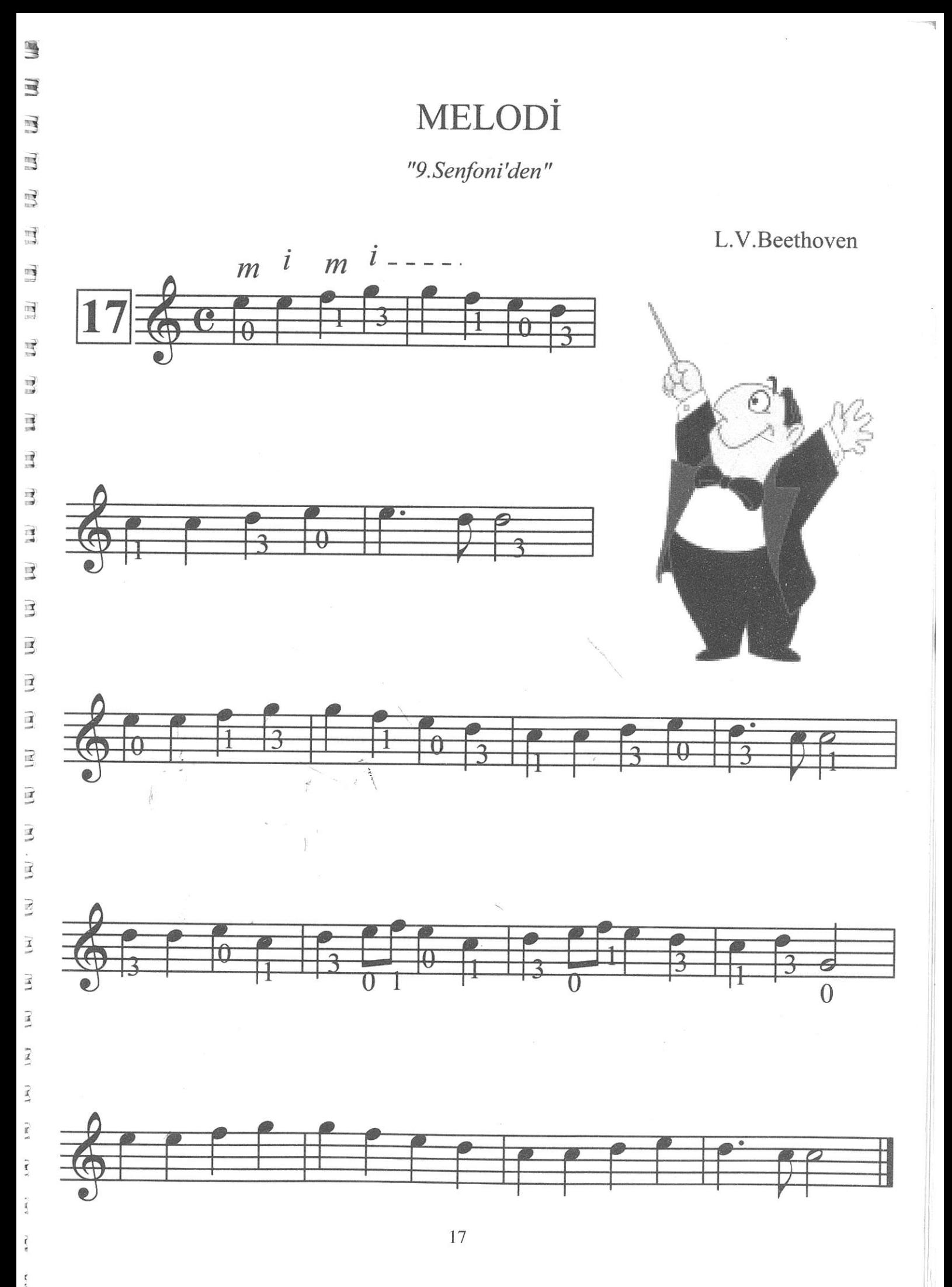

**İLAHİ** "Yunus Emre Oratoryosu'ndan"

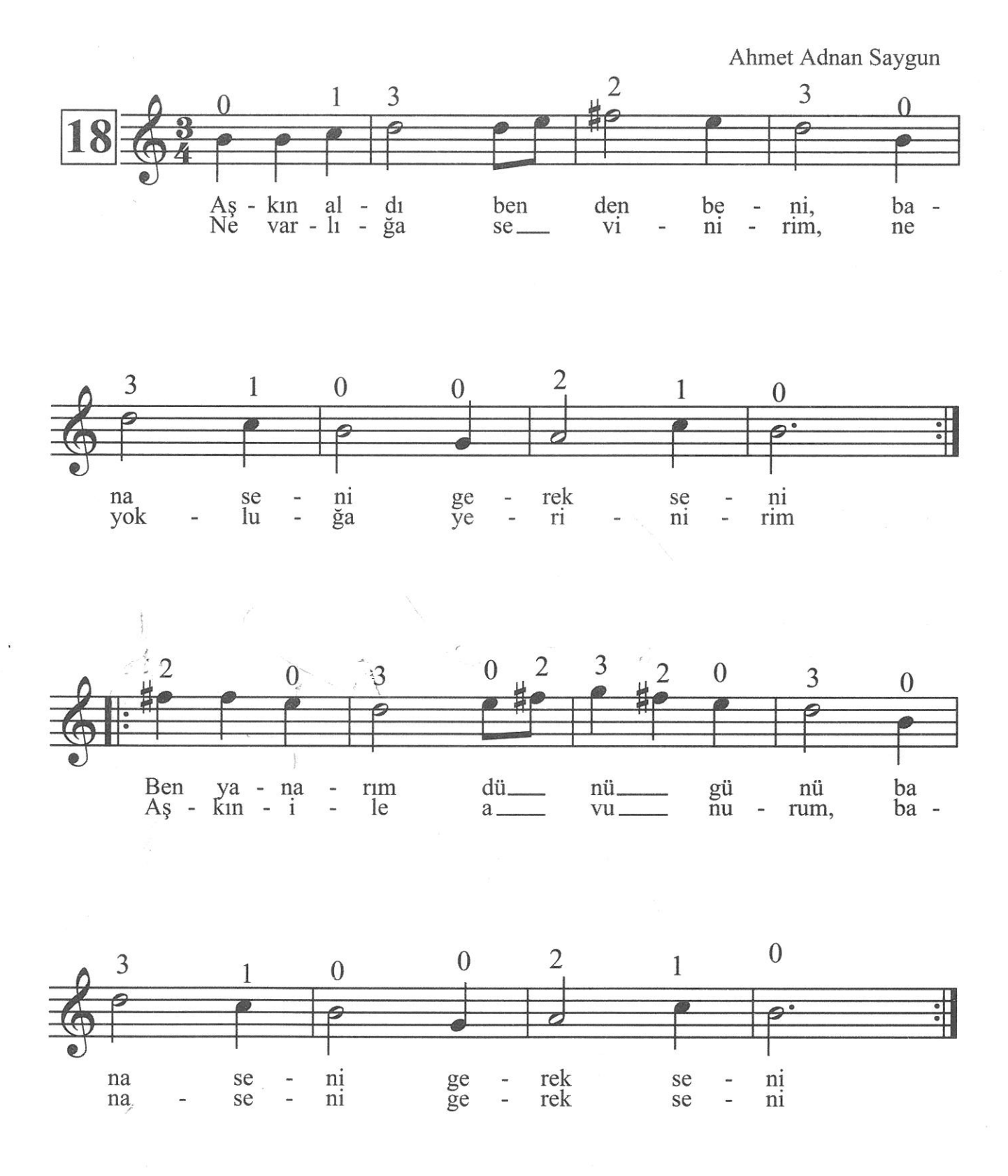

 $\mathbb{Z}$  $\mathbf{R}$  $\sum_{i=1}^{n-1}$  $\begin{array}{c} A = B \\ A = B \end{array}$ EI LE  $\begin{array}{c}\n\overbrace{\phantom{1}}\n\\ \overbrace{\phantom{1}}\n\\ \overbrace{\phantom{1$  $\widehat{\underset{v\in\mathcal{V}}{\prod}}$  $\begin{array}{cc} \mathbb{V} & \mathbf{r} \\ \mathbb{P} & \mathbf{r} \end{array}$  $\mathbb{I}$  r  $\overline{\lim}$  $\overline{\mathbb{F}}$  $\overline{\mathbb{L}}$  ,  $\begin{array}{c} \overbrace{\mathbb{R}^{n-1}} \mathbb{R} \\ \overbrace{\mathbb{R}^{n-1}} \end{array}$  $\widetilde{L_{\rm eff}}$  $\begin{picture}(20,20) \put(0,0){\line(1,0){155}} \put(15,0){\line(1,0){155}} \put(15,0){\line(1,0){155}} \put(15,0){\line(1,0){155}} \put(15,0){\line(1,0){155}} \put(15,0){\line(1,0){155}} \put(15,0){\line(1,0){155}} \put(15,0){\line(1,0){155}} \put(15,0){\line(1,0){155}} \put(15,0){\line(1,0){155}} \put(15,0){\line(1,0){155}} \$  $\overline{\underline{\Sigma\cdots E}}$  $\begin{array}{l} \overbrace{1\ldots n}^{n-1} \\ \overbrace{2\ldots n}^{n-1} \end{array}$  $\overline{\mathbb{R}^2}$  $\rightarrow$ 

 $\hat{I}$ 

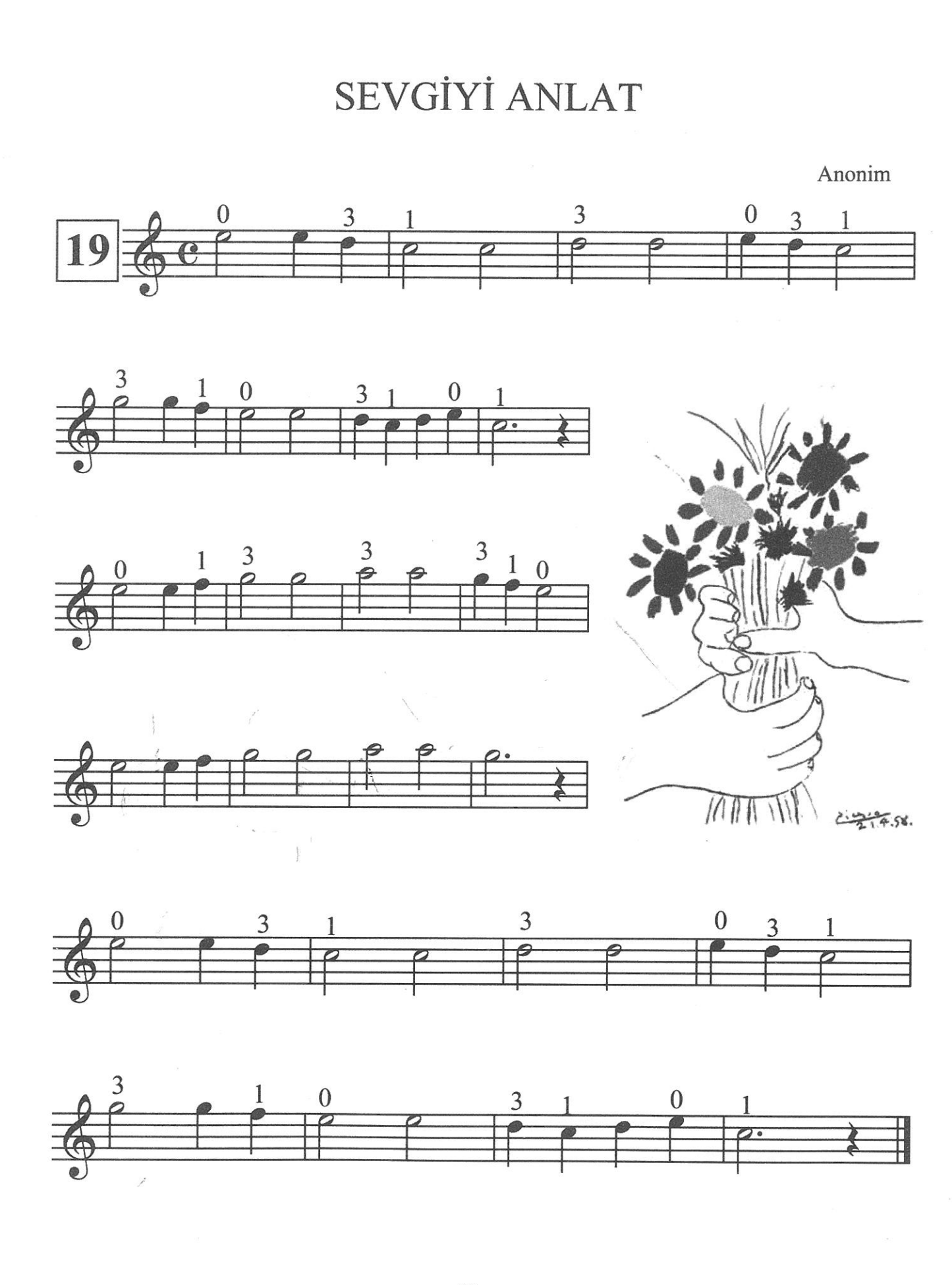

Ě

司

国

E

 $\vec{R}$ 

E

鳳

IJ

國

 $\overline{\mathbf{z}}$ 

Ξ

 $\overline{a}$ 

Ξ

E

 $\overline{1}$ 

Ξ

19

**JINGLE BELLS** 

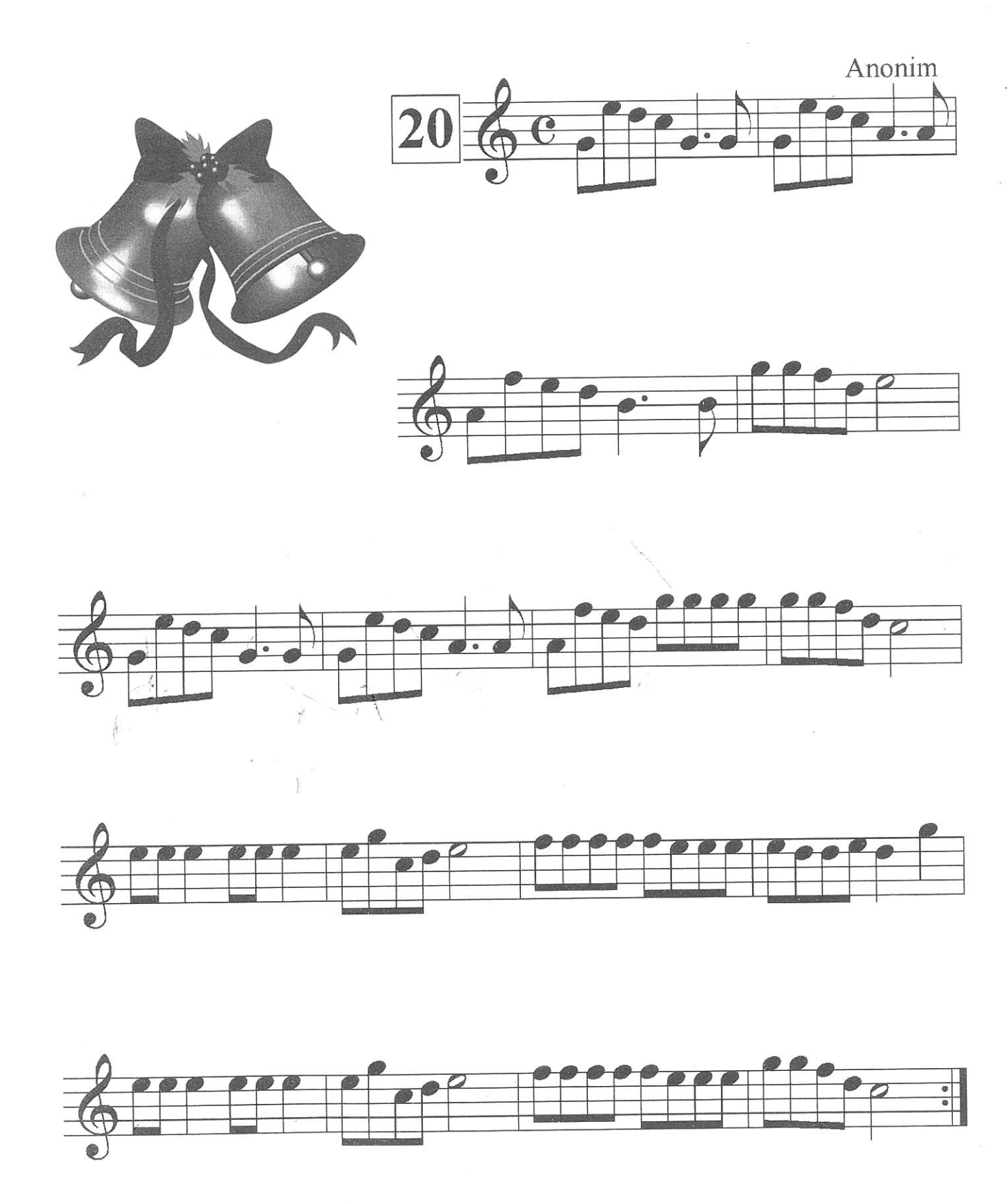

ILEE  $\begin{tabular}{|c|c|} \hline \quad \quad & \quad \quad & \quad \quad \\ \hline \quad \quad & \quad \quad & \quad \quad \\ \hline \quad \quad & \quad \quad & \quad \quad \\ \hline \quad \quad & \quad \quad & \quad \quad \\ \hline \quad \quad & \quad \quad & \quad \quad \\ \hline \quad \quad & \quad \quad & \quad \quad \\ \hline \quad \quad & \quad \quad & \quad \quad \\ \hline \end{tabular}$ ÷,  $\begin{picture}(20,20) \put(0,0){\line(1,0){155}} \put(15,0){\line(1,0){155}} \put(15,0){\line(1,0){155}} \put(15,0){\line(1,0){155}} \put(15,0){\line(1,0){155}} \put(15,0){\line(1,0){155}} \put(15,0){\line(1,0){155}} \put(15,0){\line(1,0){155}} \put(15,0){\line(1,0){155}} \put(15,0){\line(1,0){155}} \put(15,0){\line(1,0){155}} \$  $\overline{\mathbb{Z}}$  $\ddot{a}$  $\sum_{i=1}^{n-1}$  $\sum_{\mathbf{p}\in\mathcal{P}}$  $\begin{bmatrix} \frac{1}{2} & \frac{1}{2} \\ \frac{1}{2} & \frac{1}{2} \end{bmatrix}$  $\frac{C}{\sqrt{2}}$  $\begin{pmatrix} \mathbb{H} & \mathbb{H} \\ \mathbb{H} & \mathbb{H} \end{pmatrix}$  $\overline{\mathbb{R}}$  .  $\begin{array}{l} \overbrace{\text{min}} \\ \overbrace{\text{min}} \\ \overbrace{\text{min}} \\ \end{array}$ 红水  $\overline{\mathbb{H}^{\mathbb{Z}}}$  $\frac{1}{\sum_{i=1}^{n}1}$  $\overline{\mathbb{E}^t}$  $\overline{\Xi}$  $\begin{array}{c} \overline{\mathbb{R}} \to \mathbb{R}^n \end{array}$ **THE TELET SECTED** 

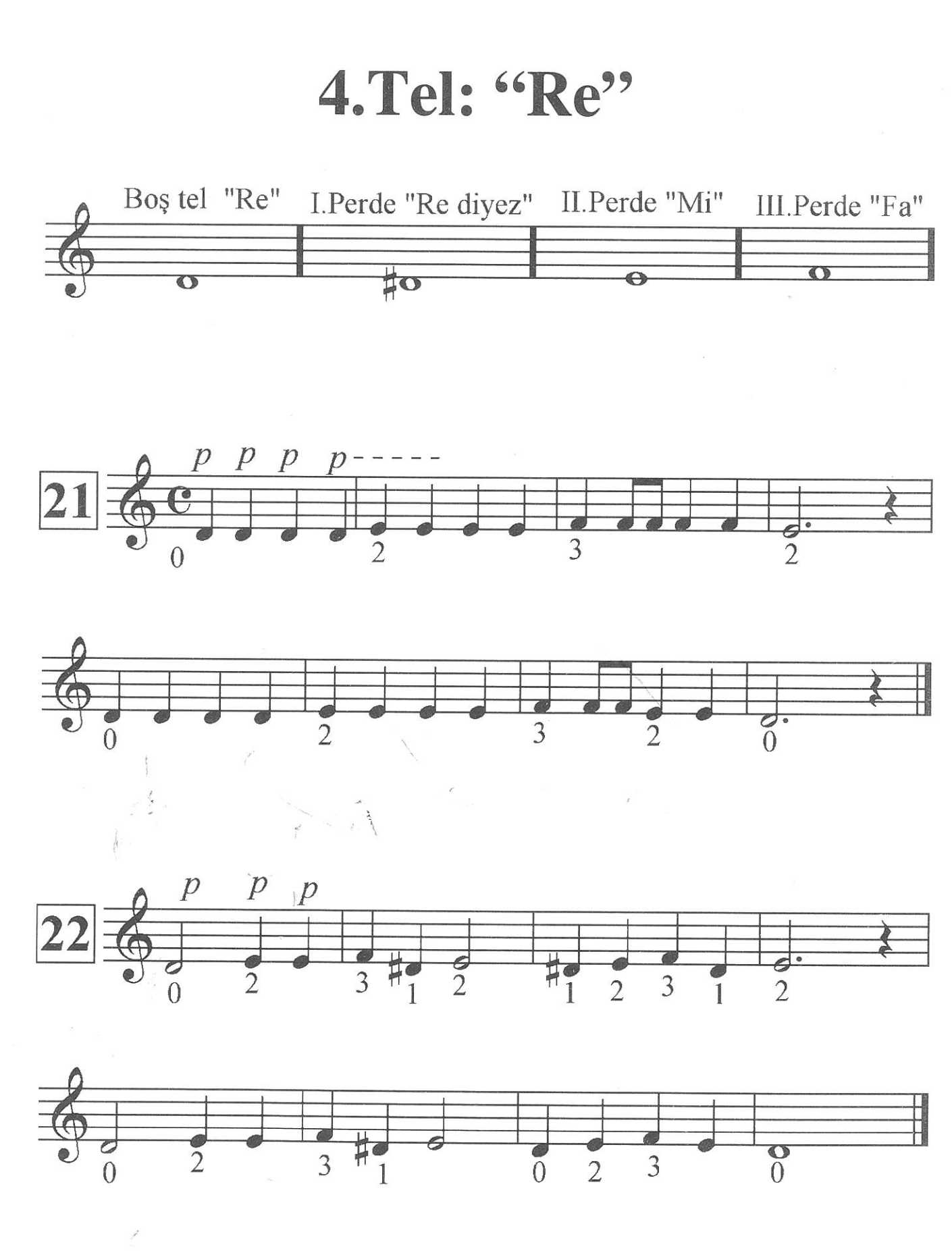

王  $\mathbb{E}$  $\exists$ Ì  $\overline{u}$ I  $\overline{z}$ **B** I  $1+1$  $\overline{M}$ 

 $\exists$ 

Ξ

 $\mathbb{E}$ 

国

 $\vec{B}$ 

 $\vec{a}$ 

E

旧

耳り

月

寻

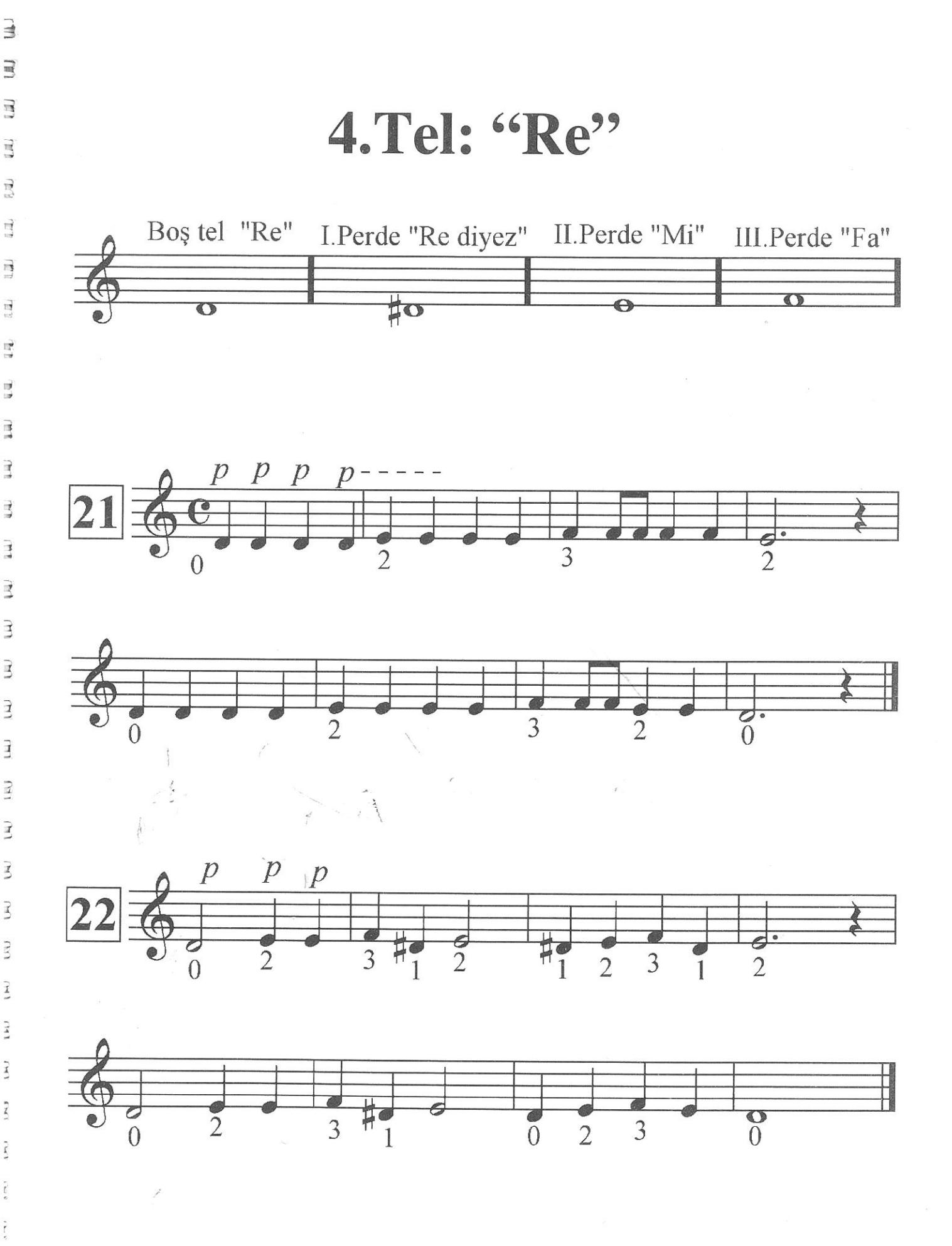

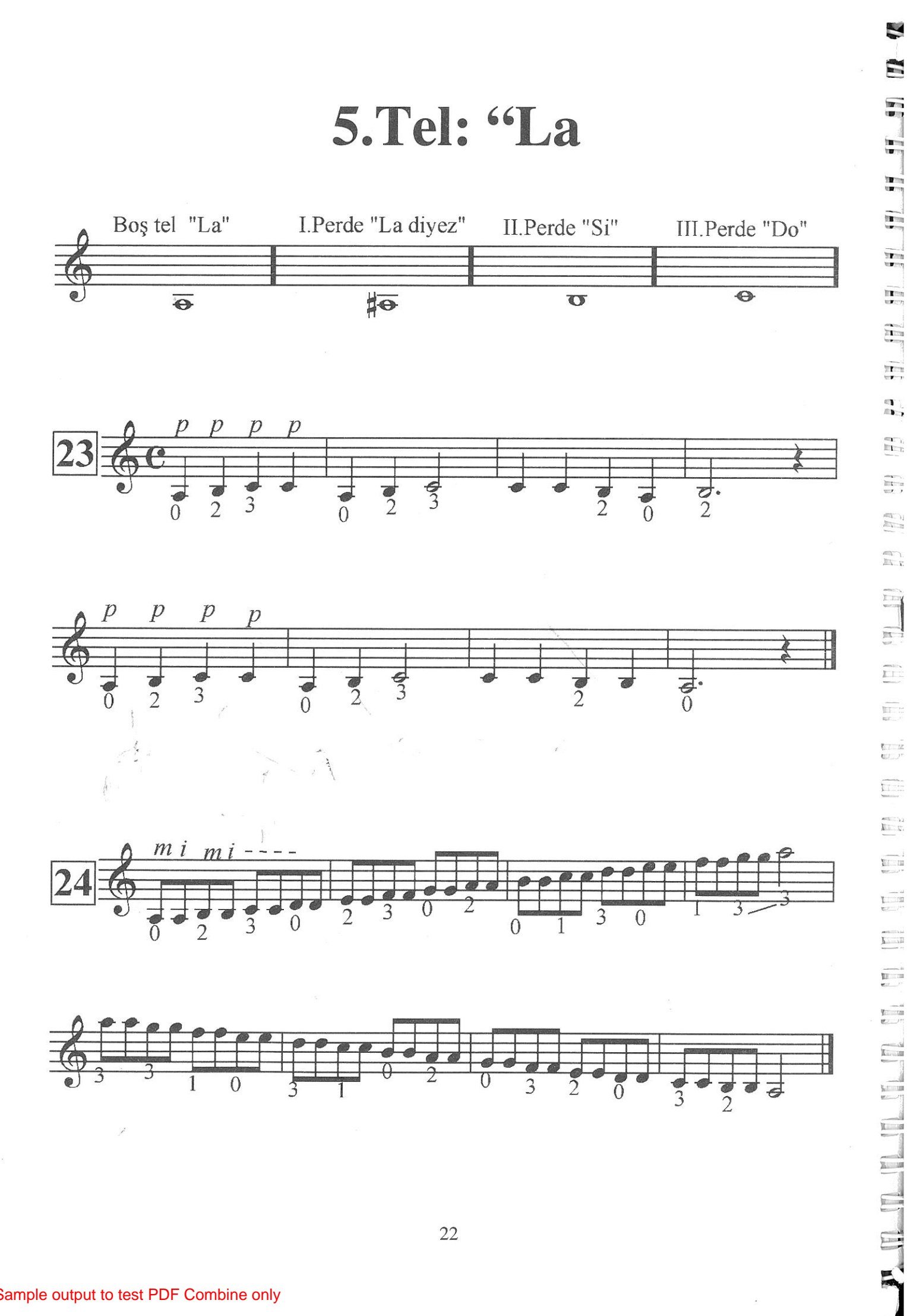

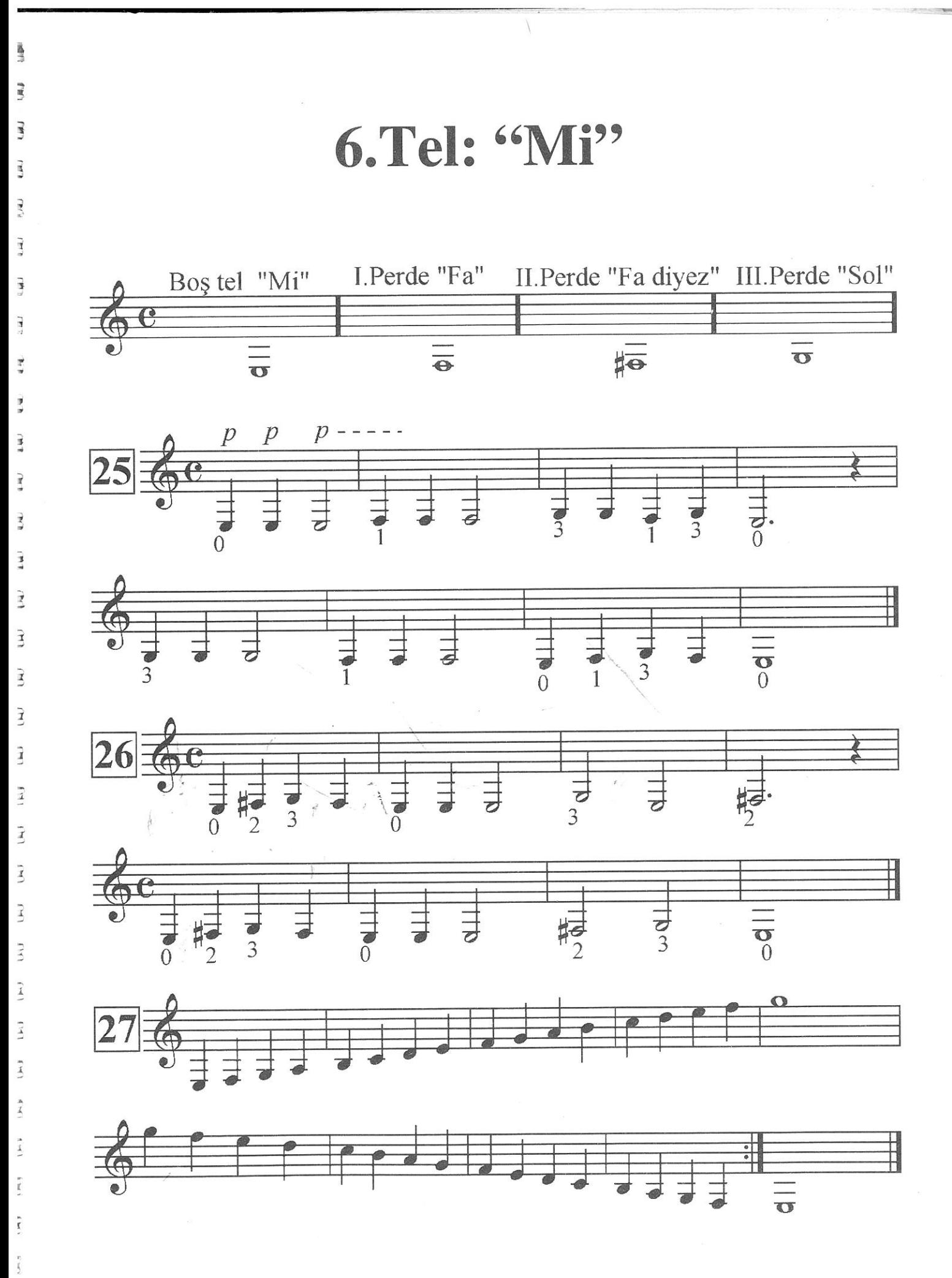

 $\frac{1}{l}$ 

 $\mathbf{u}$   $\mathbf{u}$  is the light  $\mathbf{u}$  $\frac{1}{\frac{1}{\sqrt{2}}\sqrt{2}}$  $\frac{\varepsilon_1}{\varepsilon_2}$  $\begin{array}{l} \frac{d\Phi(t)}{\Vert \mathbf{1} \Vert \mathbf{1} \Vert \mathbf{1} \Vert} \end{array}$  $\begin{tabular}{|c|c|} \hline \multicolumn{3}{|c|}{\multicolumn{3}{|c|}{\hspace{-1.5ex}\hspace{-1.5ex}\hspace{-1.5ex}}\hline \multicolumn{3}{|c|}{\hspace{-1.5ex}\hspace{-1.5ex}\hspace{-1.5ex}}}} \hline \multicolumn{3}{|c|}{\hspace{-1.5ex}\hspace{-1.5ex}\hspace{-1.5ex}\hspace{-1.5ex}} } \\[-1.5mm] \hline \multicolumn{3}{|c|}{\hspace{-1.5ex}\hspace{-1.5ex}\hspace{-1.5ex}\hspace{-1.5ex}} } \hline \multicolumn{3}{|c|}{\$  $\begin{bmatrix} \overline{u} \\ \overline{u} \\ \overline{u} \end{bmatrix}$  $\frac{1}{\sqrt{2}}$  $\begin{picture}(20,20) \put(0,0){\line(1,0){155}} \put(15,0){\line(1,0){155}} \put(15,0){\line(1,0){155}} \put(15,0){\line(1,0){155}} \put(15,0){\line(1,0){155}} \put(15,0){\line(1,0){155}} \put(15,0){\line(1,0){155}} \put(15,0){\line(1,0){155}} \put(15,0){\line(1,0){155}} \put(15,0){\line(1,0){155}} \put(15,0){\line(1,0){155}} \$  $\begin{picture}(20,20) \put(0,0){\line(1,0){155}} \put(15,0){\line(1,0){155}} \put(15,0){\line(1,0){155}} \put(15,0){\line(1,0){155}} \put(15,0){\line(1,0){155}} \put(15,0){\line(1,0){155}} \put(15,0){\line(1,0){155}} \put(15,0){\line(1,0){155}} \put(15,0){\line(1,0){155}} \put(15,0){\line(1,0){155}} \put(15,0){\line(1,0){155}} \$  $\overline{\mathbb{D}}$  $\overline{\mathbf{E}}$  $\sum_{k=1}^{n}$  $\frac{\Psi^{\gamma}$  ( ) and  $\begin{array}{|c|} \hline \quad \quad & \quad \quad & \quad \quad \\ \hline \quad \quad & \quad \quad & \quad \quad \\ \hline \end{array}$  $\begin{picture}(20,20) \put(0,0){\line(1,0){10}} \put(15,0){\line(1,0){10}} \put(15,0){\line(1,0){10}} \put(15,0){\line(1,0){10}} \put(15,0){\line(1,0){10}} \put(15,0){\line(1,0){10}} \put(15,0){\line(1,0){10}} \put(15,0){\line(1,0){10}} \put(15,0){\line(1,0){10}} \put(15,0){\line(1,0){10}} \put(15,0){\line(1,0){10}} \put(15,0){\line(1$  $\begin{tabular}{|c|c|} \hline \quad \quad & \quad \quad & \quad \quad \\ \hline \quad \quad & \quad \quad & \quad \quad \\ \hline \quad \quad & \quad \quad & \quad \quad \\ \hline \quad \quad & \quad \quad & \quad \quad \\ \hline \quad \quad & \quad \quad & \quad \quad \\ \hline \quad \quad & \quad \quad & \quad \quad \\ \hline \end{tabular}$  $\overline{\mathbf{L}}$  $\overline{\mathbf{E}}$  $\overline{\mathbb{E}}$  $\frac{1}{1}$  $\begin{picture}(20,20) \put(0,0){\line(1,0){155}} \put(15,0){\line(1,0){155}} \put(15,0){\line(1,0){155}} \put(15,0){\line(1,0){155}} \put(15,0){\line(1,0){155}} \put(15,0){\line(1,0){155}} \put(15,0){\line(1,0){155}} \put(15,0){\line(1,0){155}} \put(15,0){\line(1,0){155}} \put(15,0){\line(1,0){155}} \put(15,0){\line(1,0){155}} \$  $\mathbf{L}$  $\begin{picture}(20,20) \put(0,0){\line(1,0){10}} \put(15,0){\line(1,0){10}} \put(15,0){\line(1,0){10}} \put(15,0){\line(1,0){10}} \put(15,0){\line(1,0){10}} \put(15,0){\line(1,0){10}} \put(15,0){\line(1,0){10}} \put(15,0){\line(1,0){10}} \put(15,0){\line(1,0){10}} \put(15,0){\line(1,0){10}} \put(15,0){\line(1,0){10}} \put(15,0){\line(1$  $24$  $\sum_{i=1}^{n}$ Sample output to test PDF Combine only

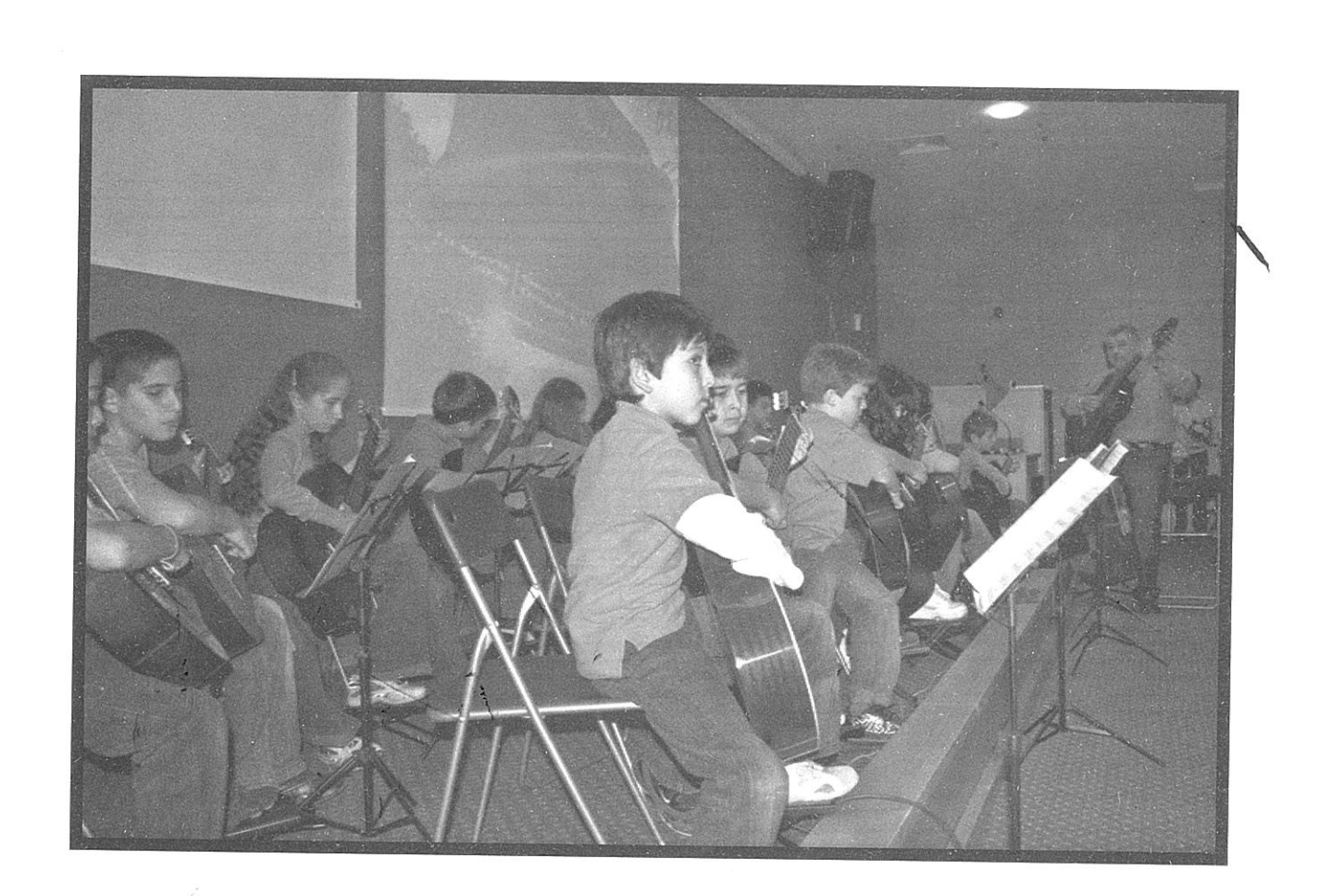

# Popüler Dağarcık

 $\frac{8}{3}$ 

 $\vec{B}$ 

 $\overline{\mathcal{R}}$ 

ì

**İLK VALS** 

The Fig. 17 July 17 and 17 and 17 and 17 and 17 and 17

 $\begin{array}{c} \overrightarrow{X} \\ \overrightarrow{X} \end{array}$ 

 $\widetilde{\mathbb{F}}$ 

 $\overline{\mathbb{R}^+}$ i

 $\prod_{k=-1}^{\infty} \frac{1}{k}$ 

 $\begin{array}{c} \overrightarrow{e_{T-1}} \\ \overrightarrow{e_{T-1}} \end{array}$ 

 $\overline{E}$  :

 $\prod_{i=1}^{m_{i+1}}$ 

 $\mathbb{H}$  .

 $rac{27}{20}$ 

 $\overline{\mathbf{L}}$  .

 $\frac{1}{\sum_{i=1}^{n-1}a_i}$ 

UDI

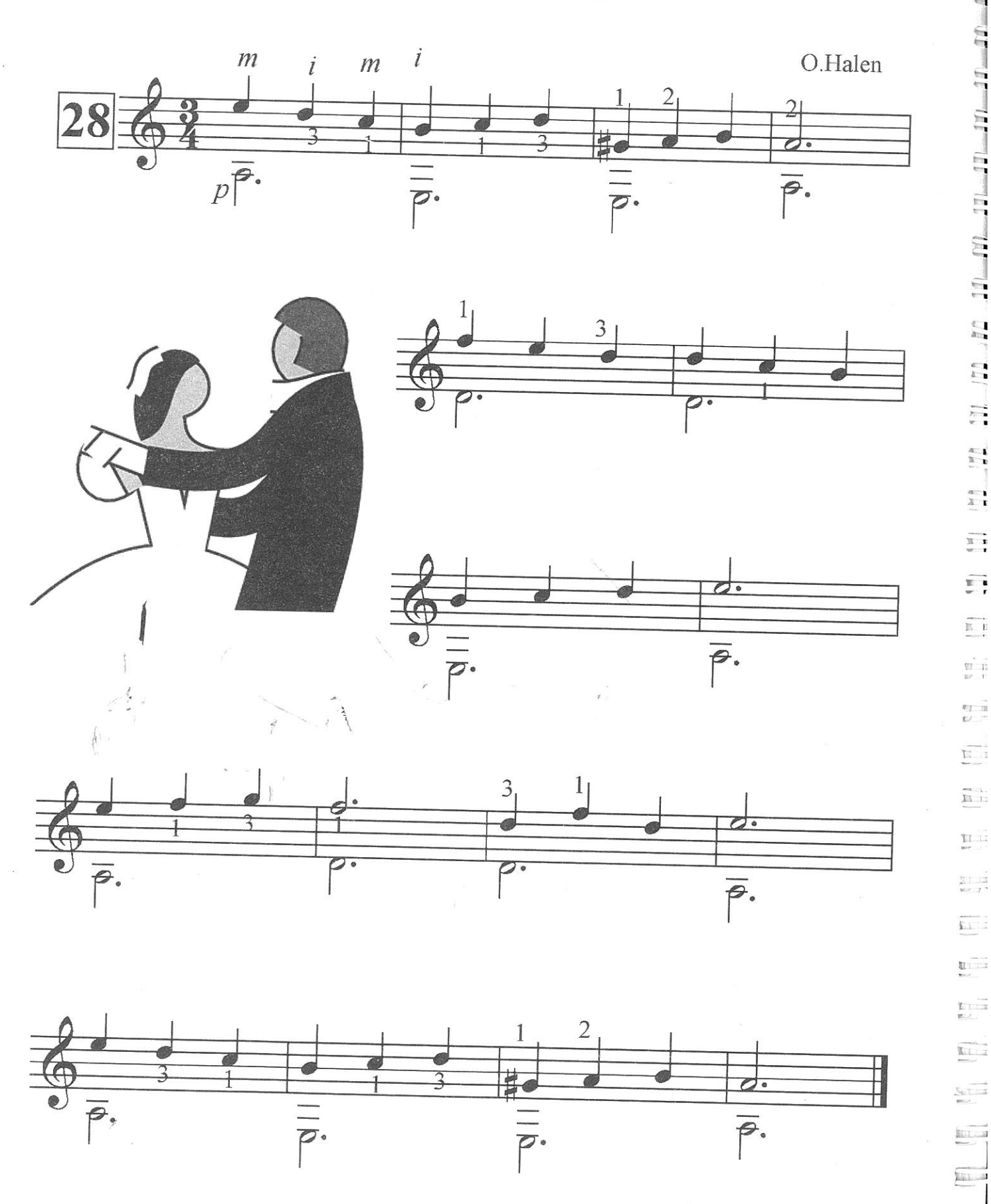

26

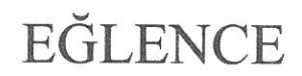

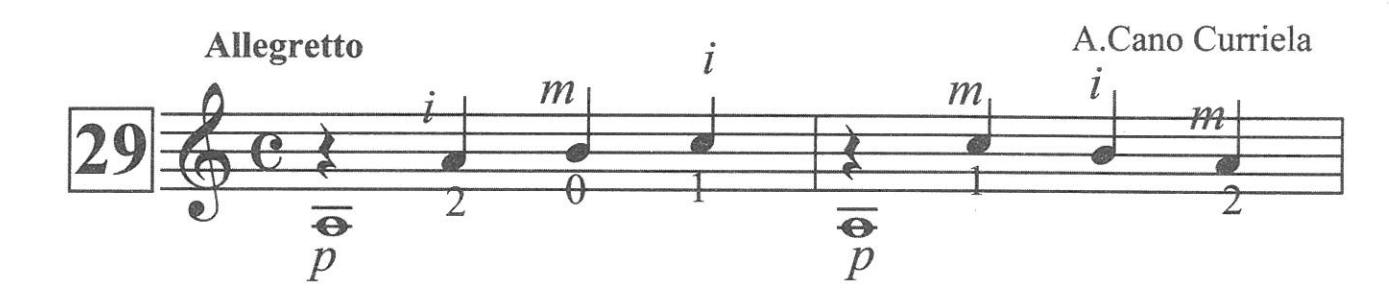

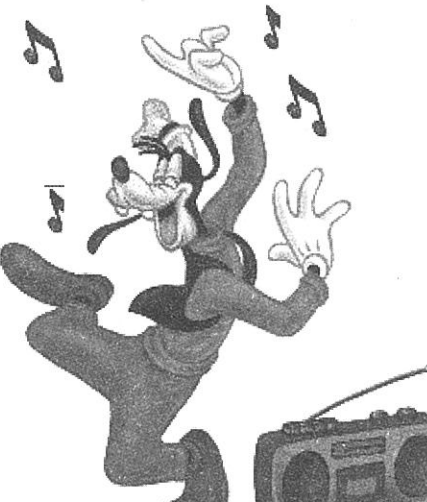

 $\mathbb{B}$ 

 $\overline{\mathbb{R}}$ 

 $\overline{\mathbb{Z}}$ 

 $\frac{1}{12}$ 

 $\frac{1}{2}$ 

 $\prod_{i=1}^n$ 

 $\frac{1}{\sqrt{2}}$ 

 $\frac{1}{12}$ 

 $\vec{A}$ 

 $\frac{1}{2}$ 

 $\mathbb{E}$ 

 $\overrightarrow{13}$ 

瑪

 $\mathbb{E}$ 

 $\overline{\mathbb{E}}$ 

 $\mathbb{E}$ 

 $\overrightarrow{3}$ 

 $\vec{z}$ 

 $\vec{1}$ 

 $\overline{3}$ 

 $\mathbb{E}\left\{ 0\right\} =\mathbb{E}\left\{ 0\right\}$ 

 $\vec{I}$ 

 $\overrightarrow{B}$ 

 $\overline{y}$ 

 $\tilde{A}$ 

 $\begin{bmatrix} \frac{1}{2} & \frac{1}{2} & \frac{1}{2$ 

 $\sum$ 

 $\frac{1}{2}$ 

 $\vec{k}$ 

 $\frac{1}{k}$ 

 $\tilde{\zeta}$ 

ĵ

 $\frac{1}{t}$ 

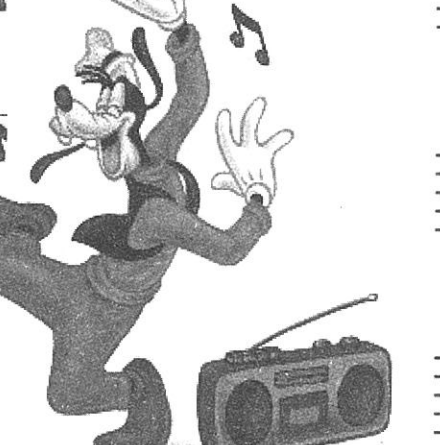

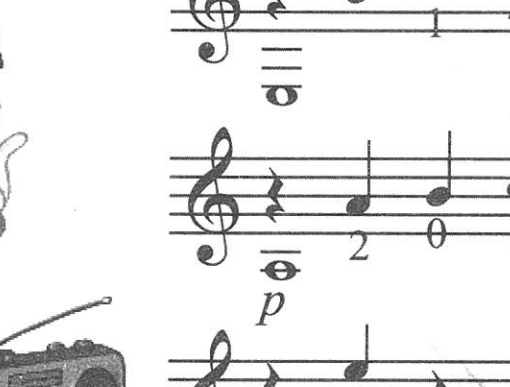

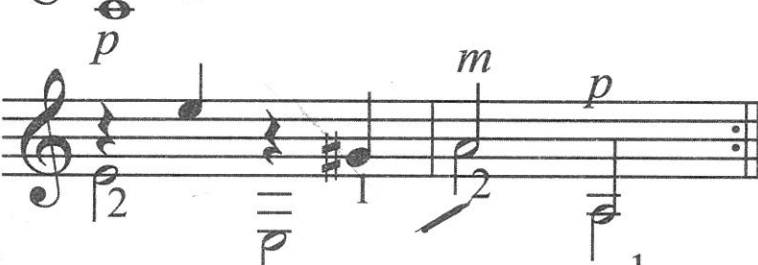

 $\dot{l}$ 

 $\overline{\sigma}$ 

 $\sigma$ 

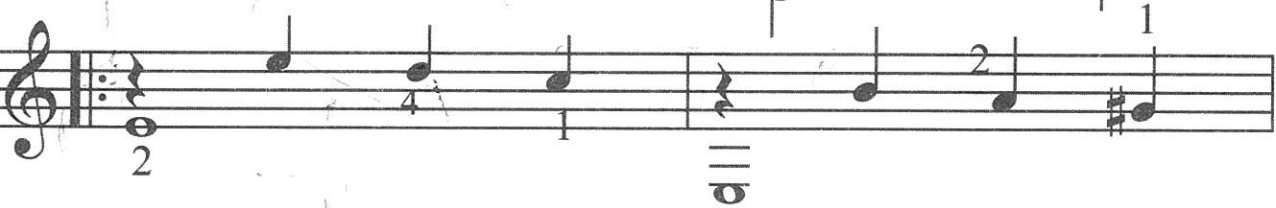

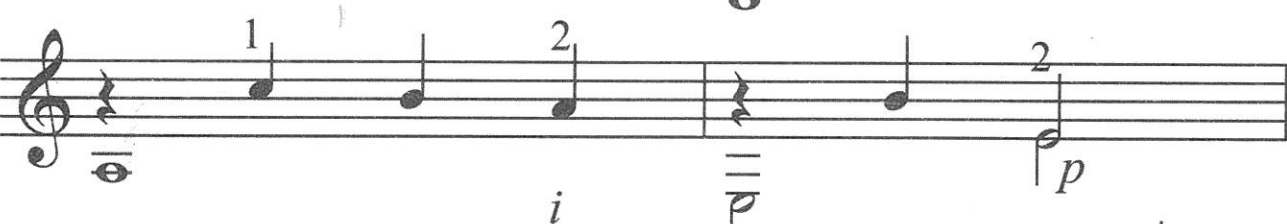

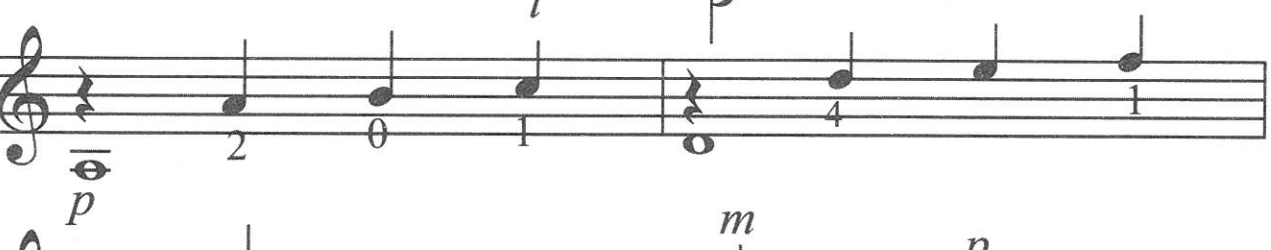

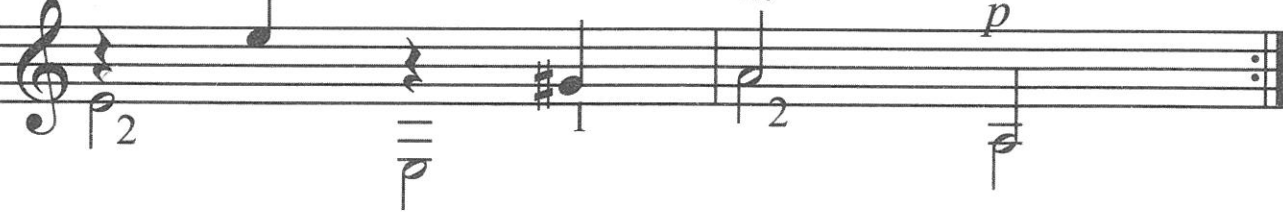

# **ROMANS**

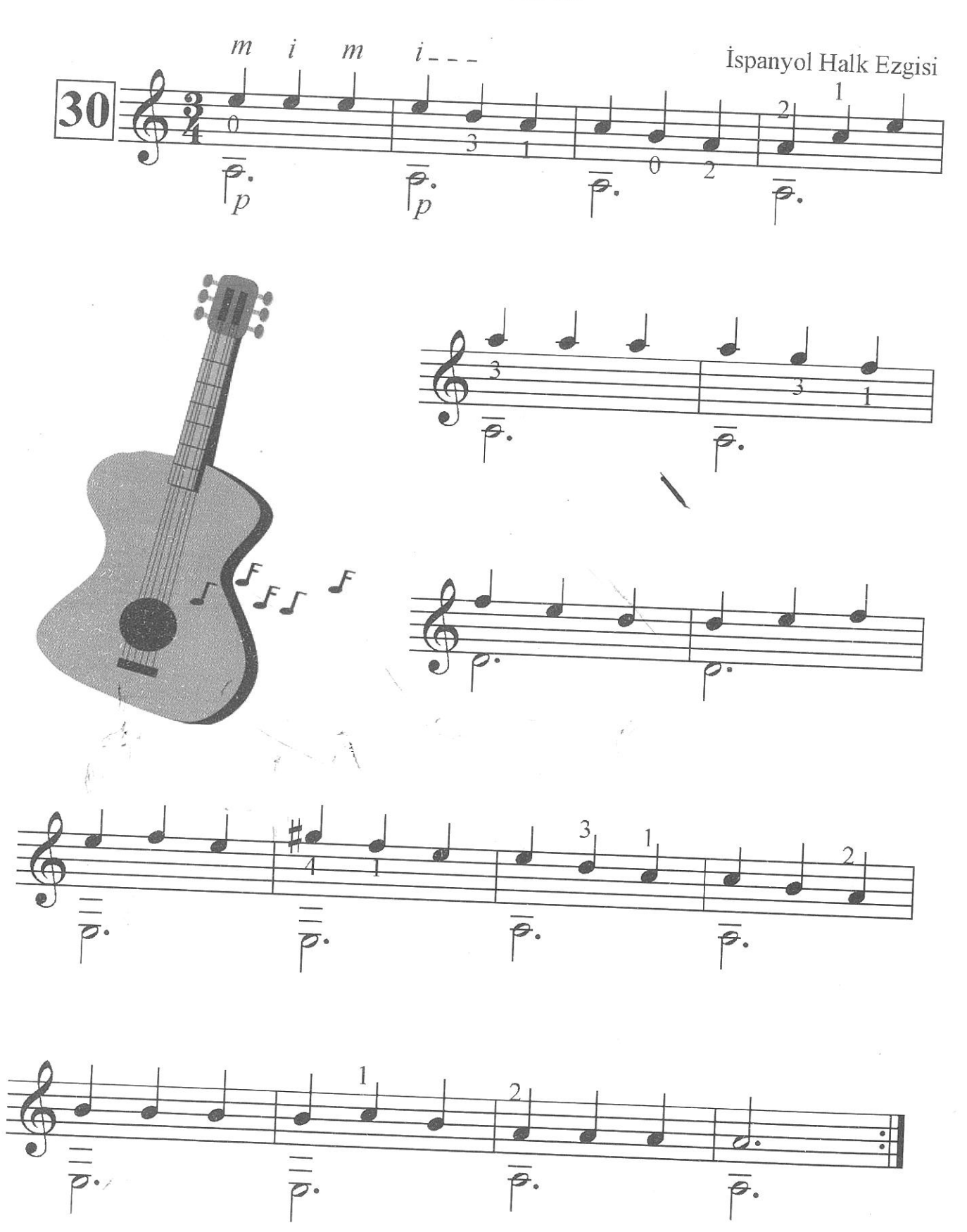

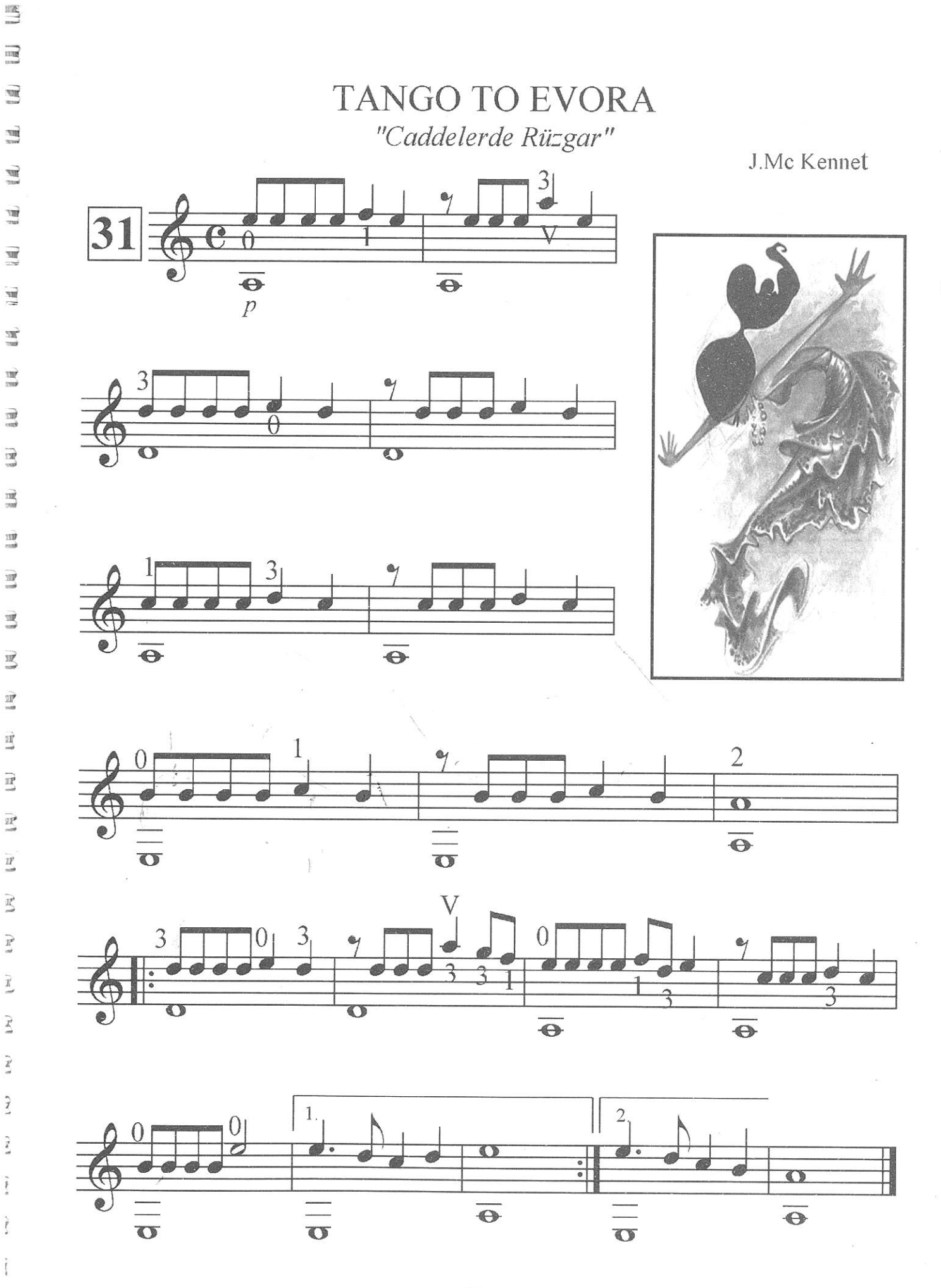

 $\overrightarrow{B}$ 

 $\frac{1}{2}$ 

 $\overline{\mathbb{R}}$ 

翌

 $\overline{\mathbb{Z}}$ 

 $\frac{\mathfrak{M}}{-n}$ 

 $\overset{\mathbb{R}}{=}$ 

 $\bar{\Xi}$ 

翌

 $\frac{\overline{z} \overline{y}}{z}$ 

 $\ensuremath{\mathbb{E}}$ 

 $\overrightarrow{x}$ 

 $\bar{\mathbb{X}}$ 

 $\vec{\Sigma}$ 

 $\overline{\underline{\nu}}$ 

 $\overline{y}$ 

 $\mathbb{I}^{N\downarrow}$ 

 $\mathfrak j$ 

29

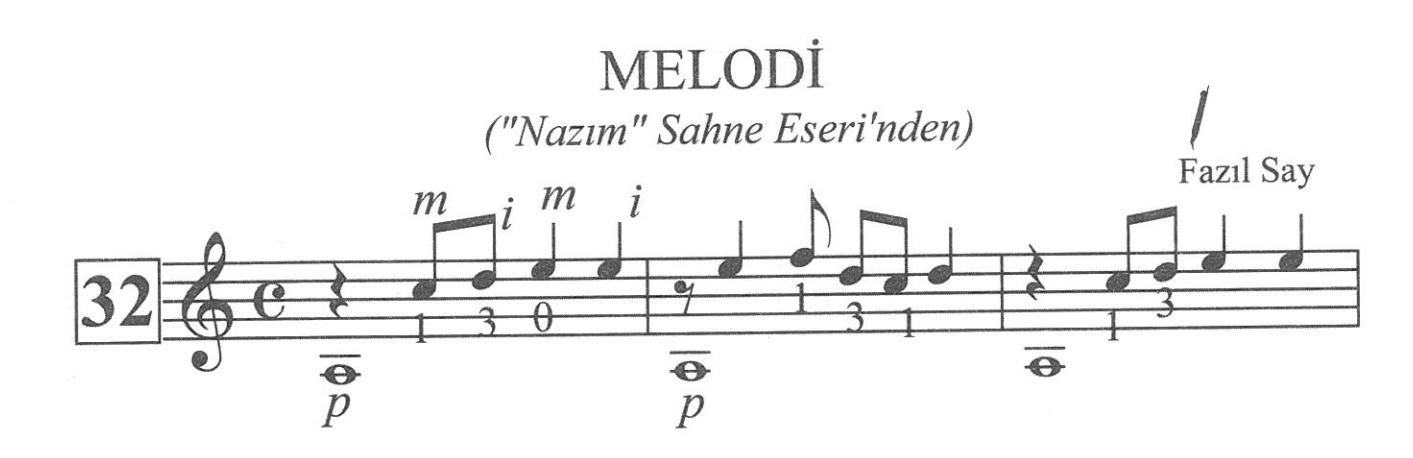

 $\begin{array}{c} \mathbb{Z} \rightarrow \mathbb{Z} \\ \mathbb{Z} \rightarrow \mathbb{Z} \end{array}$ 

 $\frac{1}{\sqrt{1-\frac{1}{\sqrt{2}}}}$ 

 $\overbrace{\mathbb{Z}^{\mathbb{T}} \mathbb{Z}^{\mathbb{T}}}^{\mathbb{T}^{\mathbb{T}} \mathbb{Z}}$ 

 $\overbrace{\mathbb{R}}$  primi

 $\overline{\mathbb{D}}$  in

 $\frac{1}{\sum_{i=1}^{n-1} \sum_{j=1}^{n-1}}$ 

红豆

 $\begin{tabular}{|c|c|} \hline \quad \quad & \quad \quad & \quad \quad \\ \hline \quad \quad & \quad \quad & \quad \quad \\ \hline \quad \quad & \quad \quad & \quad \quad \\ \hline \end{tabular}$ 

 $\widehat{\mathfrak{X}}_{-1}$  in

 $\begin{array}{ll} \displaystyle \prod_{\alpha\in\mathbb{Z}} \displaystyle \prod_{j=1}^{n-1} \end{array}$ 

 $\P$ 

 $\overline{\underline{\mathbf{h}}}$  .

 $\sum_{i=1}^{n}$ 

 $\begin{array}{c} \mathbf{Q} & \mathbf{H} \\ \mathbf{Q} & \mathbf{H} \\ \mathbf{H} & \mathcal{F} \end{array}$ 

 $\begin{picture}(20,20) \put(0,0){\line(1,0){15}} \put(15,0){\line(1,0){15}} \put(15,0){\line(1,0){15}} \put(15,0){\line(1,0){15}} \put(15,0){\line(1,0){15}} \put(15,0){\line(1,0){15}} \put(15,0){\line(1,0){15}} \put(15,0){\line(1,0){15}} \put(15,0){\line(1,0){15}} \put(15,0){\line(1,0){15}} \put(15,0){\line(1,0){15}} \put(15,0){\line(1$ 

 $\begin{array}{c} \overline{\mathbf{q}} \\ \overline{\mathbf{q}} \\ \overline{\mathbf{q}} \end{array}$ 

록

 $E_1$ 

 $\mathbf{g}$ 

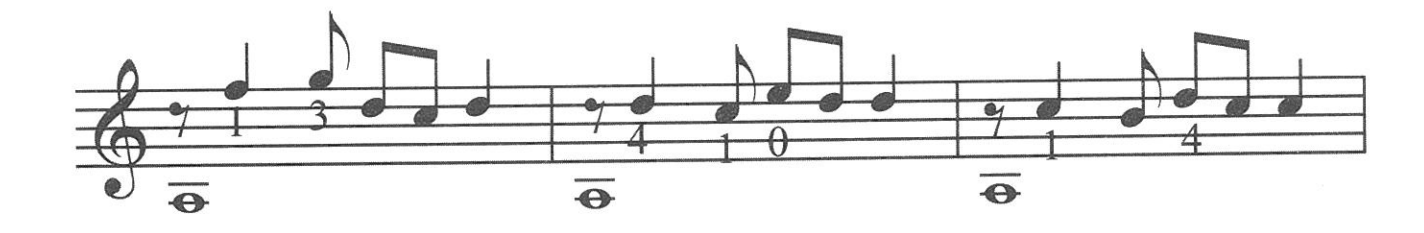

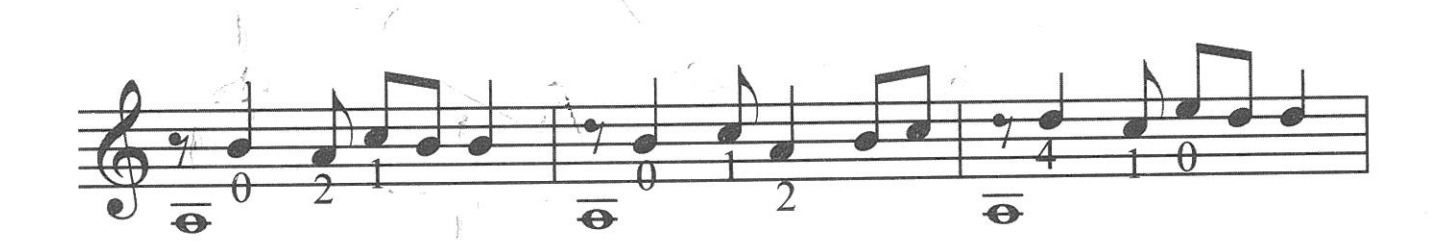

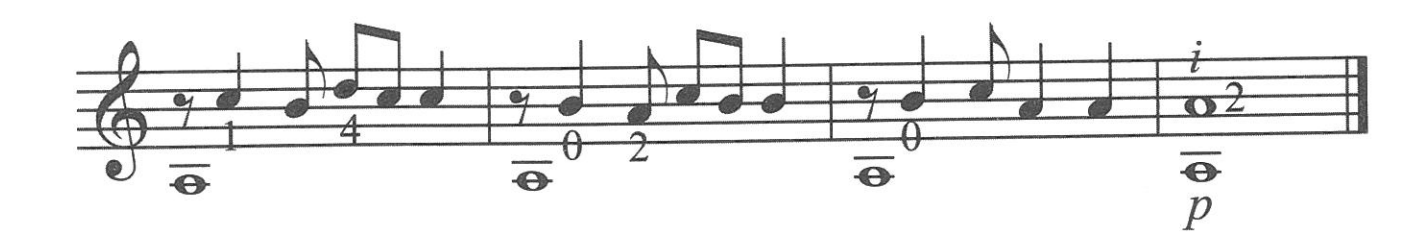

30

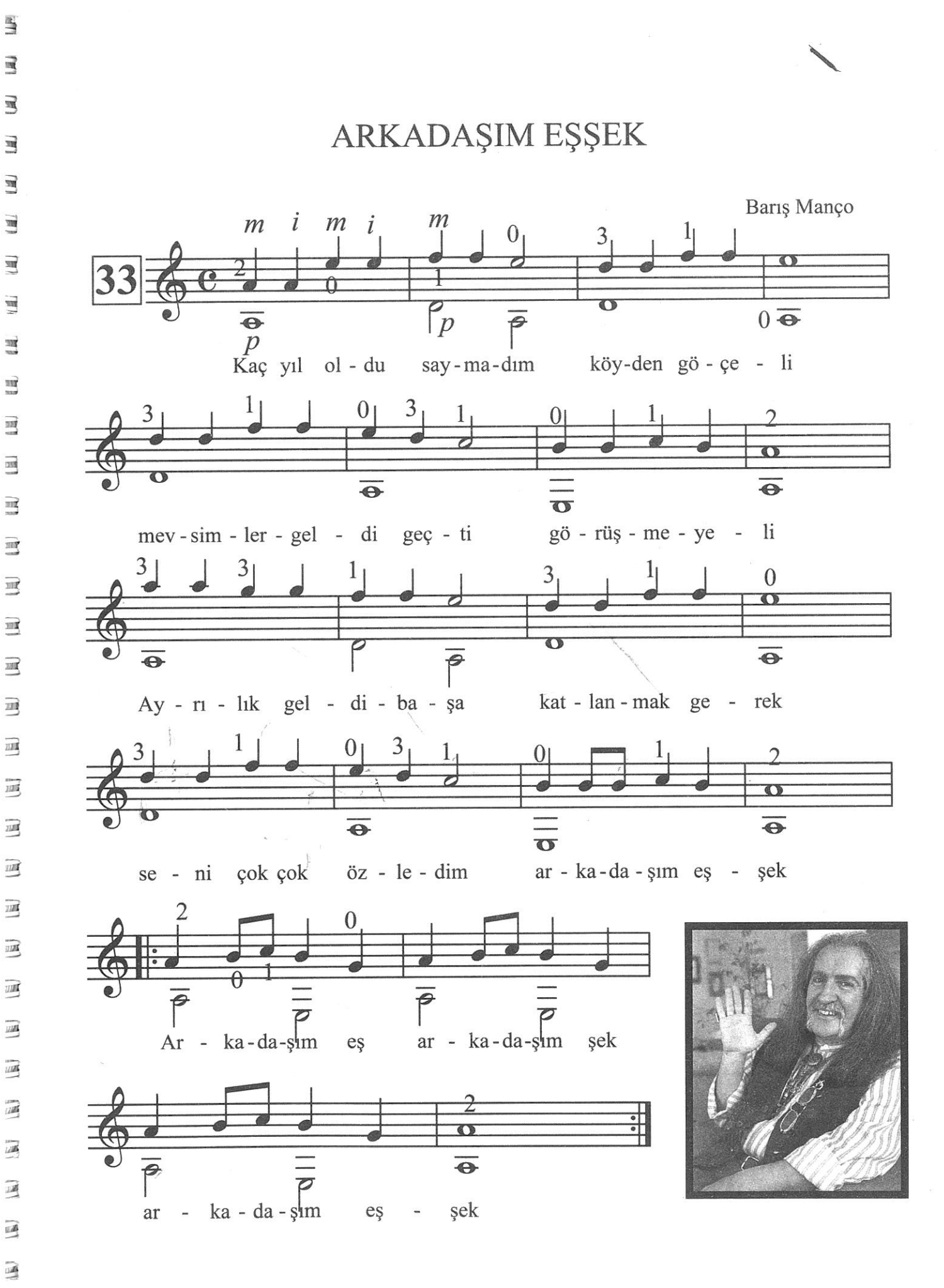

Sample output to test PDF Combine only

国

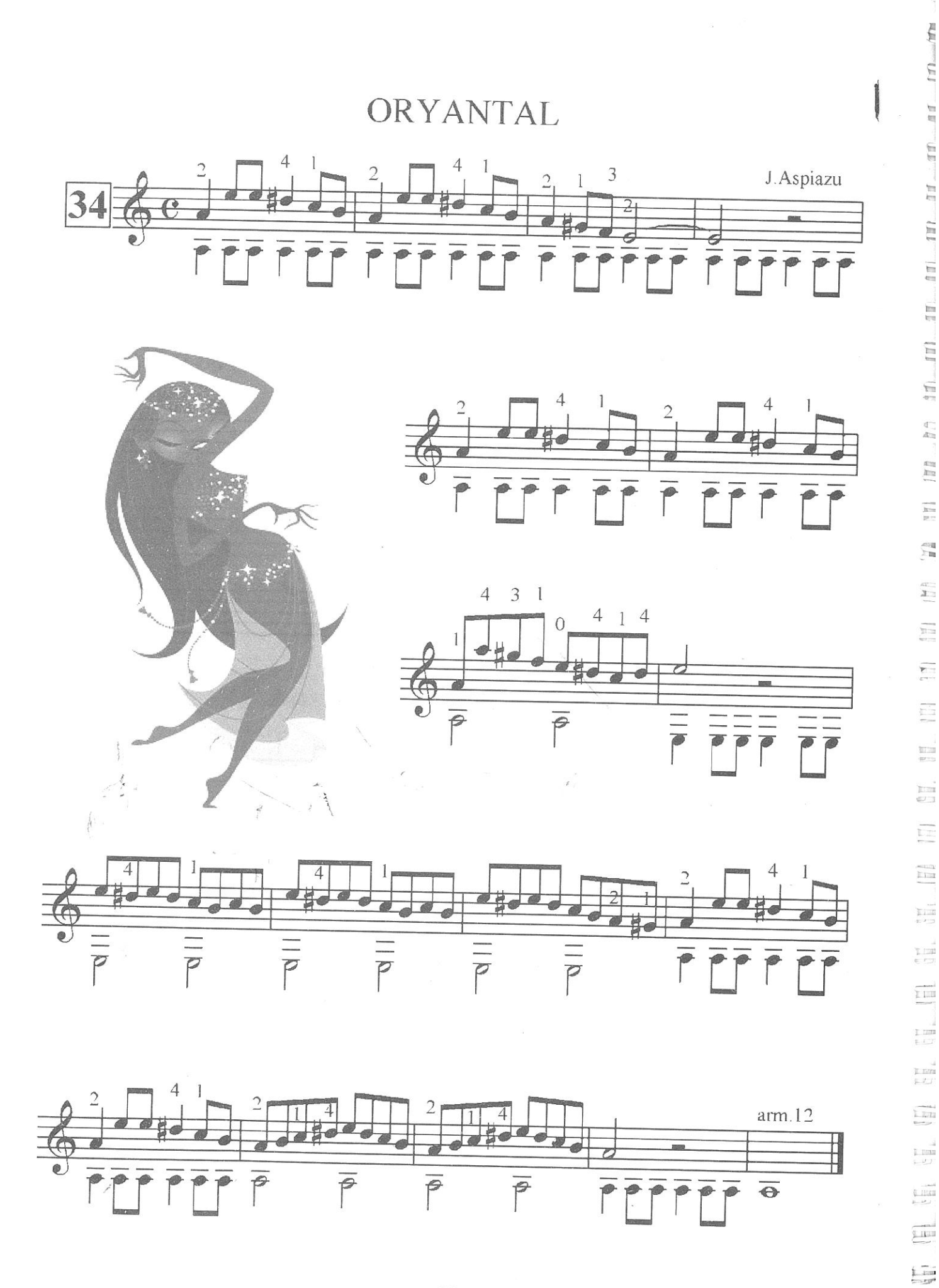

Sample output to test PDF Combine only

32

[局

 $\blacksquare$ 

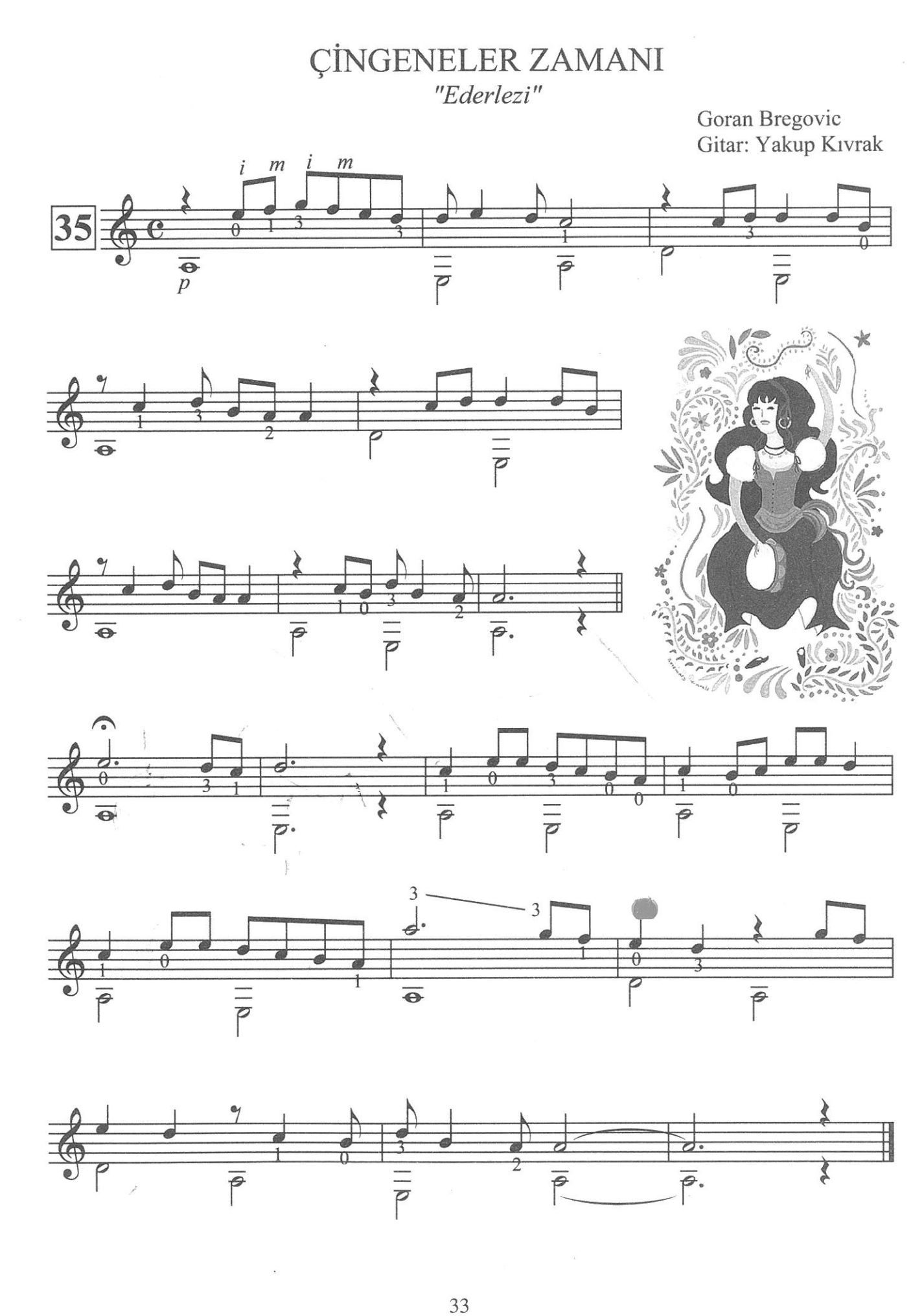

 $\bar{q}$ 

雪

 $\Xi$ 

 $\overrightarrow{\mathbb{R}}$ 

 $\vec{u}$ 

**BEBEĞİN DANSI** 

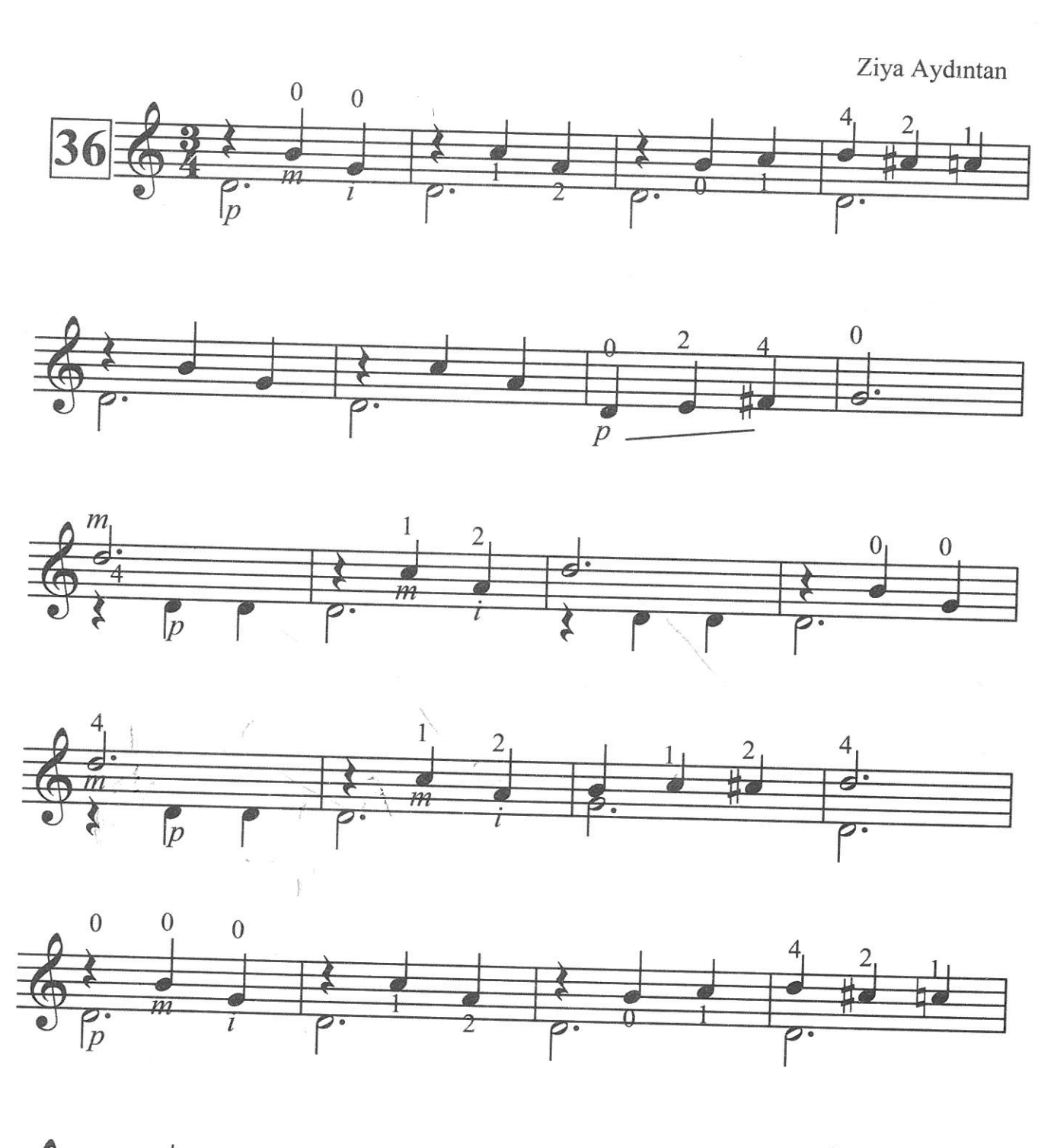

e m e

高山

 $\begin{array}{c} \mathbb{R}\\ \mathbb{Z} \end{array}$ 

 $\frac{1}{2}$ 

 $\frac{1}{\sqrt{2}}$ 

 $\frac{1}{\alpha}$ 

盟

 $\begin{array}{l} \sum_{i=1}^{n} \lambda_i^2 \end{array}$ 

 $\overline{\text{H}}$ 

 $\begin{matrix} \overline{\mathbb{R}} \mathbb{R}^n \\ \overline{\mathbb{R}} \mathbb{R}^n \end{matrix}$ 

ll.<br>P

 $\prod_{\{p^m\}}$ 

 $\overline{\mathbb{R}}$ 

 $\frac{1}{2}$ 

 $\begin{array}{l} \sum_{i \in \mathcal{I}} \mathbb{E} \mathbb{E} \mathbb$ 

E

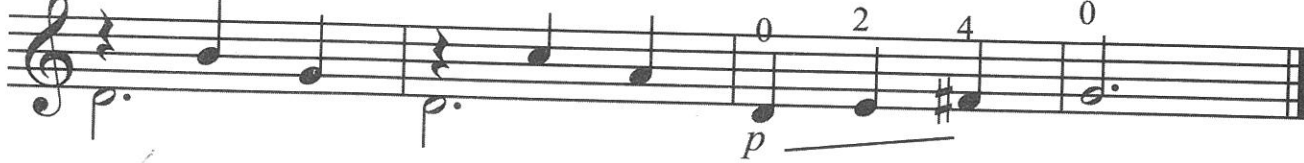

34

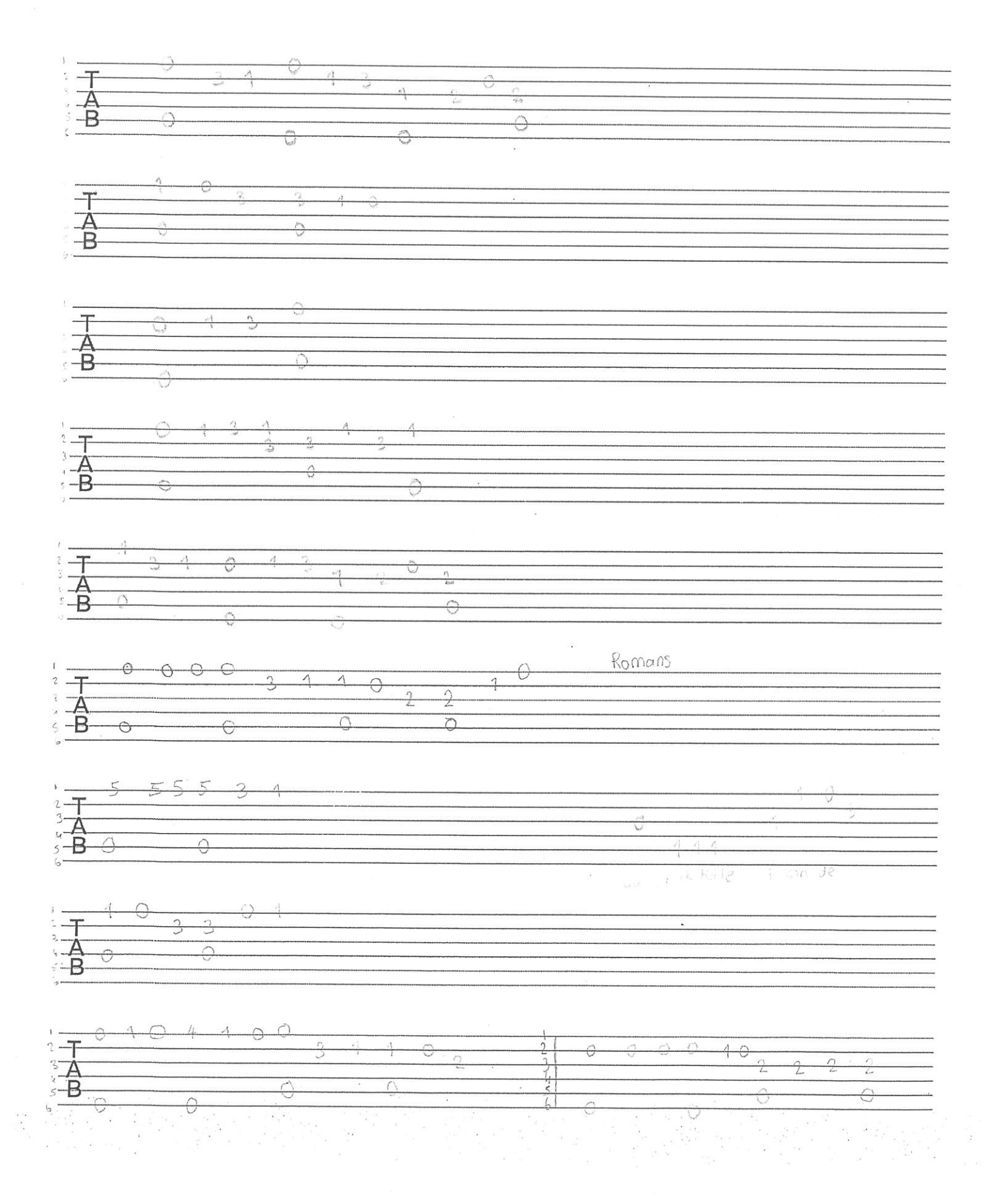

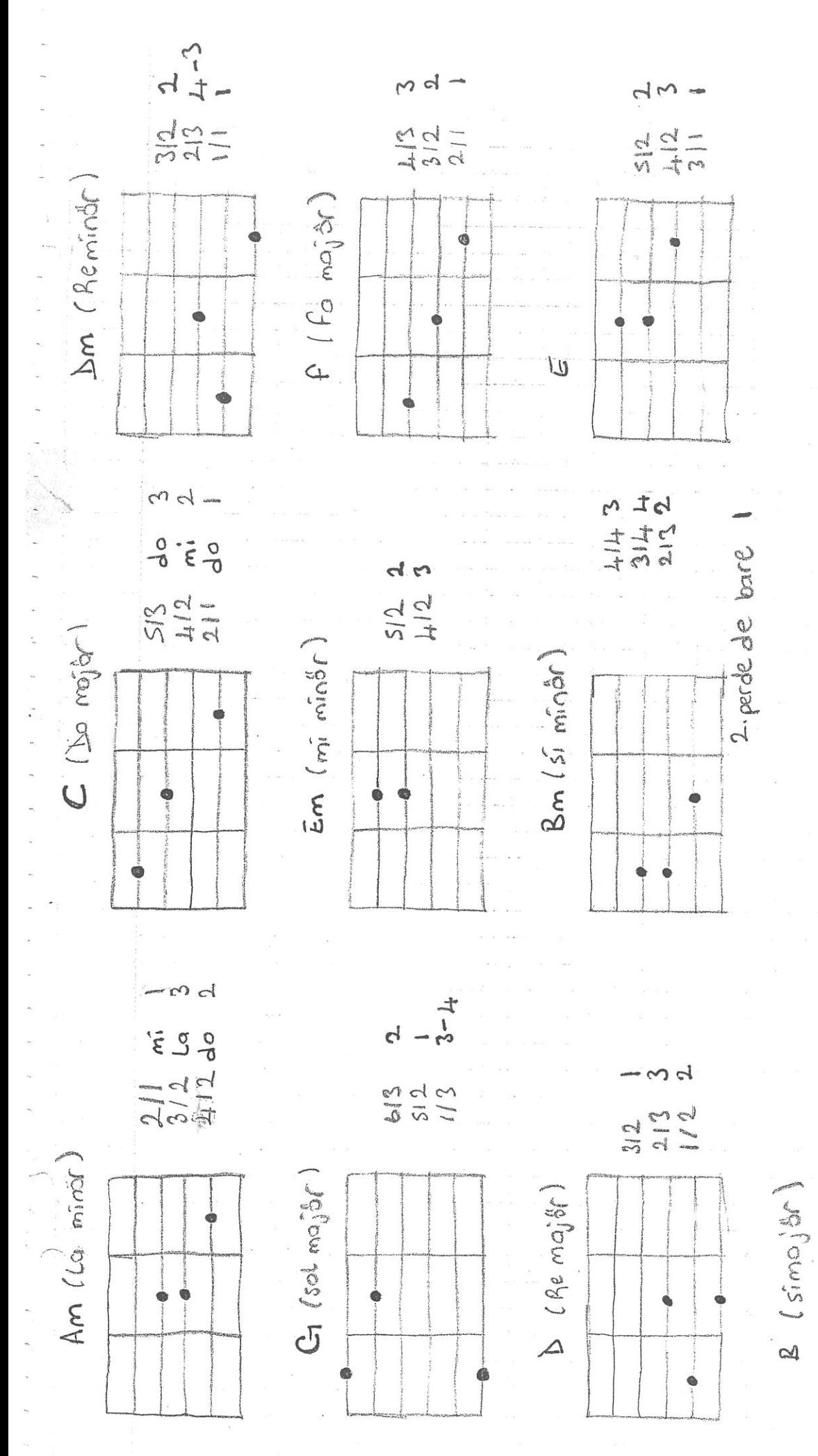

 $4 - 6 +$ 

 $S_{47}^{-44}$ 

 $\frac{d}{dt}$  $\begin{array}{c}\n\searrow\\
\rightarrow\n\end{array}$  $\frac{1}{4}$  7  $\frac{1}{4}$ Ć  $\begin{array}{c}\n\bigcirc \\
\bigcirc\n\end{array}$  $\begin{picture}(20,20) \put(0,0){\line(1,0){10}} \put(10,0){\line(1,0){10}} \put(10,0){\line(1,0){10}} \put(10,0){\line(1,0){10}} \put(10,0){\line(1,0){10}} \put(10,0){\line(1,0){10}} \put(10,0){\line(1,0){10}} \put(10,0){\line(1,0){10}} \put(10,0){\line(1,0){10}} \put(10,0){\line(1,0){10}} \put(10,0){\line(1,0){10}} \put(10,0){\line(1$  $\frac{1}{2}$  $\left\langle \right\rangle$  $\mathbb{C}^{1,1}$  $\Omega$  $\frac{Q}{4}$ B. Sor  $\label{eq:3.1} \mathbb{P}^1 = \mathbb{P}^1$  $\varphi^{\natural_{\Lambda}}$  $-600$  $\begin{picture}(20,10) \put(0,0){\line(1,0){10}} \put(15,0){\line(1,0){10}} \put(15,0){\line(1,0){10}} \put(15,0){\line(1,0){10}} \put(15,0){\line(1,0){10}} \put(15,0){\line(1,0){10}} \put(15,0){\line(1,0){10}} \put(15,0){\line(1,0){10}} \put(15,0){\line(1,0){10}} \put(15,0){\line(1,0){10}} \put(15,0){\line(1,0){10}} \put(15,0){\line(1$ S  $\sigma$  $\begin{picture}(20,5) \put(0,0){\line(1,0){10}} \put(15,0){\line(1,0){10}} \put(15,0){\line(1,0){10}} \put(15,0){\line(1,0){10}} \put(15,0){\line(1,0){10}} \put(15,0){\line(1,0){10}} \put(15,0){\line(1,0){10}} \put(15,0){\line(1,0){10}} \put(15,0){\line(1,0){10}} \put(15,0){\line(1,0){10}} \put(15,0){\line(1,0){10}} \put(15,0){\line(1,$ دي<br>سرا  $\frac{0}{4}$  $ct - t$  $\sim$   $\sim$   $\sim$  $\lambda$  $\label{eq:2.1} \begin{array}{lllllllllllllll} \bullet & \bullet & \bullet & \bullet & \bullet & \bullet & \bullet \\ \bullet & \bullet & \bullet & \bullet & \bullet & \bullet & \bullet \end{array}$  $\sim$  $\frac{1}{2}m_{\rm c}=\frac{1}{2}m_{\rm c}$ ý  $\rightarrow$  $200 \cdots$  $d$  $M =$ 

<u> und habelede i sommerfloring</u>  $LLT*TLT$ ANLASANA Haluk EEVEN Am  $C$   $Dm$ m<br>calmadi yine telefonlar Kendimi esir aldim  $ARPEJ\bar{2}$ Am  $C$  D $m$ Alışırım sanmış<u>tım</u> yüreğimde sancım var **ARPEJ** Dm Am Dm Am Gel etme nazlı güneş sensin gönlüme eş  $\mathbb{G}% _{n}$ 三 Am Beni biraz anlasana  $\cdot$ Dm RİTİMH Am Dm Am Ölürüm aşkına yar ölürüm diyar diyar B B B  $\mathbf G$  $\mathbf E$ Am Beni biraz anlasana  $\overline{\phantom{a}}$ RİTİM|| 4  $\mathsf{C}$ Dm Am Ooo oof saril bana E G Am Beni biraz anlasana .<br>Dm  $Em - \frac{u}{s}$ .  $mag^{\frac{1}{0}r}$  $\overline{C}$ Sample output to test PDF Combine

 $4/4$ 

## Cem Karaca - Resimdeki Gözyaşları - Akor

Kolay Akor / Orjinal Ton: A v Kapo: 0

 $\mathcal{A}_i$  on the set of  $\mathcal{A}_i$  , and  $\mathcal{A}_i$  is the set of  $i$  such that  $i$  is the set of  $i$ 

Am Birgün belki hayattan, Dm Geçmişteki günlerden B Bir teselli ararsın, E Bak o zaman resmime Dm Am Dm Am Gör akan o yaşları Am Benden sana son kalan Dm Bir küçük resim şimdi B Cevap veremez ama E Ağlar yalnızlığına Am Dm Ve işte arta kalan  $\mathsf E$ Am Bir avuç anı şimdi Am Dm Koyup da bir başına Am  $\overline{\Gamma}$ Birakip gittin sen beni Am Birgün belki hayattan, Dm Geçmişteki günlerden B Bir teselli ararsın, E Bak o zaman resmime

Sample puthul in itest-BPF Combine on by pertuar

## Cem Karaca - Çok Yorgunum - Akor

Kolay Akor / Orjinal Ton: A v Kapo: 0

 $Am^5$ Çok yorgunum  $E$ <sup>6</sup> Am Beni bekleme kaptan  $Dm^4$  F Am Seyir defterini başkası yazsın  $G$  $F^6$ Am  $5$ Çınarlı kubbeli mavi bir liman  $G<sup>C</sup>$ Am  $\leq$ Beni o limana çıkaramazsın

 $Am<sup>5</sup>$  $F = 6$ Beni o limana çıkaramazsın

 $Am<sub>5</sub>$ Çok yorgunum E 5 Am  $5$ Beni bekleme kaptan

 $\frac{D}{1}$  EFG

 $\cdot x - 3 - 1 - 2$ <br> $p - 1 - 9 - m$ 

Sample Surput to rest PBF Combine Sniyepertuar

### Teoman - İstanbul'da Sonbahar - Akor

Kolay Akor / Orjinal Ton: An v Kapo: 0

Dm Am Mevsim rüzgarları, ne zaman eserse G Am Am O zaman hatırlarım, çocukluk rüyalarım, şeytan uçurtmalarım  $Am$ Dm  $\hat{r}$ Öper beni annem, yanaklarımdan G Am Am Em C Güzel bir rüyada, sanki sevdiklerim, hayattalarken hala Dm Am Dm Am Akşama doğru, azalırsa yağmur, kız kulesi ve adalar Am Dm F Am Ah burda olsan, çok güzel hala, İstanbul'da, sonbahar Am Dm Am Dm Am Am Dm Her zaman kolay değil sevmeden sevişmek Am Am G Tanımak bir vücudu yavaşça öğrenmek, alışmak ve kaybetmek Dm Am

İstanbul bugün yorgun, üzgün ve yaşlanmış Am Em C Am G Biraz kilo almış, ağlamış yine, rimelleri akıyor

### x3

**Dm** Am Am Dm Akşama doğru, azalırsa yağmur, kız kulesi ve adalar Am C Am F Dm Ah burda olsan, çok güzel hala, İstanbul'da, sonbahar

Am Dm Am Dm Am

BC DEMIFE SIL<br>SI De Re Mi Fe Sol L<br>Iurra minér elmazza Majár

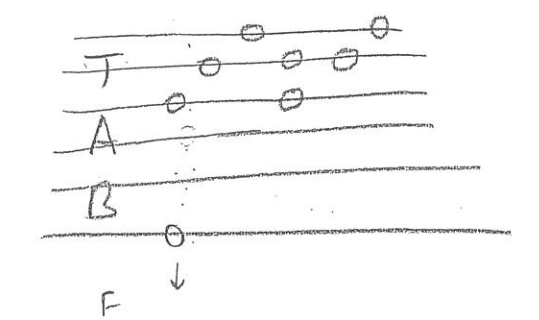

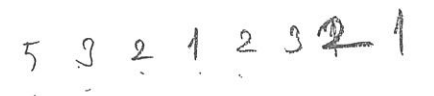

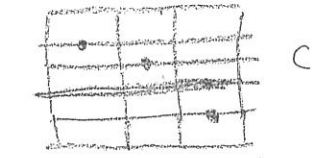

 $1/2$ 

 $L$   $\rightarrow$   $\sim$ 

Pimamina

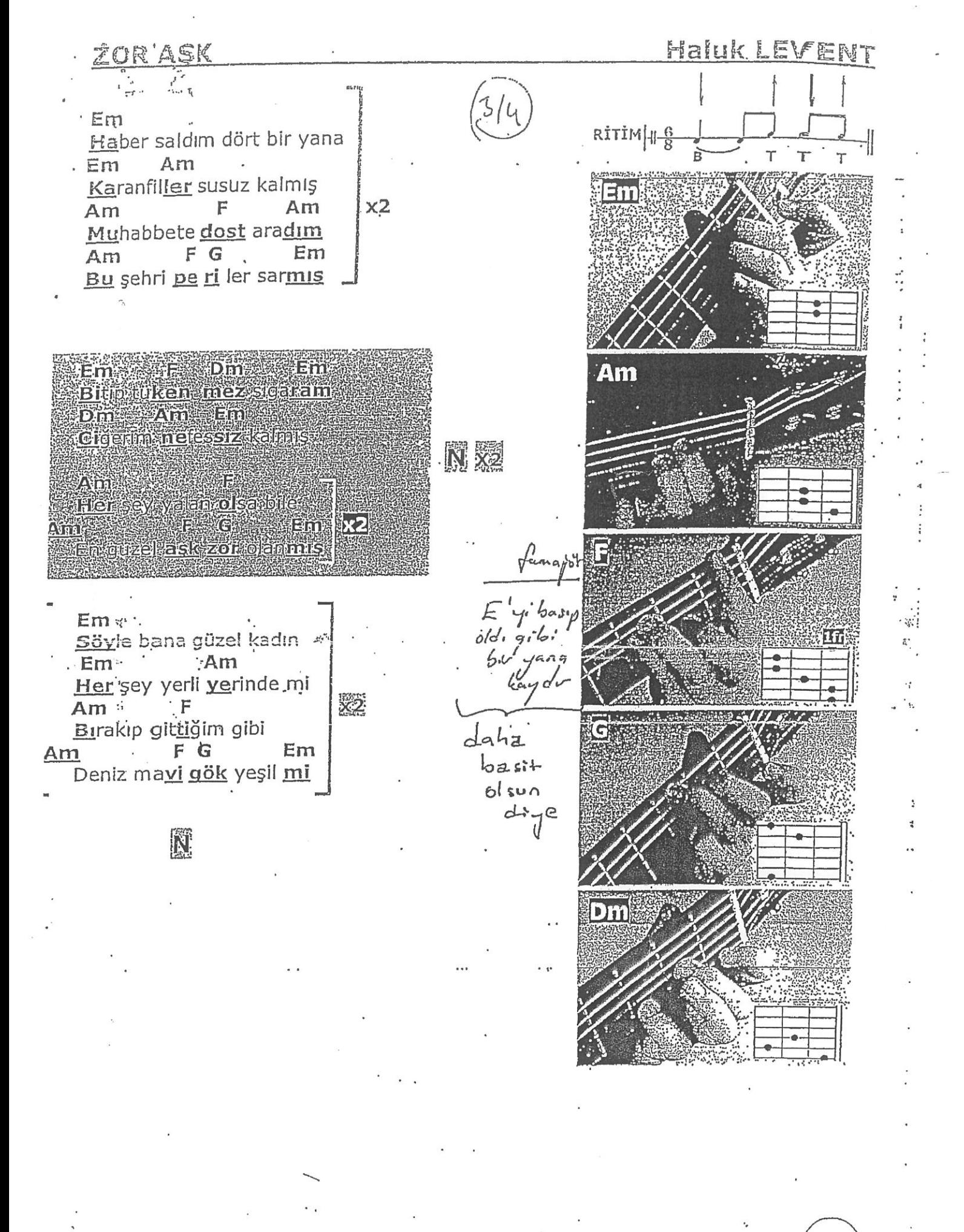

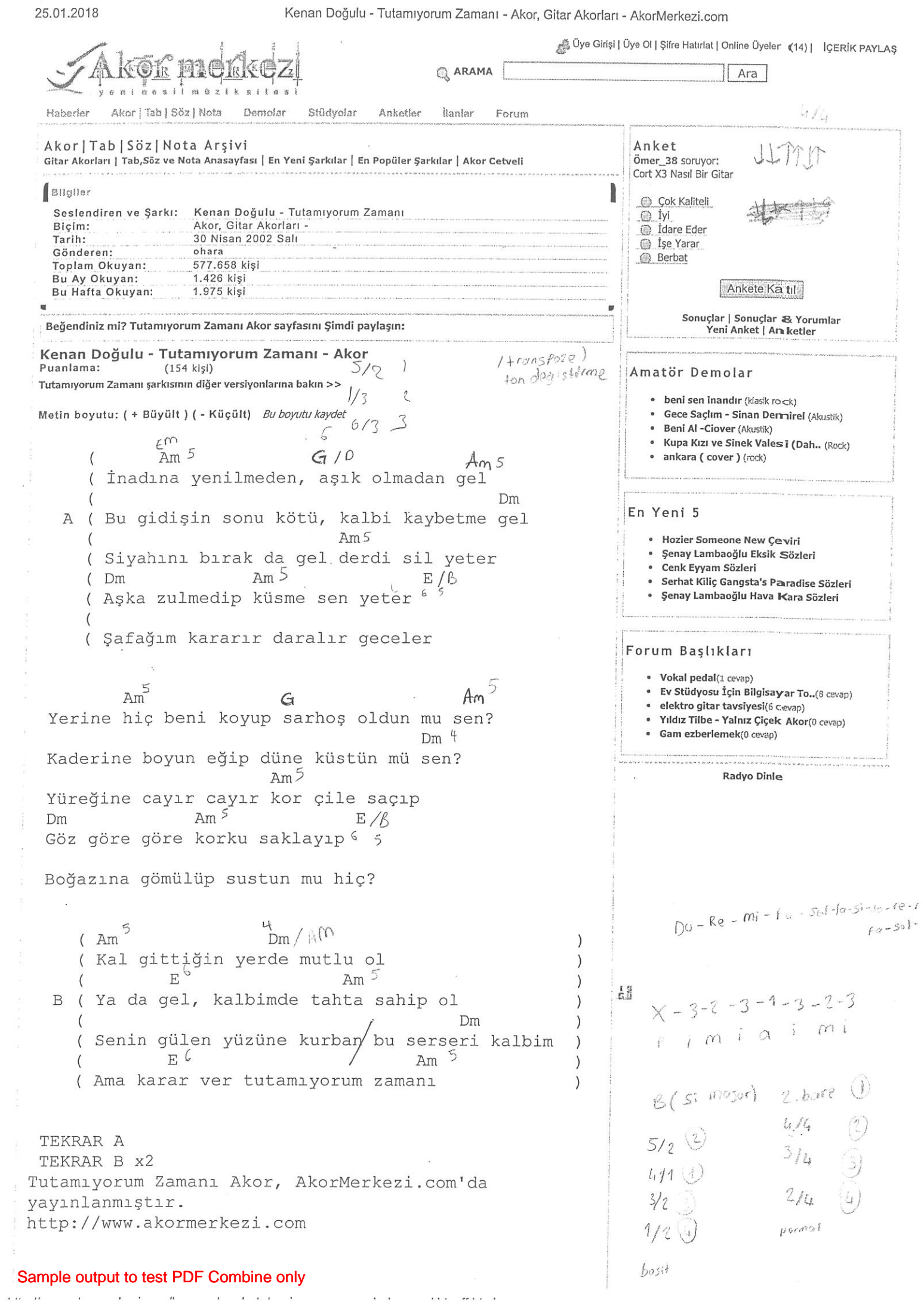

 $\alpha$ 

 $\bar{\beta}$ 

 $\epsilon$  ,  $\epsilon$ 

 $\mathbf{r} \left( \mathbf{r} \left( \mathbf{z} \right) \right) = \left( \mathbf{r} \left( \mathbf{r} \left( \mathbf{z} \right) \right) \right) = 0$ 

## Haluk Levent - Ankara - Akor

Kolay Akor / Orjinal Ton: A v Kapo: 0

Am  $\mathsf{G}$ Am G Sen ellerimde sen gözlerimde Am Dm Issiz geçen her gecemde Am Em Her şeyinle yanımdasın

G Am En zor bu gerçekten Am G Sevdiğimi söylemden Am Dm<sup>:</sup> Ayrıldım yine senden Am  $Em$   $G$ Ayrıldım yine senden

G Am Yoksun sen aslında  $\mathsf{G}$ Am Yalnızım bu kumsalda Dm Neler neler yapıyorsun Am Bensiz iken Ankara da  $\overline{G}$ Am Em Bensiz iken Ankara'da

Repertuarim.com | Online Repertuar<br>Sample output to test PDF Combine only

the contractor of the contractors

 $-$  FOO Line

 $X - 3 - 2 - 3 - 1 - 3 - 2 - 3$  $p - i - m - i - q - i - m - i$ 

## Gülay - Cesaretin Var Mı Aşka - Akor

#### Orjinal Ton: F#m Kapo: 2

```
Em Bm CDEm ^6Birgün bir çılgınlık edip
 Am 5Seni sevdiğimi söylesem
 \mathcal{C}^5Alay edip güler misin
 D<sup>l<sub>1</sub></sup>Yoksa sen de sever misin
      \tilde{5}Em Bm C D
Em
Cesaretin var mı aşka
Bm
Çarpıyor kalbim bir başka
\mathsf{C}Sen de böyle sevsen keşke
D
Desen bana yar
Em Bm C D
Em
Konuşmadan gözlerinle
Am
Beni sevdiğini söylesen
\mathbb{C}
```
Yüreğime gözlerini

D Ölene dek mühürlesen

 $x - 3 - 2 - 3 - 4 - 3 - 2 - 3$ 

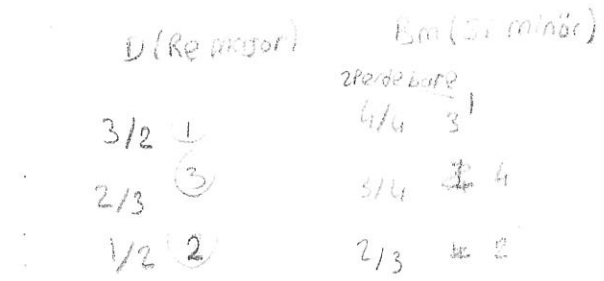

## Sample output to test PDF Combine Repertuar

Gökhan Türkmen - Dön ver 4 - Akor, Gitar Akorları - AkorMerkezi.com

 $\ddot{\phantom{0}}$ 

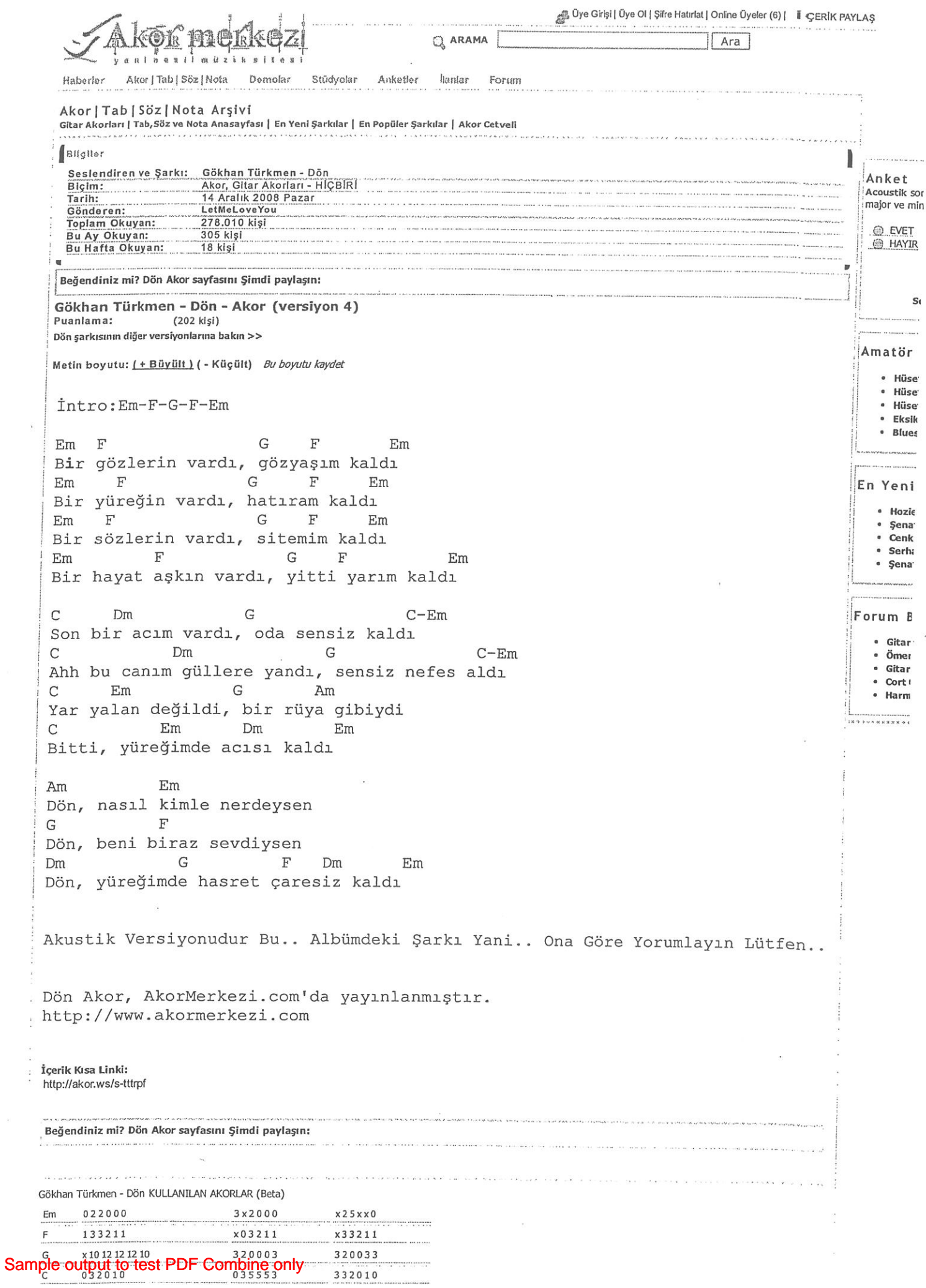

## **BENT AL**

Shower Control Control

Am D G G Bugünüm yarın olsa ya da hep yeni baştan D G Em Am Yaşamak ne güzel olur hiç başlamamışsan Am D G G Geriye ne kalırdı yaşananları atsan Am Em D Seni bir daha yaşamak isterim aslında

 $\vert D \vert$  $\overline{G}$ Ann Em Beni al kucağına elini belime sar Am D  $\overline{\mathbb{G}}$ Em Beni almadığın an üşürüm sabaha kadar Am D  $\cdot \cdot$  (G Em. Beni al kucağına elimi beline sar Avin  $\mathbb{D}$  $\mathbb{C}$ Em Beni almadığın an ölürüm beni al.

G Am D G Biraz önce uyurken seni koynuma aldım Am G D Em Dudağından öperken uykudan uyandım Am D G G Sana böyle uzakken seni bir daha sevdim D  $G$ Em **Am** Yanına gelebilsem bir daha dönmezdim

Em Am D G Beni al kucağına üşürüm sabaha kadar

# RITIML

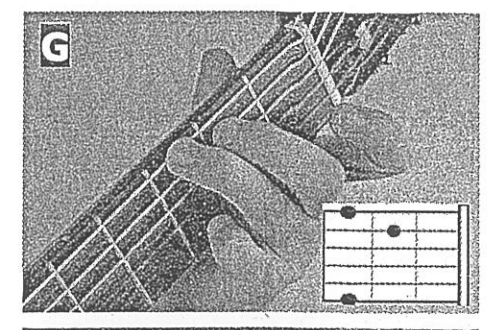

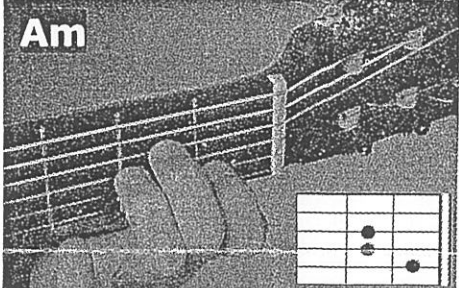

 $\overline{N}$ 

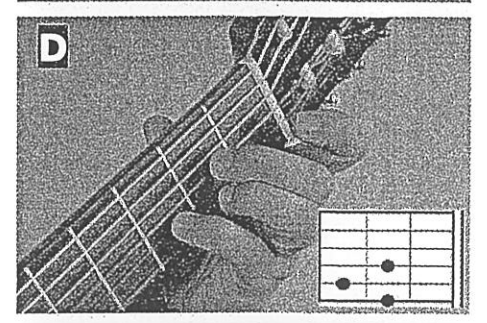

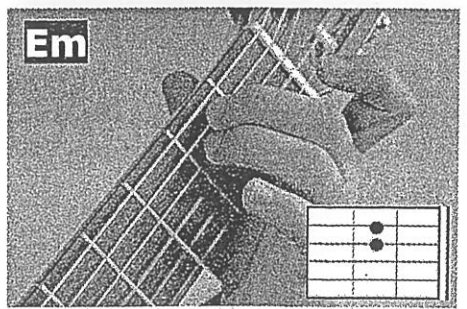

451

## DIWANE

YASAR

 $73$ 

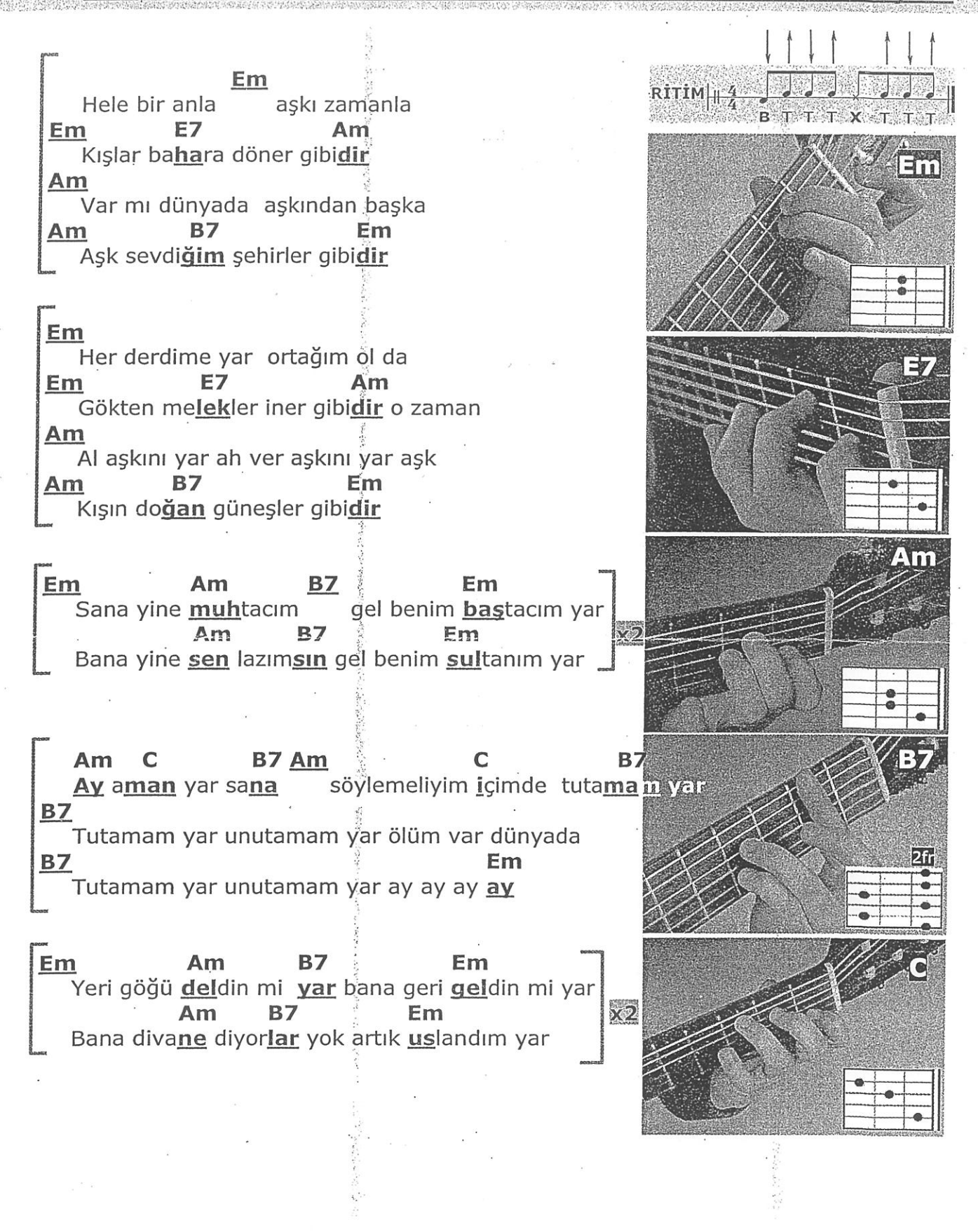

Gökhan Türkmen - Sen Istanbulsun ver 3 - Akor, Gitar Akorları - AkorMerkezi.com

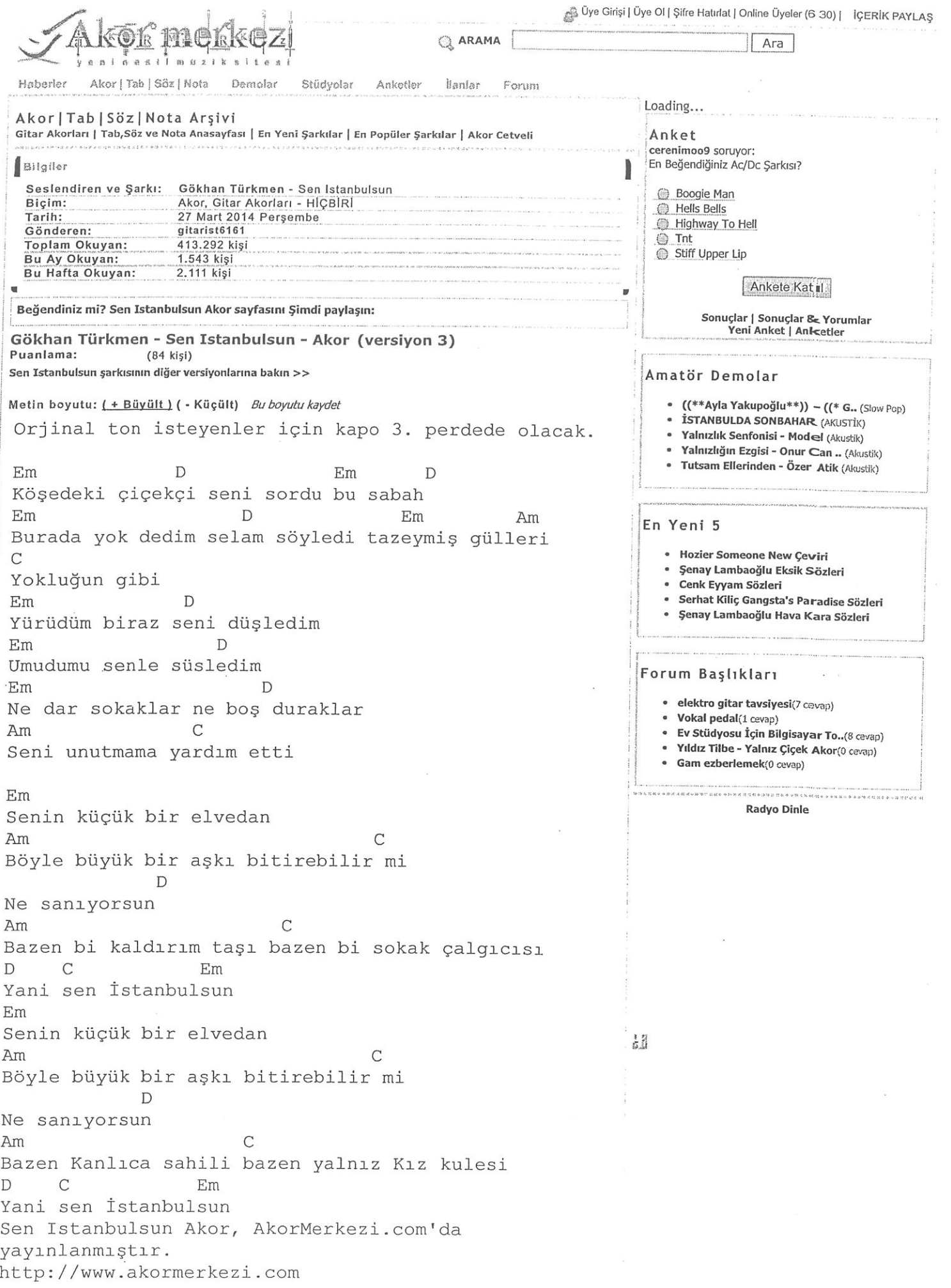

## Sample output to test PDF Combine only

 $\frac{1}{2}$ 

 $\mathcal{L}_{\mathcal{L}_{\mathcal{A},\mathcal{C}}} = \mathcal{L}_{\mathcal{A}} \mathcal{L}_{\mathcal{A}} + \mathcal{L}_{\mathcal{A}} \mathcal{L}_{\mathcal{A}} \mathcal{L}_{\mathcal{A}} \mathcal{L}_{\mathcal{A}} \mathcal{L}_{\mathcal{A}}$ 

 $1111$ 

## Ogün Sanlısoy - Dayanamam - Akor

#### Orjinal Ton: Em v Kapo: 0

 $\mathcal{L}^{\prime}$  s

Intro: Em Am C D

 $\downarrow \downarrow \uparrow \uparrow \uparrow \uparrow \downarrow \uparrow$ 

Em Am  $\overline{C}$  $\mathsf{D}$ Bir his var içimde seslenir derinlerde Am Em  $\mathcal{C}$ D Em Yalnızlık peşinde sensiz durgun gecelerde Em Am  $\mathsf{C}$  $\Gamma$ Bir sis var evimde süslerim resimlerle Em Am  $\mathsf{C}$ G D Yalnız düşlerimde buluştuk ellerinle

G D Am Döneceksin sanıyorken C D Em Yıllar geçti üzerinden G D Am Bulutlarda yaşıyorken  $\mathsf{C}$  $\mathbb{D}$ Em Yıldım dünya düzeninden

Em Am Em Am Sen yaralanma, sen karalanma Em Am  $\mathbb{C}$  $\Box$ Gel oyalanma dayanamam
### Sezen Aksu - Sen Ağlama - Akor

#### Orjinal Ton: F#m v Kapo: 2

**Bm**  $\subset$ Hasret oldu ayrılık oldu Em D Hüzünlere bölündü saatler Am  $\mathsf{C}$ Gördüm akan iki damla yaş **Bm**  $\mathsf{C}$  $\mathsf{D}%$ Ayrılık da sevgiyle beraber  $\mathsf{C}$ **Bm** Bir şarkı bir şiir gibi **Bm** Em

Yaşadım canım acıları  $\overline{C}$ Am Senden bana hatıra şimdi D  $\subset$ **Bm** Sakladığım sevgili kederler

Em Am Bir sır gibi saklarım seni  $\mathsf D$ G Bir yemin bir gizli düş gibi  $\subset$ Am Ben bu yükü taşırım sen git, D **Bm** Git acılanma

**Bm** D Sen ağlama dayanamam Em Am Ağlama göz bebeğim sana kıyamam

Al yüreğim senin olsun  $\Box$ **Bm** Yüreğim bende kalırsa yaşayamam 201 Pop Gitar Repertuari

## SEN AĞLAMA – BADEM

Am G E G Am Kara gözle<u>rin</u>den bir dam<u>la</u> yaş düşünce  $\mathbb{C}$  $F^2$ Güzel yüzün yanakların ıslanır Am G E G Am <u>Ka</u>ra gözle<u>rin</u>den bir dam<u>la</u> yaş düşün<u>ce</u> E  $\mathbb C$  $\mathbf{F}$ <u>Hü</u>zün keder <u>yü</u>reğime <u>yas</u>lanır

Dm Sen ağlama AmG E. Bir damla gözyaşın yeter Dm E Sen üzül<u>me</u> gülüm Am  $G$ ۰E G Am Gece gökyüzünden bir dam<u>la</u> yaş düşünce Ε  $\overline{C}$ F. Bahar gelir tüm çiçekler <u>ıs</u>lanır Am G Am G E Kara gözle<u>rin</u>den bir dam<u>la</u> yaş düşün<u>ce</u> F Reserved E Hüzün keder yüreğime yaslanır

Dm Sen ağlama  $Am<sub>G</sub>$ F Bir damla gözyaşın yeter Dm Sen üzül<u>me</u> gülüm  $AmG$ E Gamzende güllerin biter  $^{\circ}$  Dm Yollarıma  $AmG$ E  $\mathcal{F}_{\mathcal{G}}(X_{\mathcal{G}})$  . Taş koysalar döneceğim Dm Gözlerinden Am F Yaşlarını sileceğim

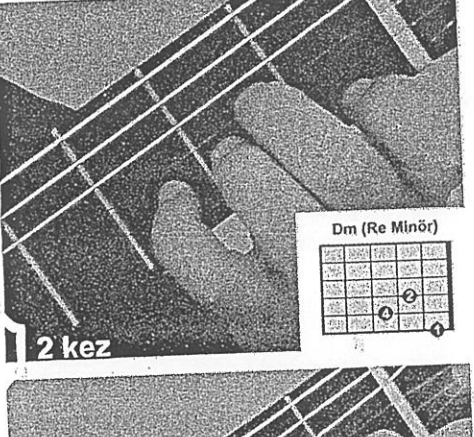

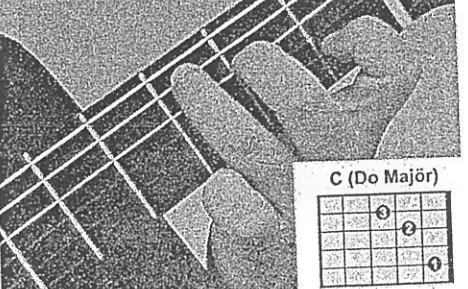

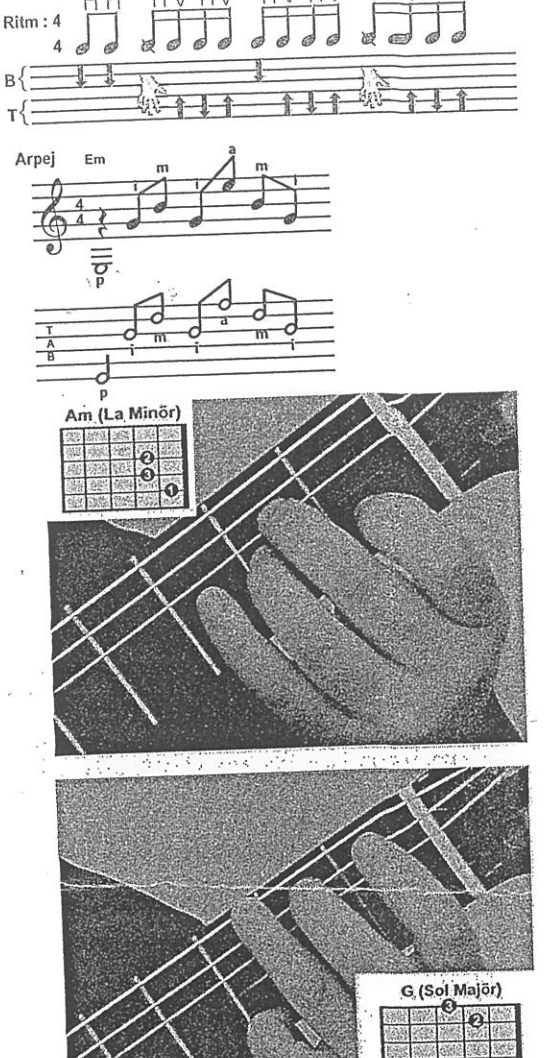

 $155$ 

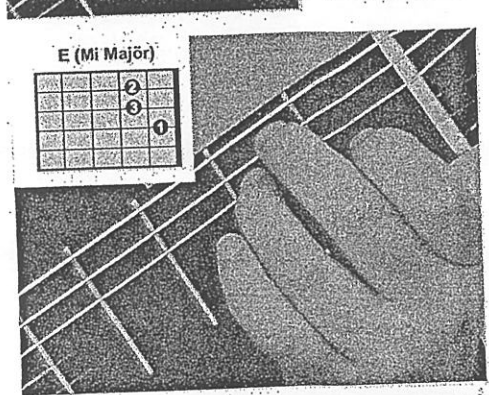

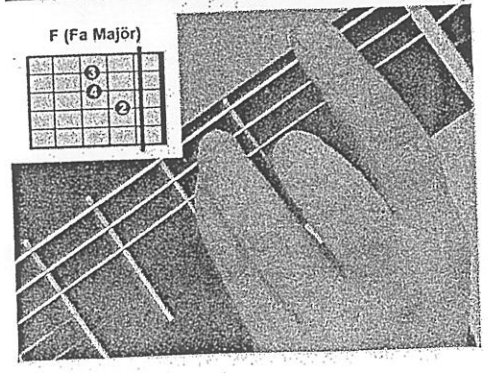

Sample output to test PDF Combine only

 $\frac{d}{dt}$ 

### Haluk Levent - Yollarda Bulurum Seni - Akor

 $X \downarrow F \wedge \downarrow F \wedge$ 

Orjinal Ton: Gm v Kapo: 3

Em Am Olmasan da yanimda, olmasak da birlikte Em Hiç istemesen bile, yasarim ben seni

Am Yollarda bulurum seni E<sub>m</sub> Takvimlerden çalarim seni B Dansederim hayalinle Em Yine de yasarim seni

Em Am Yalnız kalırım sanma, mutsuz olurum sanma Em Yasarim doya doya, yasarim ben seni

Am Yollarda bulurum seni Em Takvimlerden çalarim seni B Dansederim hayalinle Em Yine de yasarim seni

Am yosun denizde saklıdır Em deniz mavide B mavi gözlerinde Em seni unutmak mümkünmü

#### Samaple Auteut to test-RPFG Ambine eplertuar

b

## Ayla Dikmen - Anlamazdın - Akor

Orjinal Ton: Bm V Kapo: 7

 $\hat{a}$ 

Em Am Sevilirken bilmedin mi B Em Ben söylerken gülmedin mi  $F#$ B Em Falimizda hasret var, ayrılık var demedim mi Em Am Anlamazdın anlamazdın B Em Kadere de inanmazdın F# B Em Hani sen acı veren kalpsizlerden olamazdın Em Am  $\Box$ Dilerim ki mutlu ol sevgilim G C Ben olmasam bile hayat gülsün sana Am B Em Günahım boynunda, ağlayan bir çift göz bıraktın arkanda Em Am Kalbim bomboş kaldı sanma B Em Acılar geçer zamanla F# B Em Aşka tövbe demem ben, görürsün sevince yeniden

## Repertuarim.com | Online Repertuar

 $4/4$   $4\sqrt{14}$   $7\sqrt{1}$ 

## Gökhan Türkmen - Yan Sen - Akor

```
Kolay Akor / Orjinal Ton: A ▼
                                Kapo: 0
```
Dm E Am Hiç aklıma gelir miydi bu ayrılık F G Dm F E Kendime soruyorum cevap yok neden ayrıldık Dm E Am Hiç hesapta yokken böyle durup dururken F G Dm F Yine aynı telaş yine aynı hüzün yeniden yalnızlık

Am  $\Gamma$ Dm Ah acıyor bak canım bazen  $\Gamma$ F Ama gel diyemem gelme hiç diyemem Am F Dm Yar dönüyor bak tüm aşklarım bazen F F Sen de dön diyemem yanma hiç diyemem

Am F Dm F Am Yan sen bir ses gibi herkes gibi dünler gibi yan  $\overline{\mathbb{F}}^n$ Dm E Am Geçtim tüm hayaller gibi düşler gibi yan  $\overline{\mathbb{F}}$ Dm E Am Git ne yapıyorsan ben nasılsa görmeyeceğim  $\overline{\phantom{a}}$  $\mathbb{R}^n$ Dm Am Sonra geri dönme ölsen dönmeyeceğim

Repertuarim.com | Online Repertuar Sample output to test PDF Combine only

#### ZALİM

 $Cm$ Fm Gm  $Cm$ Ten beyaz saç kızıl güller kahkahasında bülbüller Gm F<sub>m</sub>  $Cm$ Kirpiği kapkara tüller ben o afete vuruldum D# Fm A# D# Göz değil nakış mübarek bendeki aşk değil ibadet Fm A# Gm Elleri sevdi nihayet ben ebedi saadetten kovuldum  $\,$ C $\,$ m Fm Gm  $Cm$ Gölgemi aldım yanıma vurdum hasretin yoluna Fm Gm  $Cm$ Benzedim bahtsız Mecnun'a Yüce Mevlaya sığındım

 $Cm$ 

Seyret perişan halimi bende akşam olmakta

Dostlar seyrelmiş beyhude lafla vakit dolmakta **Fm** Gm Avare oldum serseri oldum terki diyarda  $Cm$ **Bb** Zalim senin Allah'ın yok mu

 $Cm$ 

Yarin gözü yüksekte benim bir kuru aşkım var

Düşmanlarım nispette be hey kara vicdanli yar Fm Gm Yağdı saçlarıma genç yaşımda lapa lapa kar  $Cm$ Zalim senin Allah'in yok

#### **MED CEZIR**

**Bm**  $F#m$ Dökülür yedi verenler teninden rengarenk G Em  $\mathbb{A}$ Açarsın mevsimli mevsimsiz birtanem **Bm**  $F#m$ Değişir kokun ısınır kanın beni yakarsın Em  $\mathbb{D}$  $\mathbb A$ Vazgeçilir gibi değil bu medcezirler

 $D$ Em Fırtınam felaketim hasretim A D Yetmiyor sevişmeler yetmiyor Em Şiddetin ne hoş ne güzel şefkatin A D Sevdikçe sevesim geliyor

G

Ölene kadar peşindeyim bırakmam

G F#m Gm  $\Gamma$ Gm D Em A D

**Bm**  $F#m$ Tutuşur geceler yanar geceler söner G Em  $\mathbb{A}$ Bedenim alt üst sarhoş başım döner **Bm**  $F#m$ Karışır tenime karışır terinin tuzu birtanem Em Į  $\mathbb{A}$ Vazgeçilir gibi değil bu medcezirler

### **AŞK KİTABI**

Em D  $\mathbb{C}$  $Em$ Ne olur söyleyin sevenler bana **Bm** Am Bm Em Ayrılmak kanun mu aşk kitabında Em **Bm** Em El ele tutuşup gülmeden daha Bm  $Am$  $\Box$ G Terk etmek kanun mu aşk kitabında

Em Am D G

 $u^{\dagger}$ 

Em Am D G Ümitlerim kırıldı bitti Em Am D G Hayallerim yıkıldı gitti F<sub>m</sub> Bm D  $\cap$ Bu dert beni benden etti Em D Am  $\overline{D}$ Em Sevdim, sevdim bak ne hale geldim

Em Em  $\mathsf{D}$  $\mathbb{C}$ Her seven sonunda düşüyor derde Bm Am Bm Em Bu aşk kitabının yazanı nerde  $Em$ Bm Em Bir aşık inandı çok sevdi diye Bm Am D G Terk etmek kanun mu aşk kitabında

 $\frac{1}{26}$ 

## Mor Ve Ötesi - Yaz Yaz Yaz - Akor

Kolay Akor / Orjinal Ton: A ▼ Kapo: 0

Intro: Am F Dm E

Am Dm Neden senle hiç durmadan tartışıp duruyoruz ki biz Am Dm Bile bile üstüme gelmene ne gerek var Dm Am Neden dostça ve insanca ayrılamıyoruz ki biz B E Ve bunca yaşanmış yılların da hatırı var

Am Eğer her gün bu işkence Em Eğer her gün bu karmaşa Dm Eğer her gün bu kavgaya E Katlanırım sanıyorsan

F G Am Em Sen de yaz yaz yaz bir kenara yaz bütün sözlerimi E Am Yanılırsam çık karşıma göster kendini F G Am Em Belki zamanla teker teker silinirler aklından E Am F E Anlarsın ki boşuna geçmiş bunca zaman

 $U*1+1$ 

 $\mathbb{R}$ 

Pimicitemi<br>x-3-2-3-0-3-2-3<br>JJT+MT Aşkın Nur Yengi - Bile Bile (ft. Harun Kolçak) - Akor Orjinal Ton: Gm Y Kapo: 3  $\tilde{\ll}$  $F B^{b}$  $Em<sup>an</sup>$ Bir arada olabilmek ne mümkün  $Em$ <sup> $\uparrow$ *i* $\uparrow$ </sup>  $F$ <sup>8b</sup>  $F^{m - \hat{F}^{m}}$ Bir arada kalab ilmek imkansız  $\subset$  $F - B$ *b*  $Bm$ <sup> $\epsilon$ m</sup>  $D^6$  $F#m B$ G  $D - C$ Seneler alıp gitmiş ne var ne yoksa, her şeyi  $2m - \epsilon^a$  $G - C$  $B - E$  $\overline{F}$ Em  $F$   $Hm - B$ İnanılmaz değişen ben miyim  $C-F$  $\mathsf F$ Em İnanılmaz bu yabancı da kim  $\mathsf{D}$ **Bm**  $G$  F#m B Sen misin böyle uzak, veda sözleri söyleyen  $\subset$  $\mathsf{D}$ Geri dönmek inan işten değil **Bm** E Hani var ya tutamazsın kendini Am D Bir ümitle,ya olursa dersin hep G  $F#m$  B Bile bile her şeyin bittiğini  $\mathcal{C}$ Em Sonradan kor, sonradan kor B Ayrılıklar, an be an Am G Akıp gider akıp gider R  $\subset$ Zaman sana aldırmadan

 $T*TLT*L$ 

 $\geqslant$ 

## Feride Hilal Akın - Bilir mi (ft. Enbe Orkestrası) - Akor

Orjinal Ton: A v Kapo: 2

 $\vec{a}$ 

 $\mathcal{C}$ **Bm** Söz ağızdan çıktı bir kere, anladım gönülde vardı  $\mathsf{C}$ G Şimdi bana yalnız, gitmesi kaldı  $\Gamma$ **Bm** Ne yazık ki hakim bey, bir ifadem bir müdafam yok  $\mathsf{C}$ Bm G Bm Sadece dört satırlık, son sözüm kaldı  $\mathsf{C}$ **Bm** 

Bilir mi, yerime gelen kıymetini bilir mi E Am Bu insan cennete mevlaya küsen değil mi G Benim gibi koklar mı derinden  $\mathsf{C}$ **Bm** E Bilir mi solmaya değer mi, şimdi sen bir yabancı gibi Am G Ben seni ellerimle sularken

C Bm E Am G Nan nana nana na

Başa döner

 $\mathsf{N}$ 

C G Bir ömür boyunca doyar mı

Sampfe Sutburt test PDP combine Supertuar

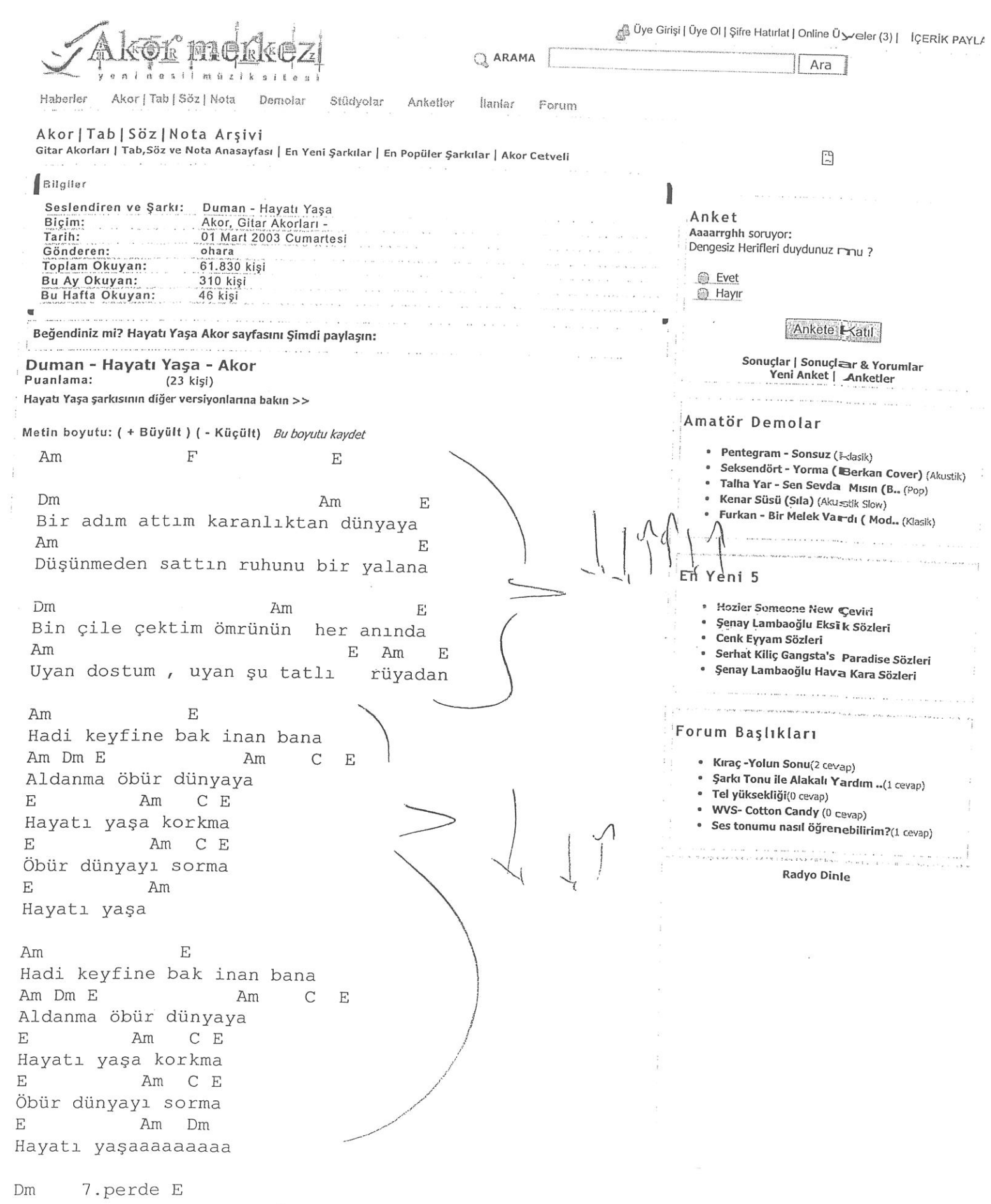

 $\frac{1}{2}$ 

Sitemize yazılım tabanlı bazı iyileştirmeler yapılmıştır. Lütfen tarayıcınızın geçmiş/çerez bilgilerini temizleyiniz √eya ctrl+f5 / cmd+shift+f5 tuşlarına basınız. Okudum

### Fatih Erkoç - Ellerim Bomboş - Akor

Am **Bh** Senden ayrılmadan önce bilmiyordum hic  $\subset$ **Bb** Am Hayatın anlamsızlığını Am **Bb** En güzel şeylerin bile yavan kaldığı  $\mathsf C$ **Bb** Am Aklımın ucundan geçmezdi

Dm Am Sen misin bu hallerde olmama sebep Gm Am İnanmak gelmiyor içimden Dm Am Oysa ki durmaksızın süren kavgalar Gm Am Bb Am Meğer aşkın cilveleriymiş

Dm  $\mathsf{C}$ Ellerim bomboş yüreğimde bir sızı Bb C Bb Am Gm Ateşe atılmış bir demir gibi kor hala Am **Bb** Ellerim bomboş gözümde yaşlarla  $\mathsf{C}$ Bb Am Güneşin kavurduğu bir çöldeyim

 $J$  \*  $I$   $I$  \*  $I$ 

#### Duman - Bekle Dedi Gitti - Akor

Em Am  $\mathbf{B}$  $Em$ Bekle dedi gitti ben beklemedim, o da gelmedi ya Em Am B Em Ölüm gibi bir şey oldu ama kimse ölmedi

 $Em$   $Am$   $B$ Em Aşk ateşi yanar yanar söner mi? Em Am B Em Gönül yarası bir gün geçer mi? Em Am B Em Öyle sevdim içim dışım enerji Em Am B Em E dur bakalım döner belki

Am B  $Em$  $Fm$ Bekle dedi gitti ben beklemedim, o da gelmedi ya Em Am B Em Ölüm gibi bir şey oldu ama kimse ölmedi Em Am B Em Bekle dedi gitti ben beklemedim, o da gelmedi ya Em Am B Em Ölüm gibi bir şey oldu ama kimse ölmedi

Em Am B Em

Em Am B  $Em$ Eğer başını alıp kaçıp giderse Em Am B Em Olur da bir gün beni terkederse Em Am B Em Hangi dağda ölürüm bilmem, bilinmez Em Am B Em Gitsin bakalım kolaysa öyle

Em Am  $\mathbf{B}$ Em Bekle dedi gitti ben beklemedim, o da gelmedi ya Em Am B Em Ölüm gibi bir şey oldu ama kimse ölmedi Em Am B Em Bekle dedi gitti ben beklemedim, o da gelmedi ya Em Am B Em Ölüm gibi bir şey oldu ama kimse ölmedi

Em Am B Em

 $Em$   $Am$   $B$ Em Ah bebeğim beni ne çok severdin Em Am B Em Ruh ikizim, canım derdin Em Am  $\mathsf B$  $Em$ E noldu şimdi bu aşk böyle biter mi? Em Am B Em E dur bakalım, döner belki

Em  $\mathsf B$ Am Em Bekle dedi gitti ben beklemedim, o da gelmedi ya Em Am B Em Ölüm gibi bir şey oldu ama kimse ölmedi  $Em$  Am B Em 3ekle dedi gitti ben beklemedim, o da gelmedi ya Em Am B Em İlüm gibi bir şey oldu ama kimse ölmedi

s Em Am B Em Am B Em<br>Sample output to test PDF Combine only

 $AB + B$ 

 $\frac{1}{2}$ 

#### Mazhar Alanson - Yandım Yandım - Akor

```
Orjinal Ton: Em v Kapo: 0
\overline{4}
```
Intro:  $Em D Am C B$ 

Am G Em Özledim seni düştüm yollara Am  $\Box$ Em Açtım gönlümü rüzgarına Am G Em Bir hayal sanki bir macera Am D Em Yıkıldım kelimeler paramparça

 $\epsilon$ **Bm** Am Yandım yandım yandım yandım ah ki ne yandım  $\mathsf{C}$  $\mathsf{D}$ Em Bana yeniden şarkılar söyleten kadın  $\mathsf{C}$ **Bm** Am Baka baka doyamadım hem kokladım da  $\mathsf{C}$ D Em Sarhoşluğum geçmedi hala Am  $D$  B İçimde sevdan

Em D Am C B

Am G Em Hala hoş bir havan ne güzel adın Am D Em Bir çizik attın gönlüme, kanattın

#### Nakarat

Am G Em Seni görebildiğim yer rüyalar artık Am  $\Box$  $\mathbb{C}$ Em Deli diyorlar bana ah bu ayrılık

Am G D Em Am D Em

#### Sampfe Sutplit tu Test PDF Combine Song rtuar

30.04.2017

Haluk Levent - Hani Benim Olacaktın - Akor, Gitar Akorları - AkorMerkezi.com

 $\hat{\mathbf{r}}$ 

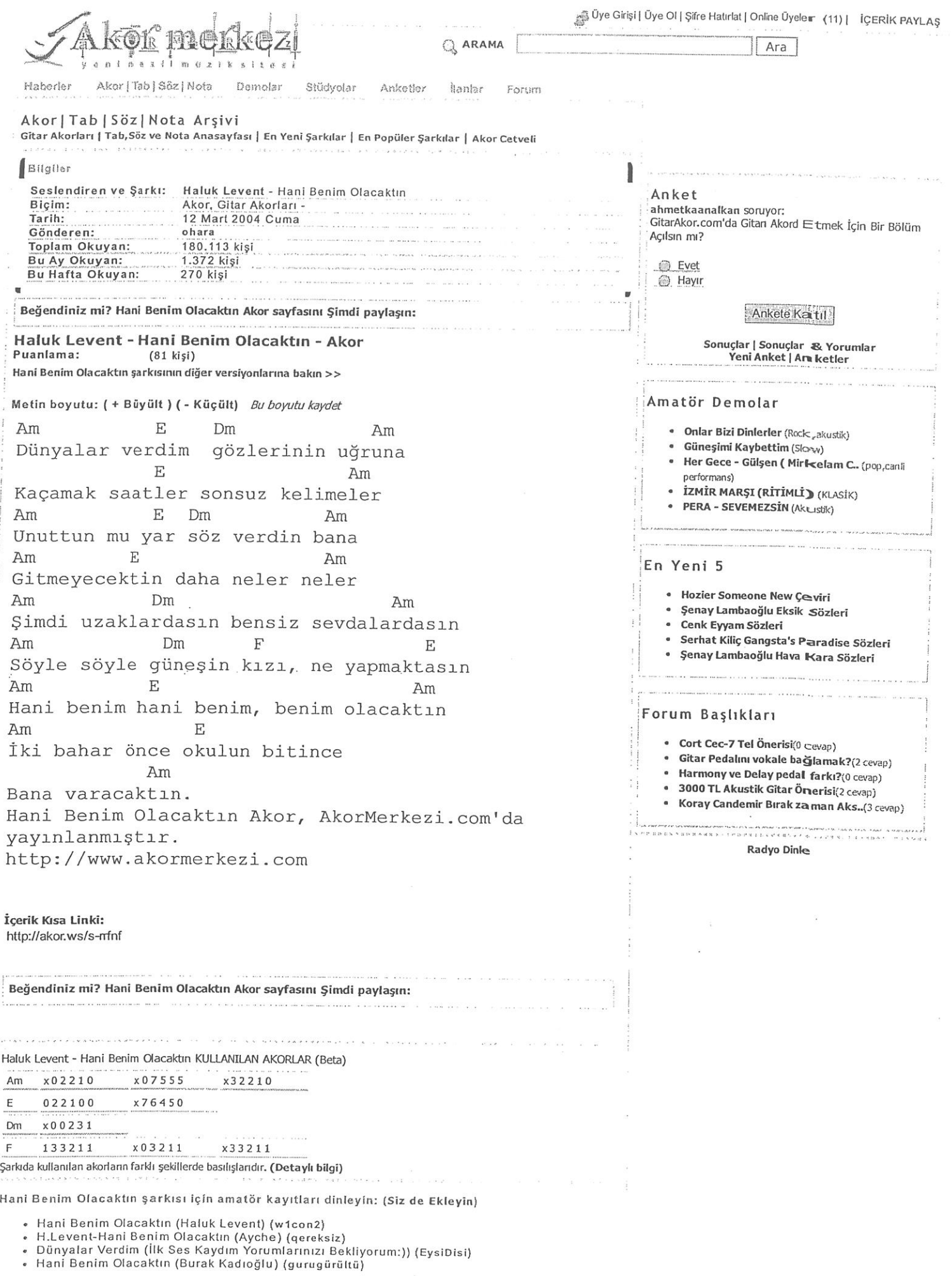

#### Sample output to test PDF Combine only

 $\overline{\phantom{a}}$  $\bar{z}$  $\mathbf{f}$ 

Hani Ranim Alacaktın Akar icin Komocotoko'dan Calanlı-

#### MFÖ - Ah Bu Ben - Akor, Gitar Akorları - AkorMerkezi.com

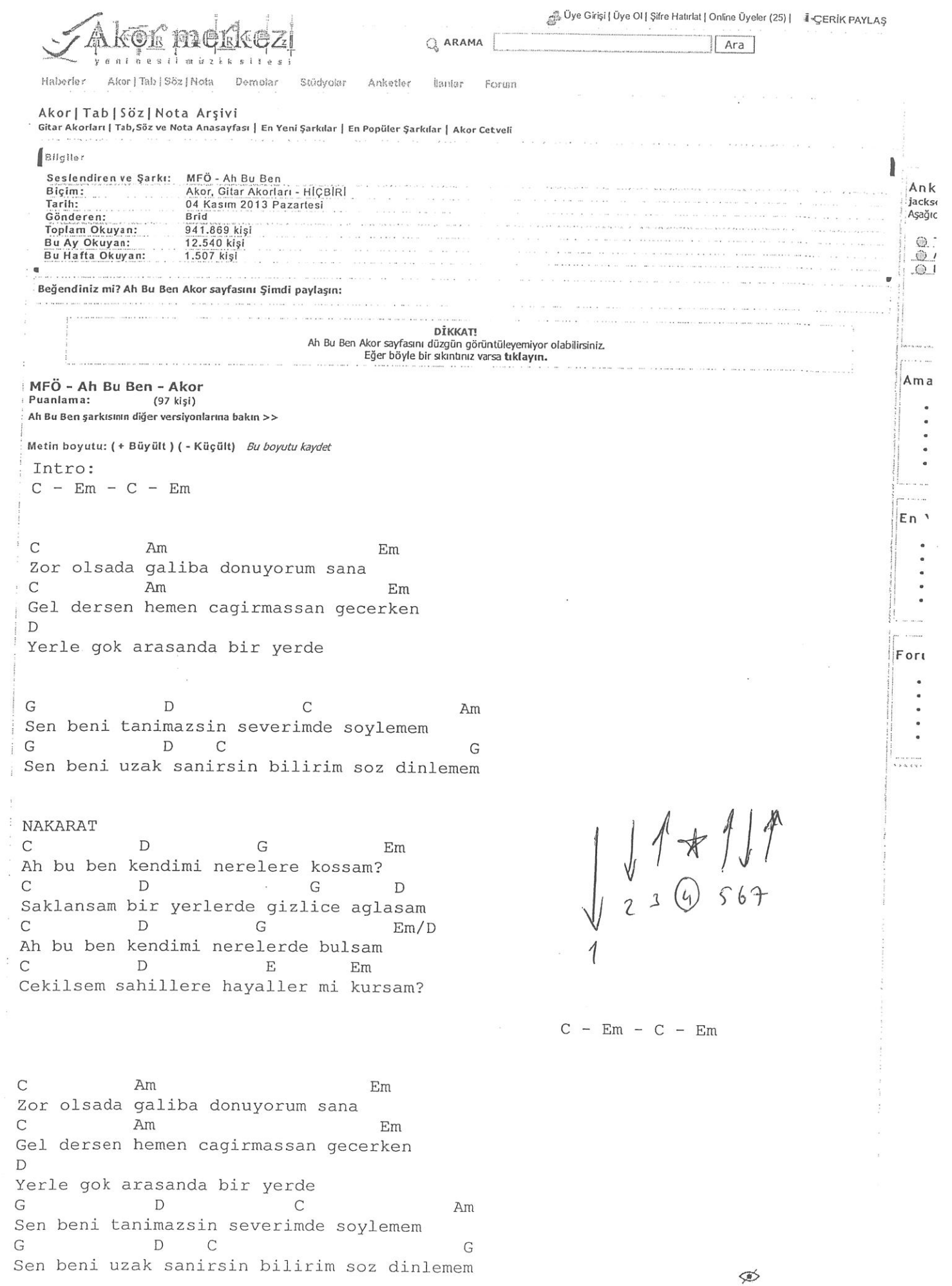

### Sample putput to test PDF Combine only

F#m Kar gibi örttün üstünü, içinde tüm çiçekler **Bm** ADAE Birer birer titrediler F#m Uykusuzlugundan belli, kafanda birikintiler **Bm** A D A C Teker teker döküldüler

Bm  $C#m$ Sen hep kendine önlemler aldın **Bm**  $C#m$ Ben kendime yasaklar koydum **Bm**  $C#m$ Önümüzde barajlar var D  $C#m$  Bm Bu su hiç durmaz  $A \in$  $F#m$ Bu su hiç durmaz

F#m D E C#m F#m Bm E

F#m Yaşamak dopdoluydu akan pınarlar gibi **Bm** A D AZ İnanmayanlar beklediler  $F#m$ Umutlarını borç verdin, cebinde hiç kalmadı **Bm** ADAE Dostların anlamadılar

Nakarat

F#m Nar gibi güzelligin gizliydi vereceklerin fazlaydı **Bm**  $ADAC$ İnsanlar inanmadılar F#m Sustun sustun konuşmadın, sonra kaçtın arkana bakmadan  $Bm$ ADAE İnsanlar şaşırdılar

BENİM ADIM EBRULİ - YAŞAR

46

Dm Gm 2 kez Uyanır geceyarısı yoktan sevda yaparım **Bb** Gm C  $Dm$ Adamım bu küçük işlere ben bakarım yanarım **Bb** Gm C  $Dm$ Adamım bu küçük işlere ben bakarım yakarım  $Am^{\prime}$ .  $\mathcal{L}^{\mathcal{A}}(t)$  . <br> <br> <br> <br> <br> <br> <br> <br> <br> <br> <br><br><br><br><br><br><br> Dm Gm Dilsizler bana danışır kelebeklerin aklı benim **Bb** Gm Gemilerle her gece ben çok uzaklardan dönerim Dm Gm Cağırırlar küçük adımı karafakiden ben akarım 2 kez  $\frac{1}{2}$  . The set of  $\frac{1}{2}$  $Bb$ Gm  $\mathbb C$  $Dm$ Adamım bu küçük işlere ben bakarım yanarım Bb Gm  $\mathsf{C}$  $Dm$ Adamım bu küçük işlere ben bakarım yakarım  $\mathbb{C}$ <sub>。《宋·</sub> .Gm Dm Benim adım ebruli biraz gerçek birazrüya C Gm Yalanımı sevsinler aşksız dönmüyor dünya Gm Dm  $\cdot \cdot \cdot$ Benim adım ebruli biraz gerçek biraz rüya  $\mathbf{C}^{(1)}$  and  $\mathcal{N}^{(2)}$  and  $\mathcal{P}_{\text{sym}}$  $\mathbf{G}$ m Yalanımı sevsinler yalansız dönmüyor dünya Dm C Gm Kalbim sevda kuyusu hergün yoldan çıkarım  $2$  kez  $\mathbf{G}$   $\mathbf{G}$   $\mathbf{m}$  $Bb -$ C Dm Adamım bu küçük işlere ben bakarım yanarım **Bb** Gm C Dm Adamım bu küçük işlere ben bakarım yakarım Am  $Dm$ Gm Dilsizler bana danışır kelebeklerin aklı benim Bb Gm Gemilerle her gece ben çok uzaklardan dönerim  $Dm$  $\mathbf C$ Gm 2 kez Sen unut geçmişini ben aklımda tutarım. **Bb** Gm C  $\cdot$  Dm Adamım bu küçük işlere ben bakarım yanarım Вb  $Gm$ C Dm Adamım bu küçük işlere ben bakarım yakarım

C (Do'i Gm (Sol M Bb (Si Bemol MalKr

201 Pop Gitar Repertuan

devamı arka sayfada

### **BU GECE SON**

 $C#m$  $A$ Bu gece son biraz sonra D  $C#m$  Bm Bu kapıdan son kez çıkıp yine kendimi  $C#m$  $\mathcal{A}$ Vuracağım yollara D  $C \# m$  $Bm$ Kimbilir kaç kere ıslanacak yüzüm A  $C#m$ Elimi tut düşman olma D  $C#m$ Bm Ne olur parça parça olmasın içimiz

 $C#m$ A Mutlu ol iyi bak kendine Bm  $\mathbb{E}$  $C#m$ Ne olur gözüm arkada kalmasın F#m E Uzun uzun seneler var önünde D Dm  $C#m$ **B**<sub>m</sub>  $\mathbf{A}$ Gün gelir sevgilim, acıya alışırsın alışırsın

## SENDEN BENDEN BIZDEN

#### Athena

Dm Gm Dm Gm Hiç bir zaman affetmedin beni bende çok sevdim seni Gm C Bb A7 Dm Dm Herkese bahset senden benden bizden

Dm Gm Dm Defalarca sordum sana neden cevap vermedin Gm Dm C Bb A7 Dm içten herkese bahset senden benden bizden

A7 D Eğer dans etmek istersen kırık kalpler salonunda **A7** D Bana hiç bir zaman dönme arkadaşça ya da dostça

Dm Gm Dm Gm Beni gerçekten sevdiysen söyle asla hayır deme Gm Dm **Bb**  $\mathsf{C}$ **A7** Dm Herkese bahset senden benden bizden

D A7 D Eğer dans etmek istersen kırık kalpler salonunda D **A7** D Bana hiç bir zaman dönme arkadaşça ya da dostça

Dm Gm Dm Gm Beni gerçekten sevdiysen söyle asla hayır deme Gm Dm  $\mathsf{C}$ Bb A7 Dm Herkese bahset senden benden bizden **Bb A7** Dm **Bb** A7 **Dm** Senden benden bizden senden benden bizden

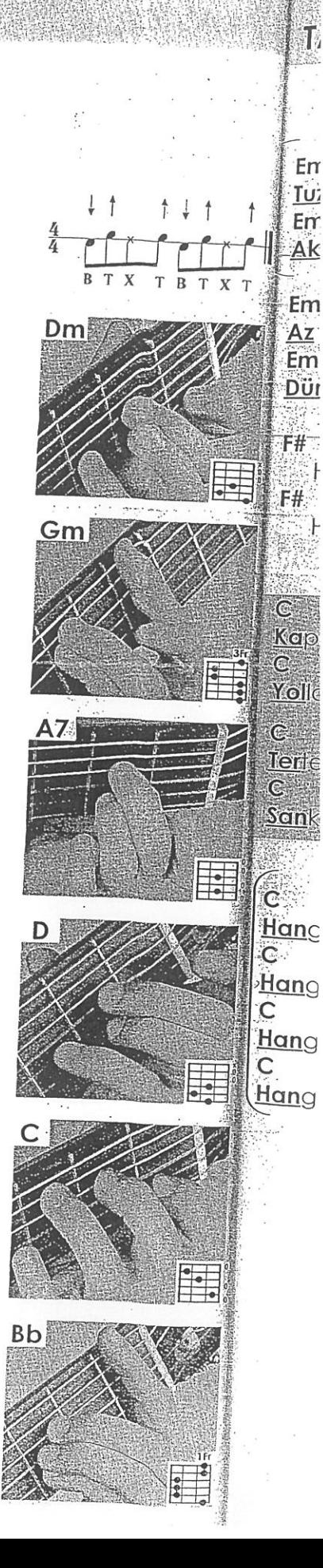

## **MEDCEZIR**

Intro:  $F#m$ G  $Gm$ D Gm D Em A D Dökülür yedi verenler teninden rengarenk  $BNE$  $\mathbb A$ Acarsın mevsimli mevsimsiz birtanem  $F/f \cap E$  $F \in \mathbb{R}$ Değişir kokun ısınır kanın beni yakarsın  $B_{M}$   $E_{H}$ 表示 A Vazgeçilir gibi değil bu medcezirler

 $A \equiv$  $Emap$   $Oq$ Fırtınam felaketim hasretim  $466$  $A$  $E$ Yetmiyor sevişmeler yetmiyor  $\mathbf{E} \otimes \mathbf{M}$  $A$ Şiddetin ne hoş ne güzel şefkatin  $E E$  $\blacksquare$ Sevdikçe sevesim geliyor

G

Ölene kadar peşindeyim bırakmam

 $Gm$   $F$   $F$   $A$   $T$  $FHM$  $E_{H}$ Tutuşur geceler yanar geceler söner  $457$  $B_{\Gamma}$ A Bedenim alt üst sarhoş başım döner  $\epsilon$  $f$  +  $f$  and  $f$ PARK Karışır tenime karışır terinin tuzu birtanem  $B_{M}$  Fin 垂 A Vazgeçilir gibi değil bu medcezirler

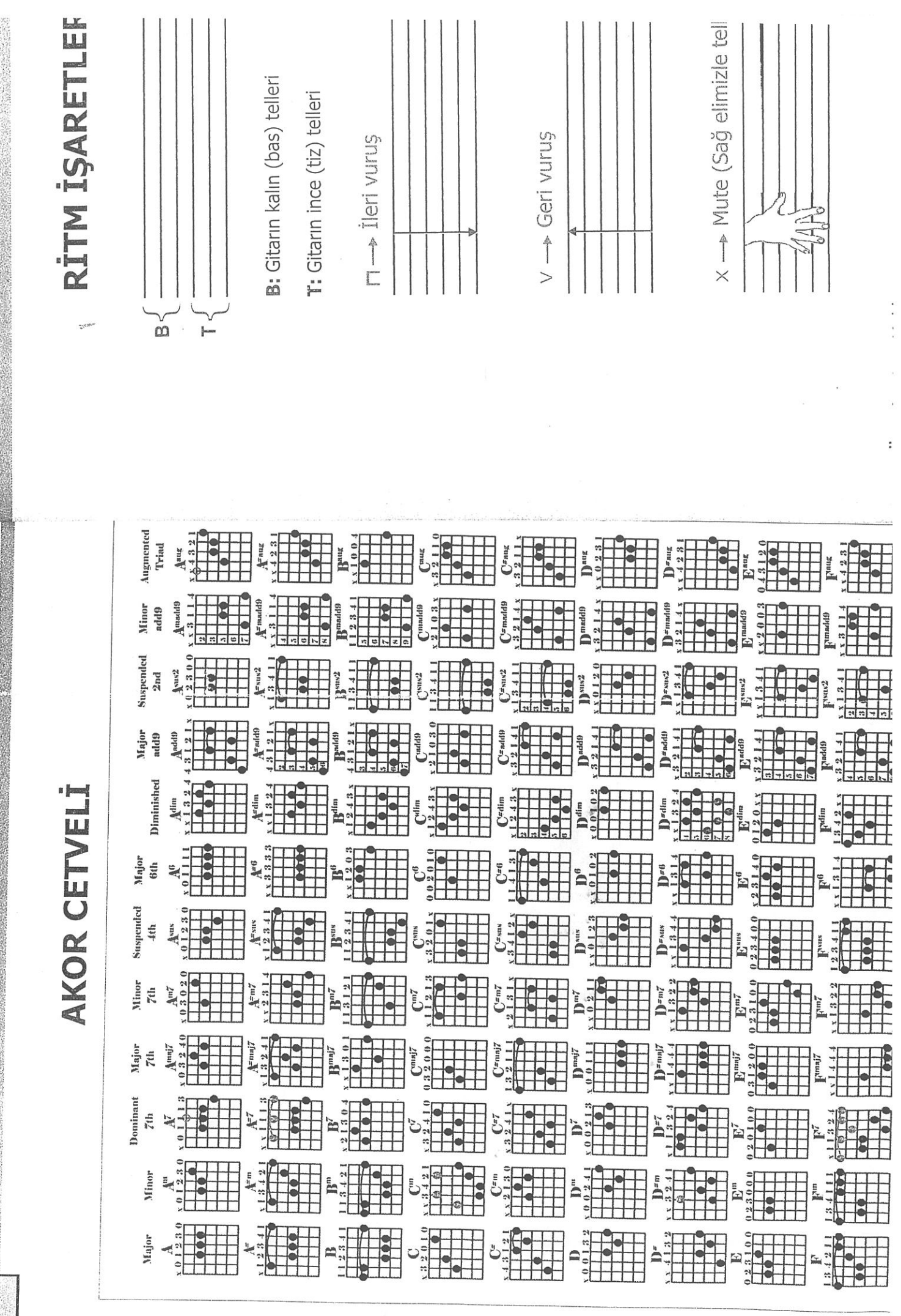

Sample output to test PDF Combine only

 $\overline{\mathbf{x}}$ 

## **AKOR CETVELI**

### Do Re Mi Fa Sol La Si C D E F G A B

 $1.12222$ 

 $-0.025$ 

Akorun yanında m harfi olması "minör" olduğu anlamına gelir.<br>Akorun yanında m harfi yoksa "majör" akordur.  $\begin{array}{ccc}\n\frac{1}{2} & \frac{1}{2} & \frac{1}{2} \\
\frac{1}{2} & \frac{1}{2} & \frac{1}{2}\n\end{array}$ 

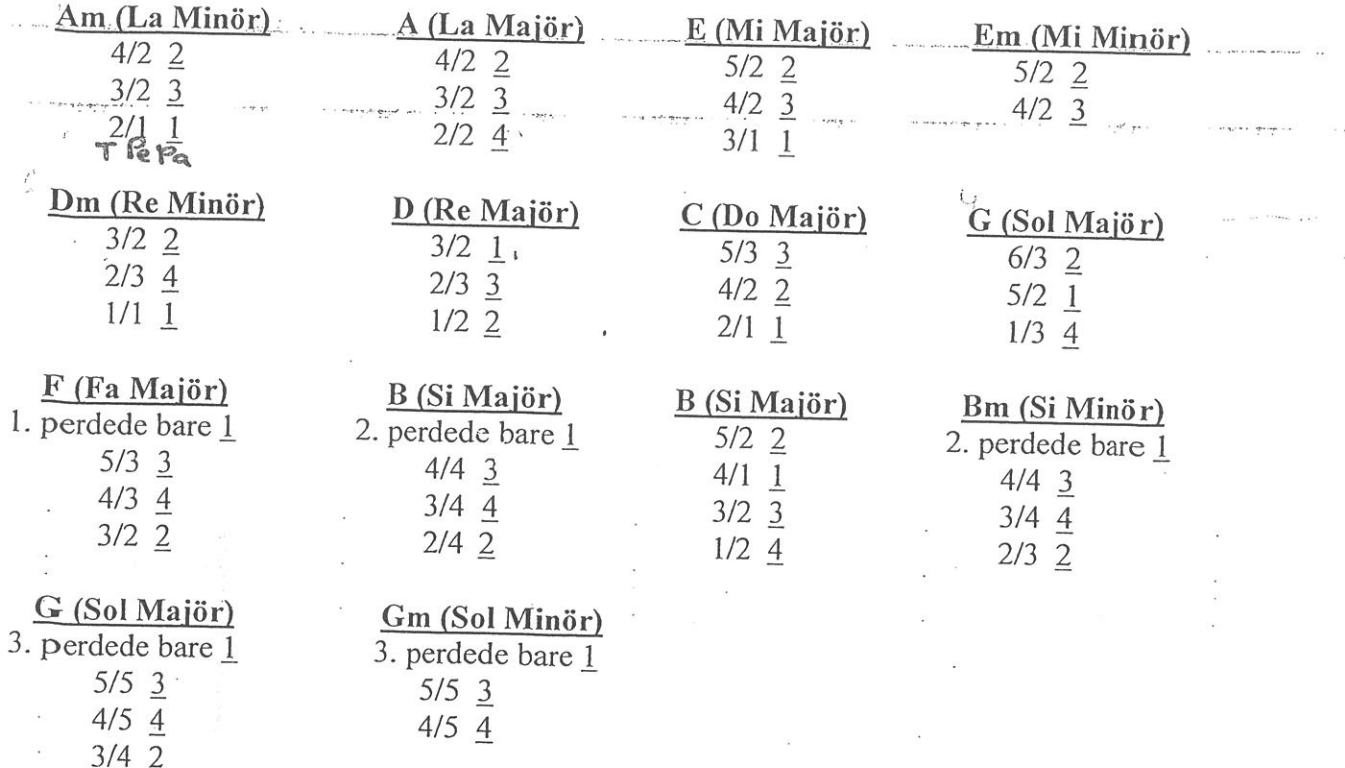

\*Akorlar Tel/Perde şeklinde yazılmıştır.

\*Altı çizili olan numaralar ise sol elinizde kullanılacak parmak numaralarıdır.

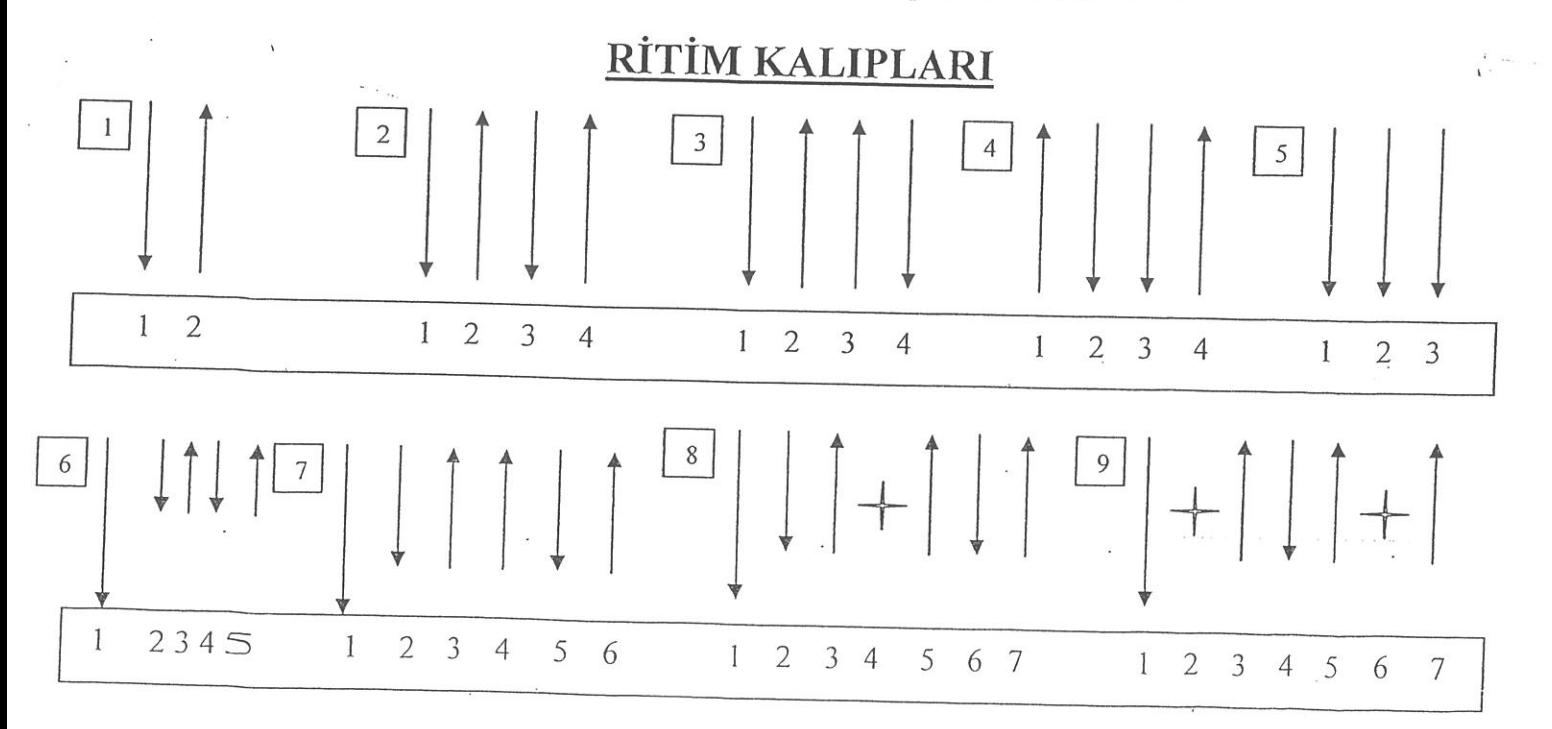

#### Sample output to test PDF Combine only

26.04.2017

J.

Sertap Erener - Açık Adres ver 3 - Akor, Gitar Akorları - AkorMerkezi.com

X.

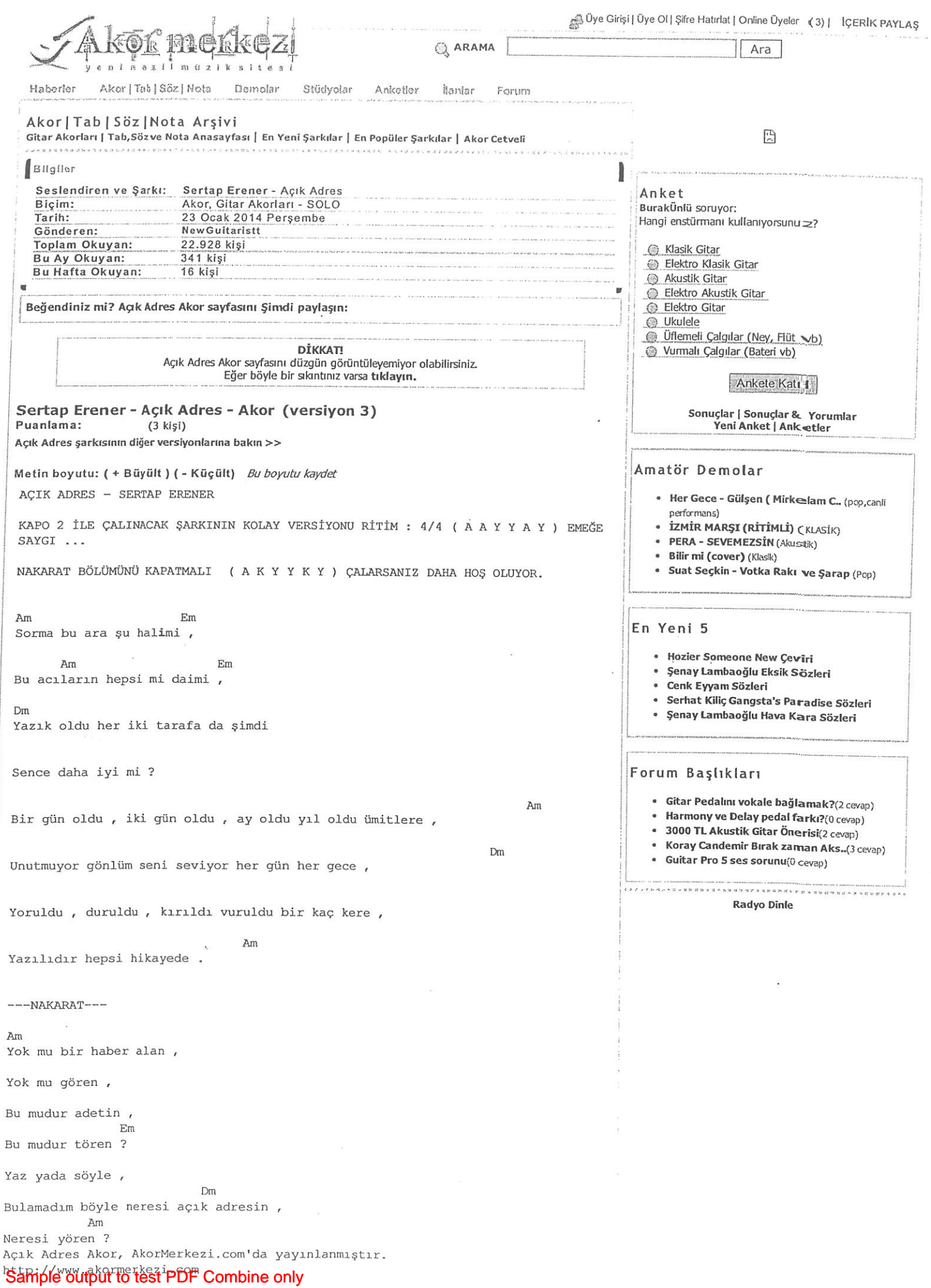

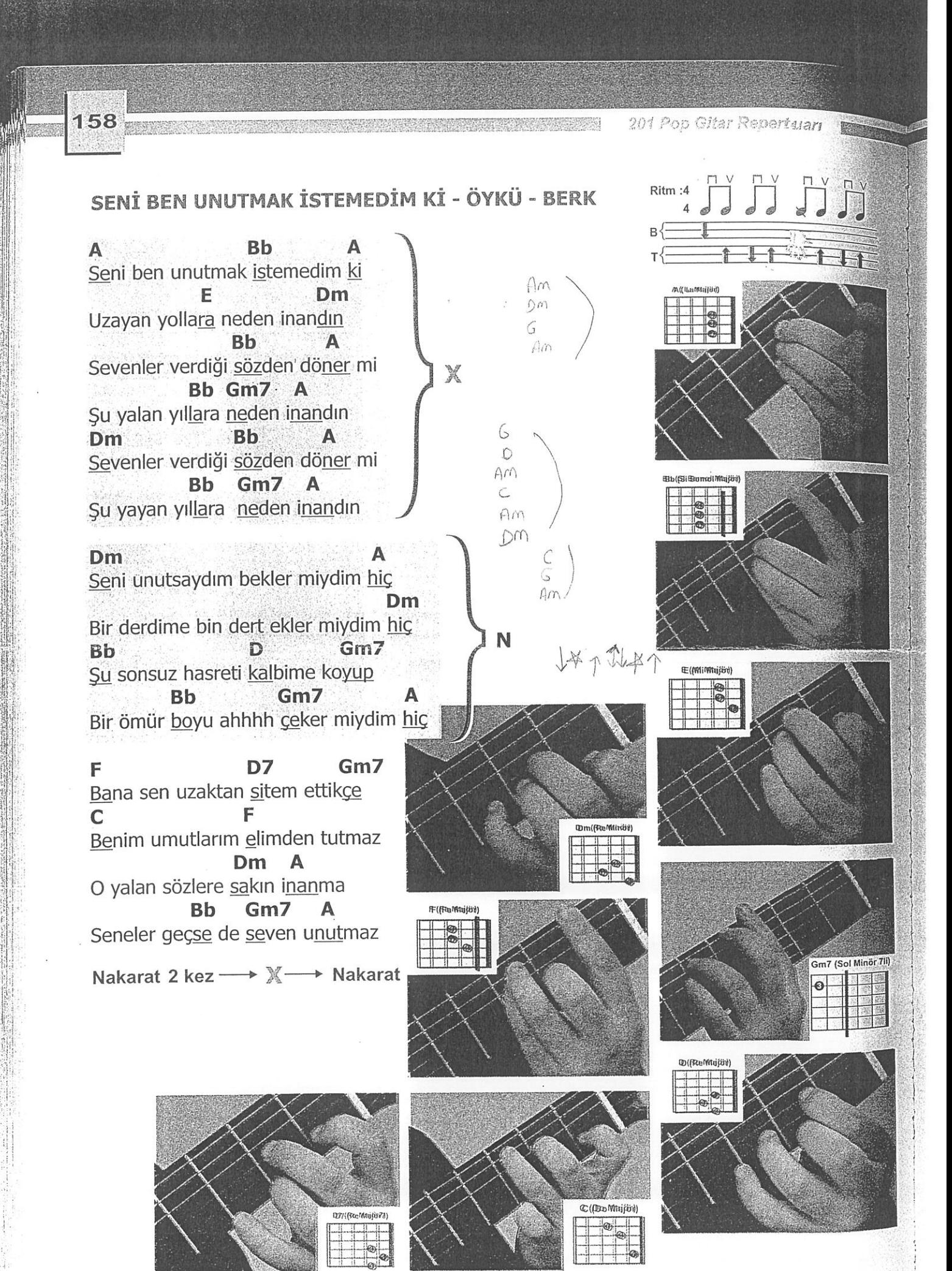

Sample output to test PDF Combine only

 $\mathcal{A}$ 

### Ayla Çelik - Bağdat - Akor

Orjinal Ton: F#m Y Kapo: 2

Fm Yine seni sevmekten başka Am Hiç bir şey yapmadım bugün B Enikonu çaldı telefonlarım Em Boşver bakmadım bugün

Em Ne gazete okudum ne de bir haber Am Derdi yasakladım bugün B Kaç öpücük olmuş inanamazsın Em Aşkı hesapladım bugün

B Em Dün geceyle tam üç ay bir gün x2

Em  $\Gamma$ Ben dünyanın en büyük aşığı olabilirim Am Ben koynunda yüz sene bin sene durabilirim Em Ben Leyla'yı Mecnun'u Ferhat'ı Aslı'yı Kerem'i bilmem ama Am B Em C Bağdat'ı iki gözüm kapalı bulabilirim

Temel Ritin Kaliplari

Uibertron

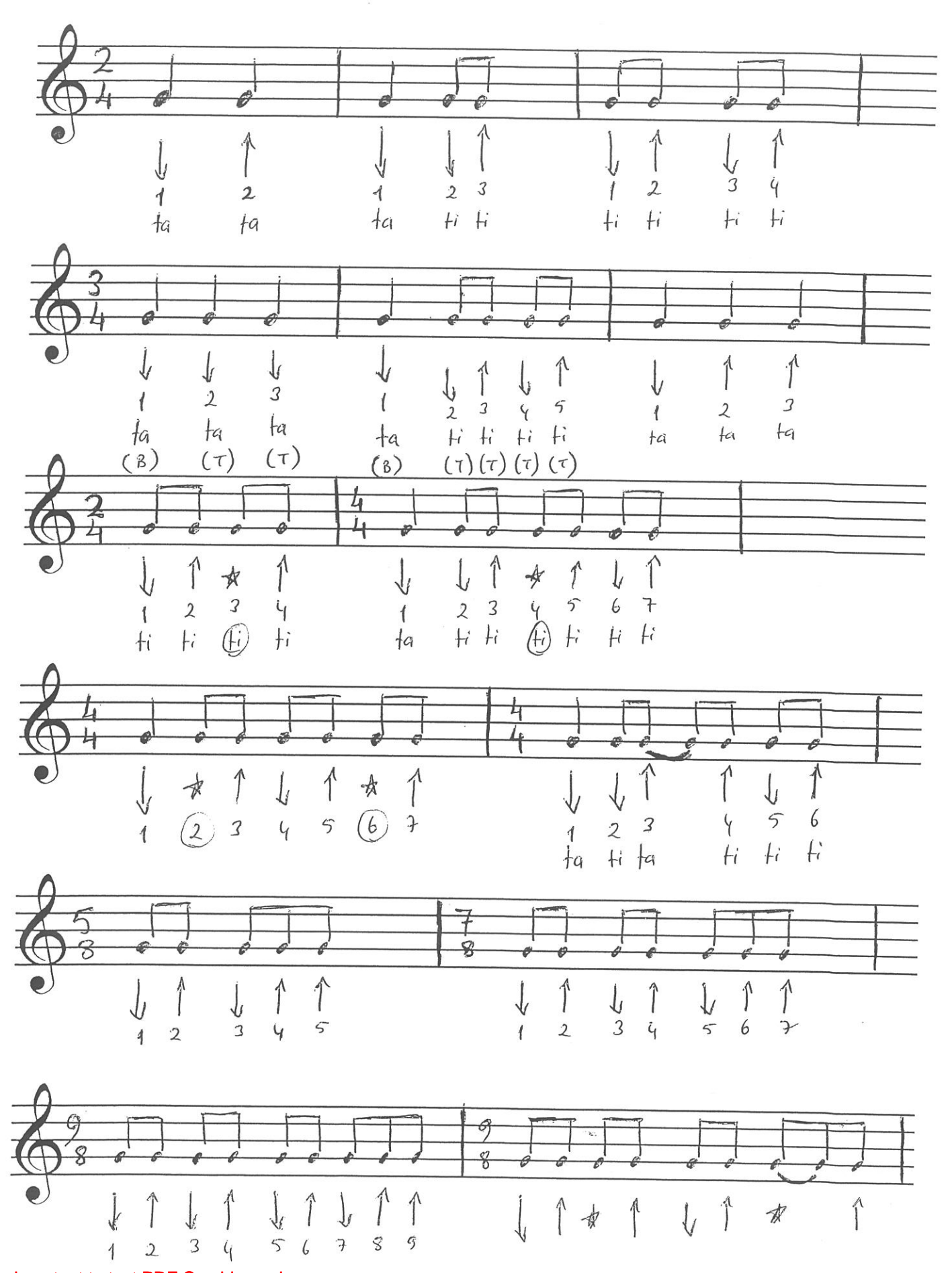

Sample output to test PDF Combine only

<del>WêyîBêHxw</del>

Temel Ritin Kalıpları

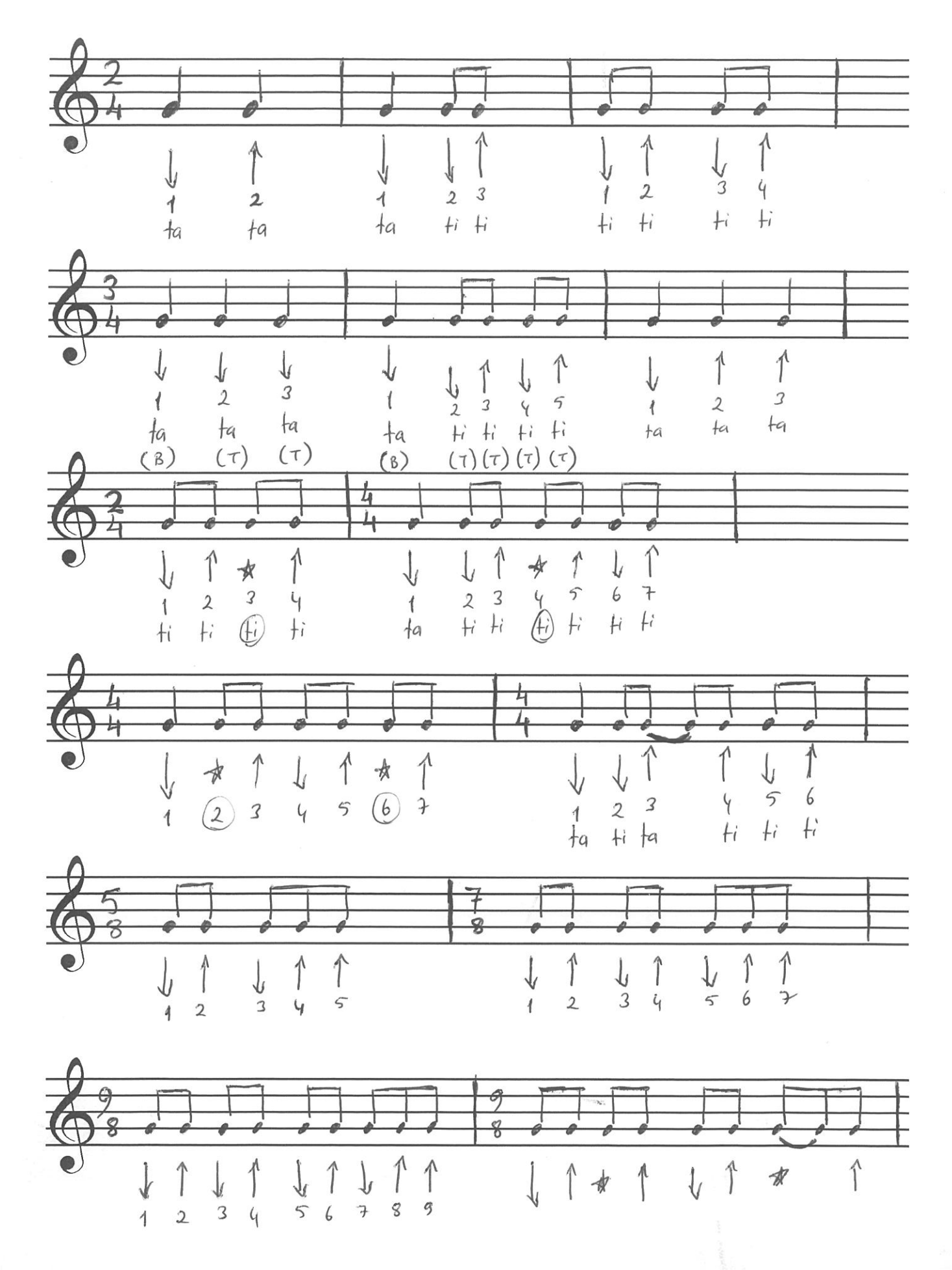

#### Sample output to test PDF Combine only

## DO MAJÖR ÜZERİNDEN AKOR OLUŞTURMA VE AKORLARIN DERECELERİ

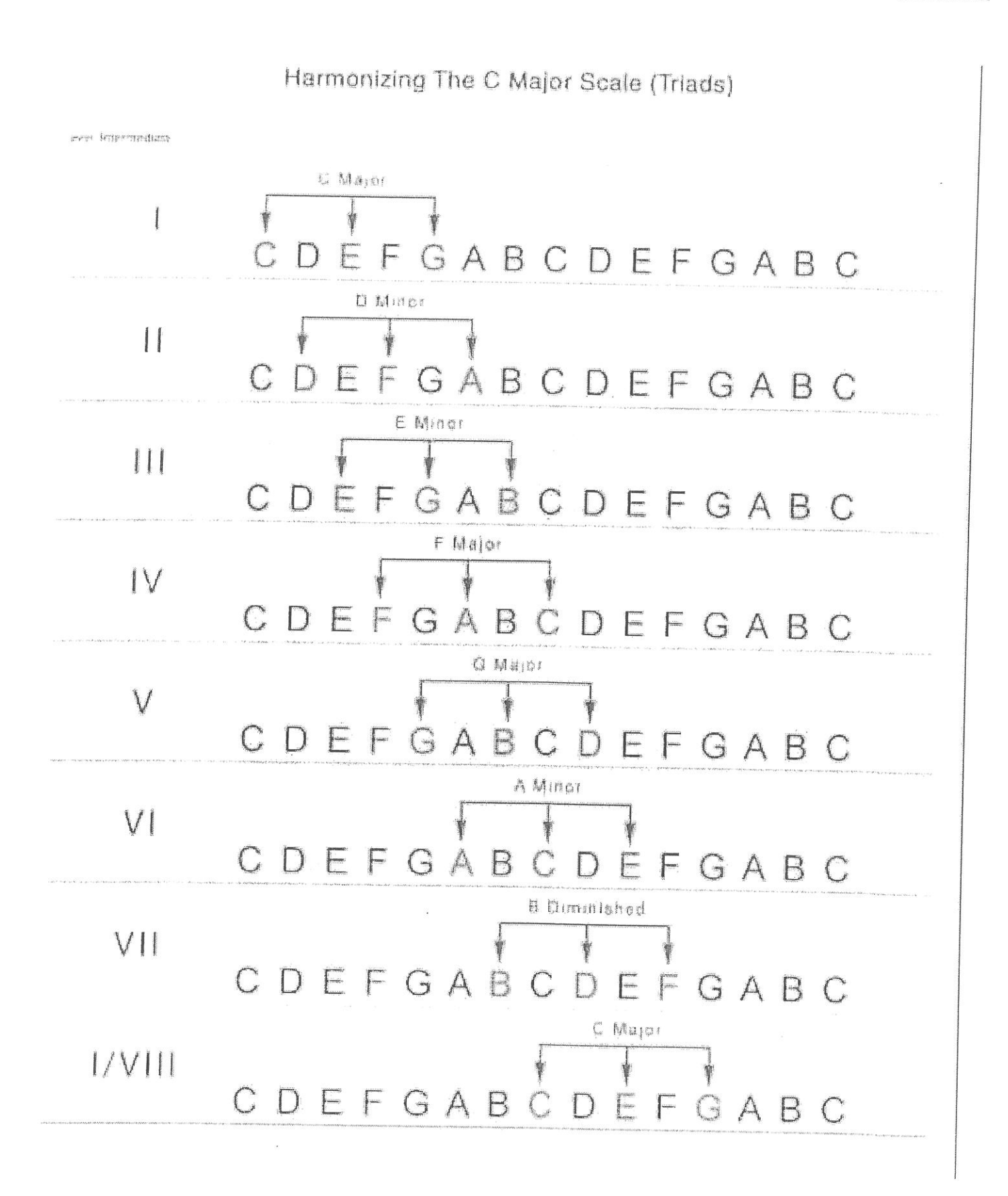

### TEMEL AKOR POZISYONLARI

## - YENİ BAŞLAYANLAR İÇİN -

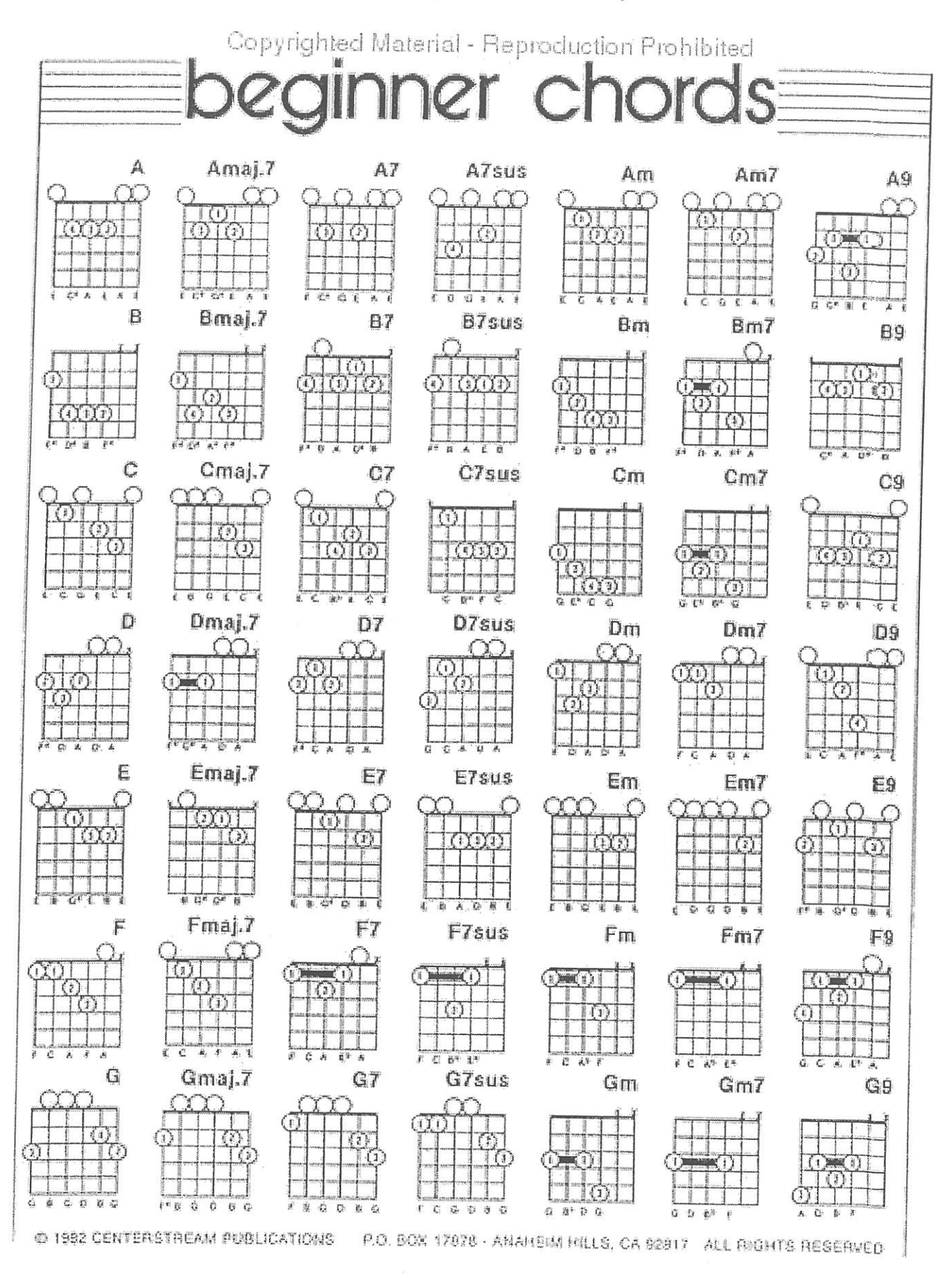

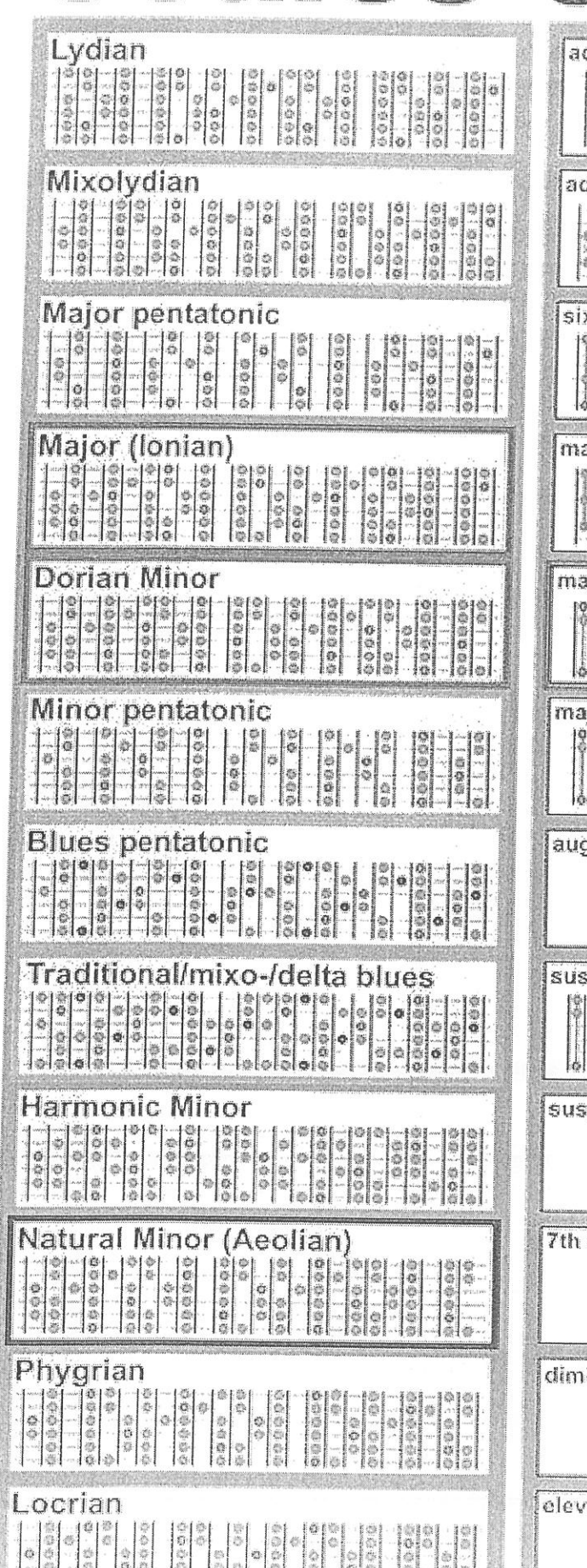

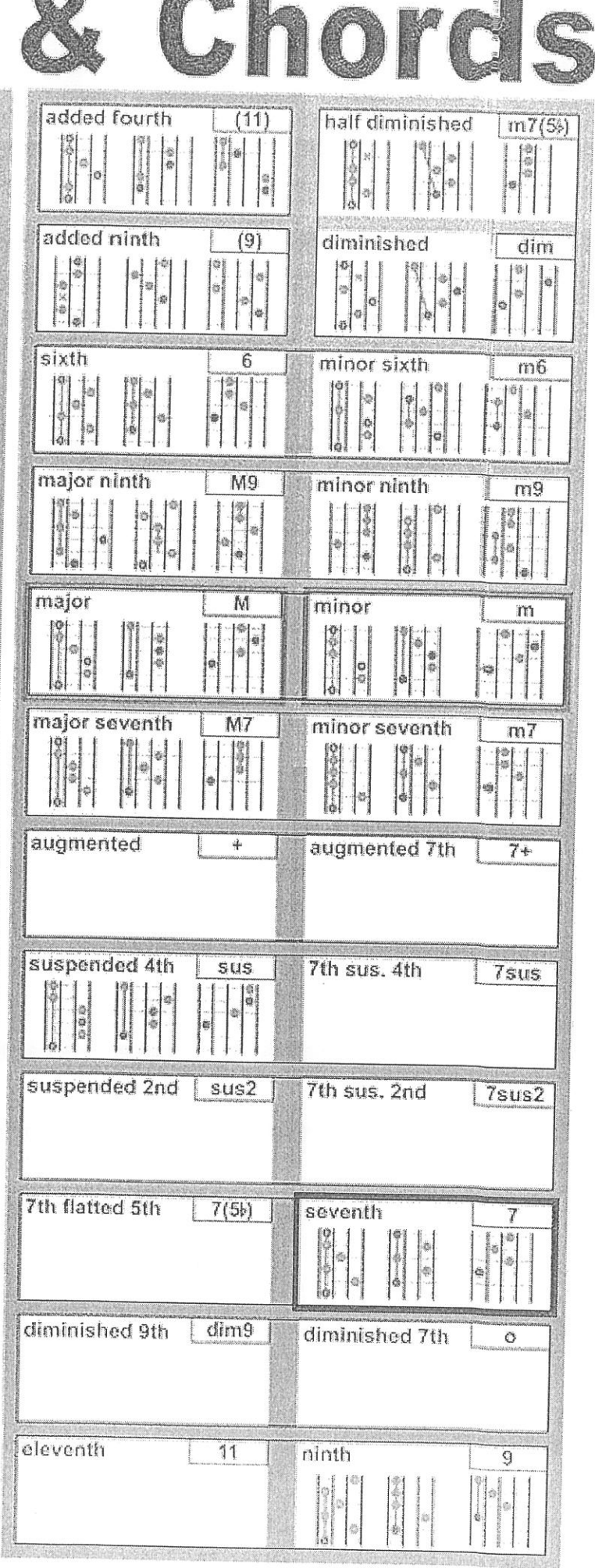

AREA B

**INC** 

# PRONTUARIO DEI PRINCIPALI ACCORDI **PER CHITARRA**

## www.accordi-chitarra.it

scarica gratuitamente questo file, le foto e gli mp3 dal sito www.accordi-chitarra.it

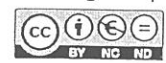

## PERCHÉ LA MUSICA PUÓ CAMBIARE IL MONDO

Oggi molti pensano che la musica sia principalmente un divertimento, un modo di intrattenere le persone che desiderano riposarsi nel tempo libero, se non addirittura uno sfondo sonoro utile solo a nascondere la paura del silenzio.

Ma, fortunatamente, la musica è molto più di questo.

Molto spesso è un mezzo per conoscere, condividere e diffondere un messaggio, una cultura, una visione del mondo in un linguaggio che tutti possono comprendere.

Talvolta essa è un mezzo per conoscere se stessi, per godere delle proprie emozioni, per dare sfogo alla propria creatività, per conoscere e dirigere i propri istinti, per dialogare e unirsi ad altre persone senza bisogno di parole.

Infine, in casi molto speciali, la musica può davvero trasformare il mondo: ciò accade quando alcuni individui riescono prima degli altri ad intuire una nuova forma di bellezza che è già nell'aria, una bellezza sconosciuta, ritenuta fino ad allora impossibile, che espande la percezione di una civiltà e di un popolo.

Forse è troppo pretendere che tutto questo inizi semplicemente con una chitarra e con un prontuario di accordi come questo, ma è quello che ti auguriamo con tutto il cuore.

Lo staff di www.accordi-chitarra.it

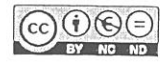

#### **ACCORDI CONTENUTI NEL LIBRO**

In questo libro non troverai migliaia di accordi, ma solo undici accordi principali ripetuti per ogni nota.

E' una precisa scelta, nata da una lunga esperienza didattica e da una profonda conoscenza di tutte le tipologie di accordi per chitarra. Riteniamo infatti che la funzione di un prontuario sia quella di fornire gli elementi fondamentali u tili a suonare qualunque tipo di canzone, senza disperdere l'attenzione e la pratica quotidiana su posizioni più elaborate e tecnicamente impegnative.

rimandiamo comunque agli altri contenuti Ti del nostro sito per l'approfondimento e lo studio di accordi più complessi.

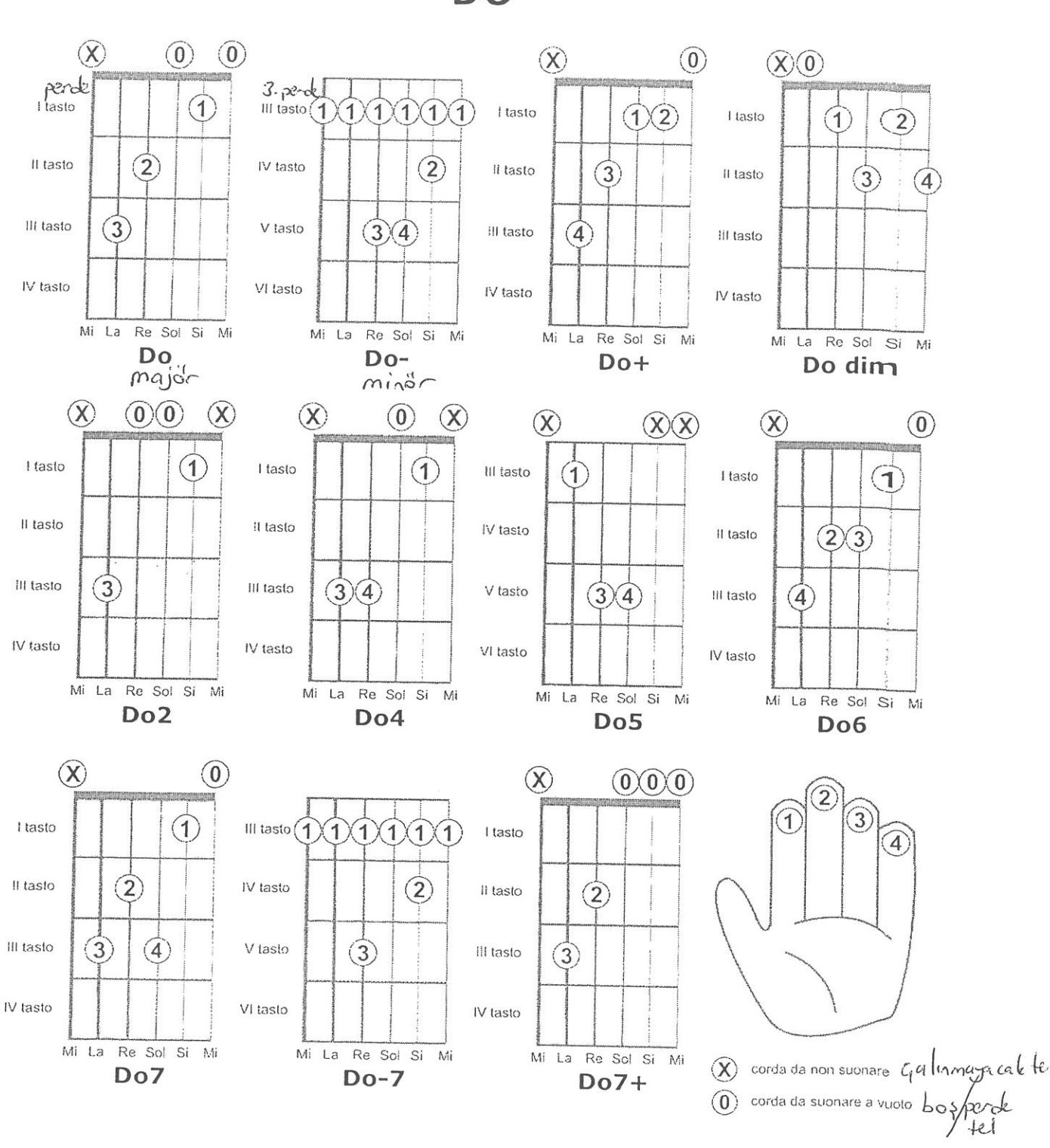

**DO** 

scarica gratuitamente questo file, le foto e gli mp3 dal sito www.accordi-chitarra.it  $(G)$  $\odot$  $\odot$ 

BY NC ND

 $\sim$
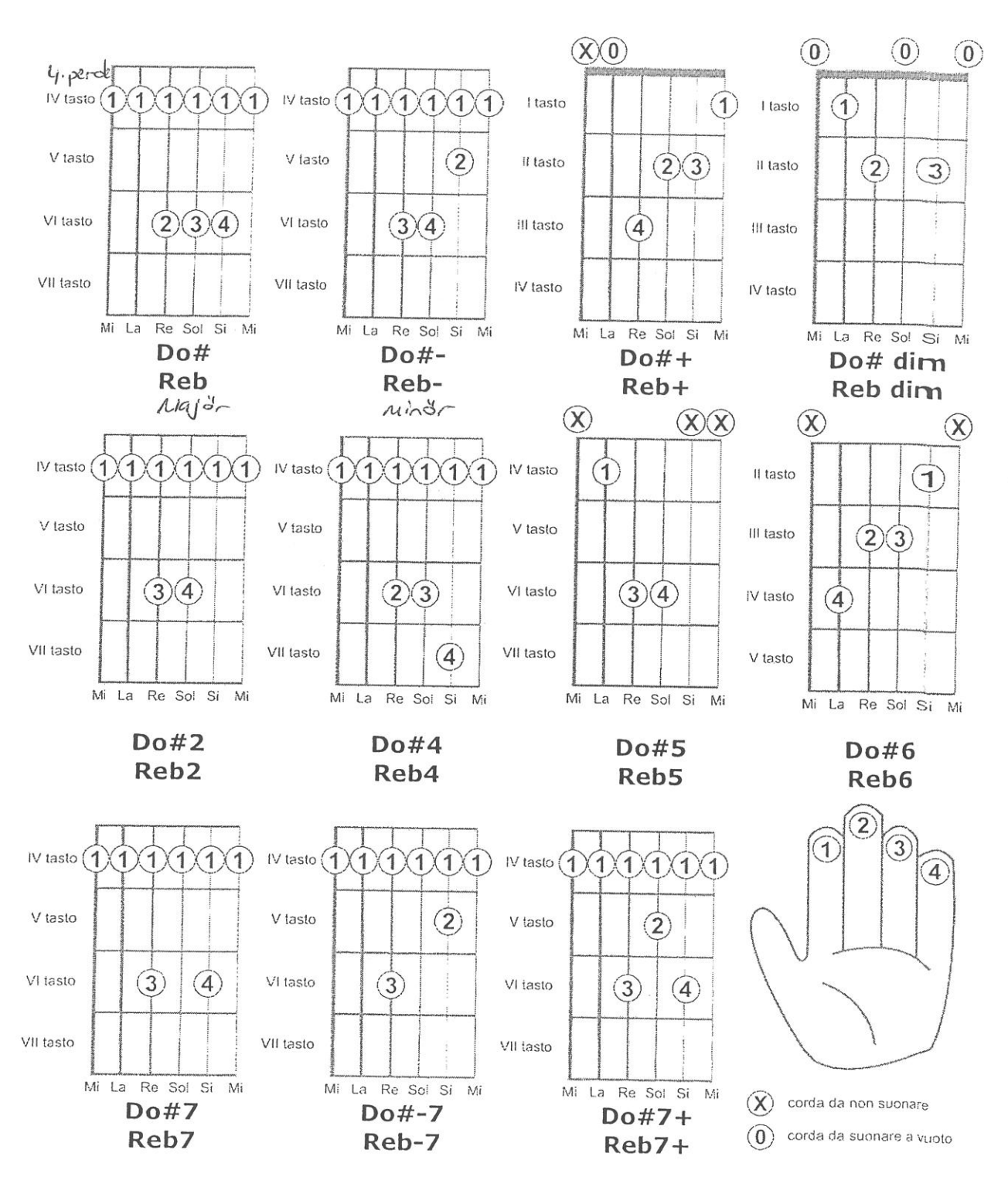

 $DO#$  - REb

scarica gratuitamente questo file, le foto e gli mp3 dal sito www.accordi-chitarra.it  $(C)$  $\odot$  $\odot$  $(=)$ 

BY NO ND

 $\bar{t}$ 

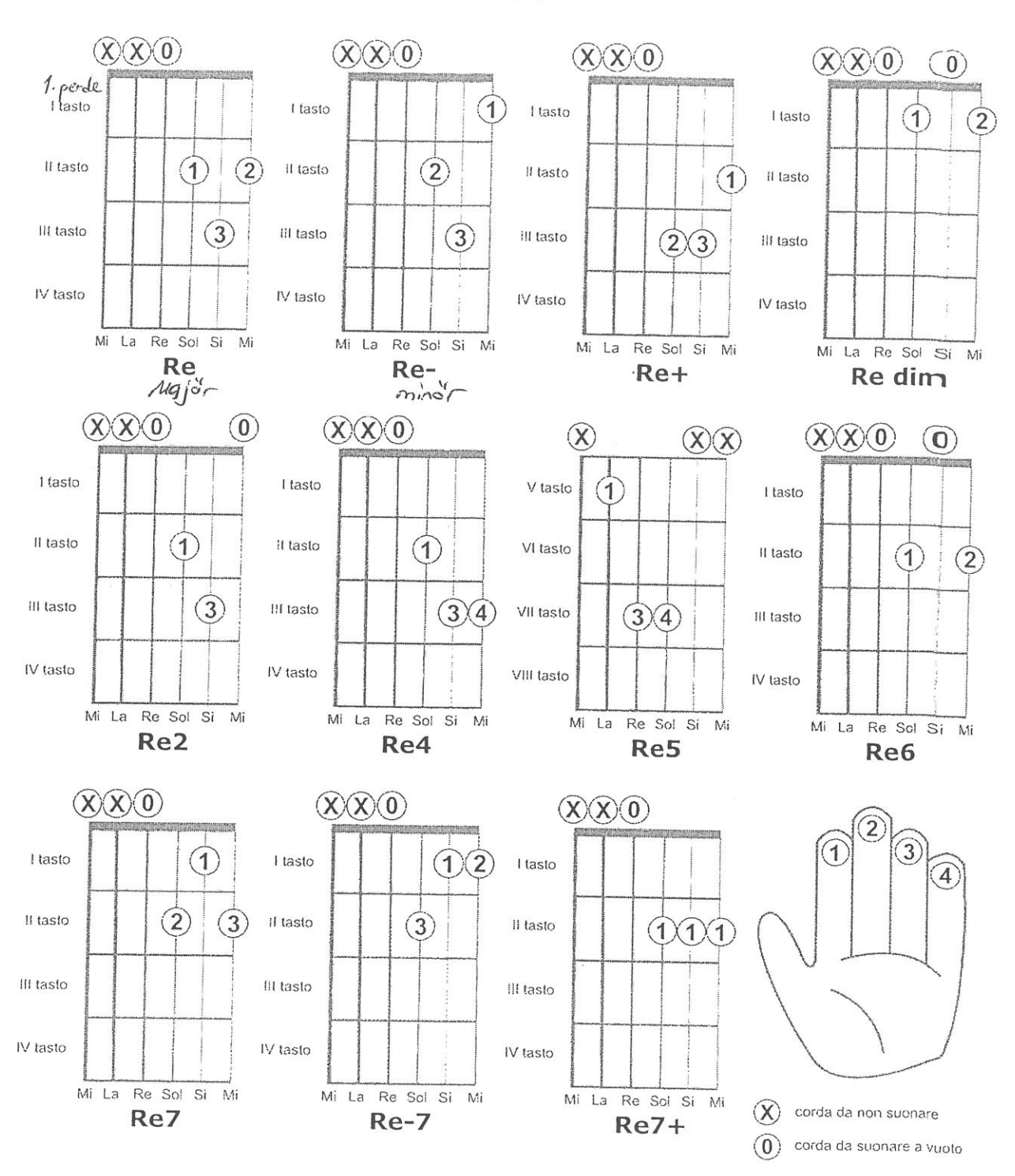

**RE** 

scarica gratuitamente questo file, le foto e gli mp3 dal sito www.accordi-chitarra.it  $(G)\hat{U}\circledS\odot$ 

 $\sqrt{ }$ 

 $\mathcal{L}$ 

 $(\chi)$  $(0)$  $(\chi)(0)$ VI tasto  $(1)$ VI tasto (1 1  $\mathbf{1}$  $1X1$  $\overline{1}$ 1 tasto 1 1 1 1  $(1)$ I tasto  $\bigcap$  $\sqrt{2}$ VII tasto Vil tasto  $(2)$ Il tasto  $(2)$ Il tasto  $(3)$  $\left( 4\right)$ VIII tasto  $(2)(3)(4)$ VIII tasto  $3)$ (4) III tasto III tasto  $\left( 4\right)$ IX tasto IX tasto IV tasto IV tasto Mi La Re Sol Si Mi Mi La Re Sol Si  $\mathbb{M}$ Mi La Re Sol Si Ni Mi La Re Sol Si  $\overline{M}$ Re#  $Re# Re#+$ Re# dim Mib  $Mib Mib+$ Mib dinn  $Aiqj$ o'r  $Miv'$  $(\widehat{\mathsf{X}})$  $\circledX$  $(X)(X)$  $\infty$ VI tasto  $(1)$ 1  $\overline{1}$  $\overline{1}$  $\overline{1}$ VI tasto  $\sqrt{1}$ VI tasto 1  $\overline{1}$  $1X1$  $\mathbf{1}$  $\mathbf{1}$ 1 IV tasto  $\mathbf{I}$ Vil tasto Vil tasto Vil tasto V tasto  $(2)(3)$ Vlii tasto  $3)(4)$ VIII tasto  $(2)(3)$ VIII tasto  $(3)(4)$ VI tasto  $\left( \widehat{4}\right)$ IX tasto IX tasto  $\left( \widehat{4}\right)$ IX tasto VII tasto Mi La Re Sol Si Mi Mi La Re Sol Si Mi La Re Sol Si Mi Mi Mi La Re Sol Si Mi **Re#2 Re#4 Re#5 Re#6** Mib<sub>2</sub> Mib4 Mib5 Mib6  $\widehat{2}$  $\left(1\right)$  $\overline{3}$ VI tasto  $(1)$ VI tasto $(1)$  $\overline{1}$ VI tasto  $(1)$ 1 1 1  $\overline{\mathbf{1}}$  $\overline{1}$  $\mathbf{1}$  $1)$  $\left( 1\right)$  $\overline{1}$  $1X1$  $(1)$ 1  $\widehat{A}$ Vil tasto VII tasto  $(2)$ Vil tasto  $(2)$ Vill tasto  $(3)$  $(4)$ VIII tasto  $(3)$ VIII tasto  $(3)$  $(4)$ IX tasto IX tasto IX tasto Mi La Re Sol Si Mi Re Sol Si Mi La Mi Mi La Re Sol Si M  $(X)$  corda da non suonare **Re#7 Re#-7 Re#7+** corda da suonare a vuoto  $(0)$ Mib7 Mib-7  $Mib7+$ 

RE# - MIb

scarica gratuitamente questo file, le foto e gli mp3 dal sito www.accordi-chitarra.it  $(G)$  $\odot$  $\odot$  $\odot$ 

BY NC ND

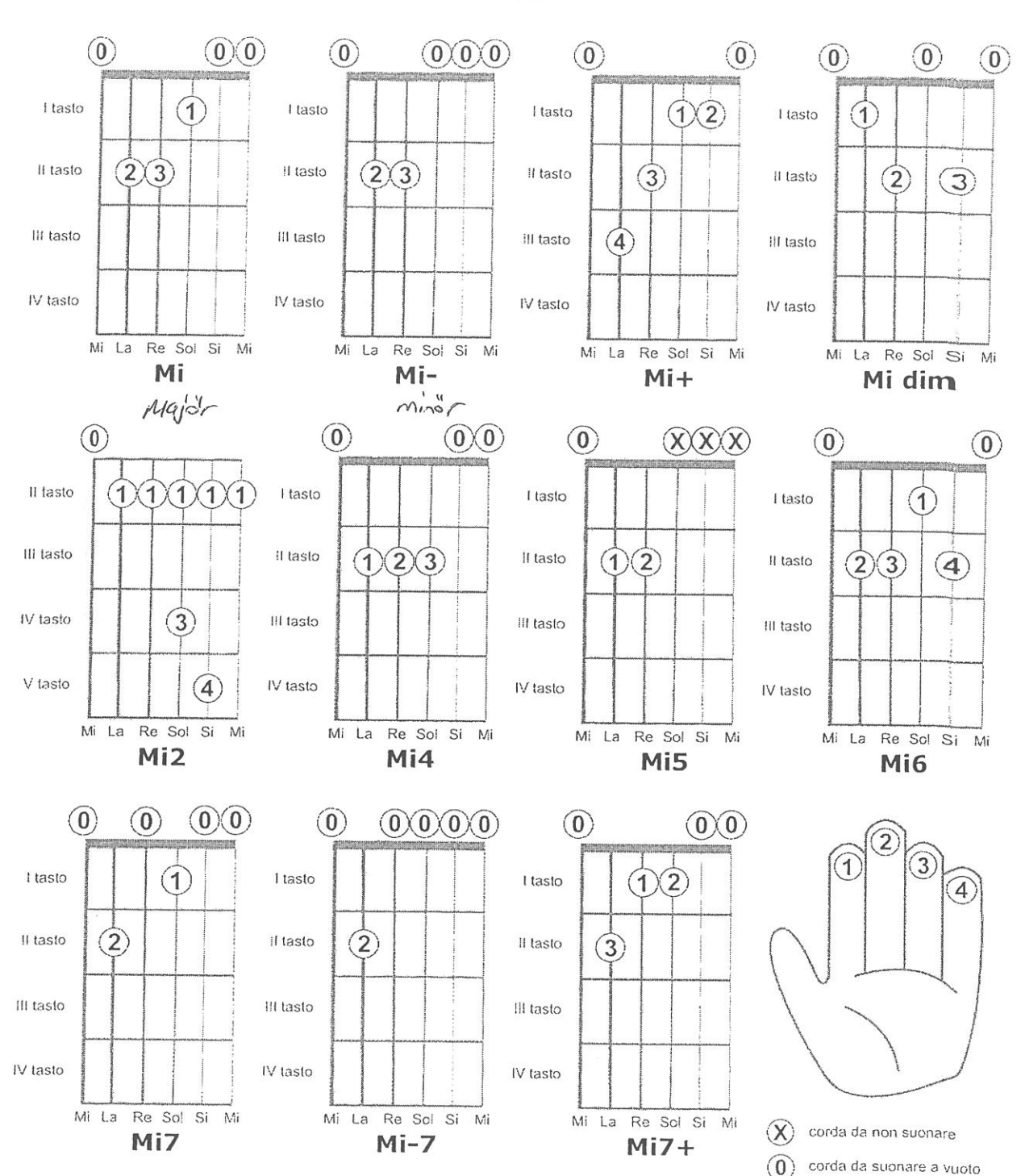

MI

scarica gratuitamente questo file, le foto e gli mp3 dal sito www.accordi-chitarra.it  $(G)$  $\odot$  $\odot$ 

BY NC ND

 $\sim$ 

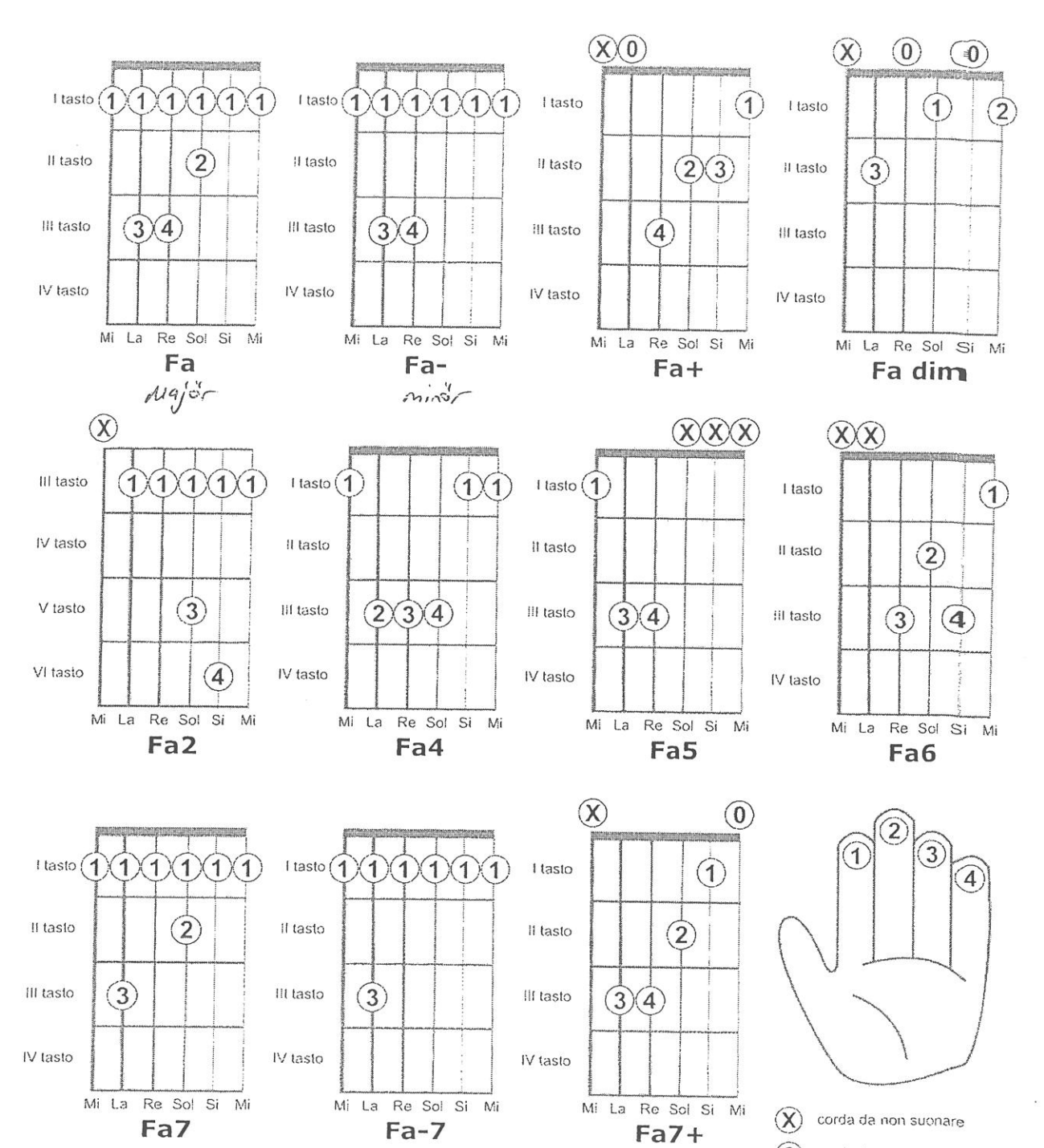

**FA** 

 $\left( 0 \right)$ corda da suonare a vuoto

scarica gratuitamente questo file, le foto e gli mp3 dal sito www.accordi-chitarra.it  $(G)$  $\odot$  $\odot$ 

BY NC ND

 $\bar{t}$ 

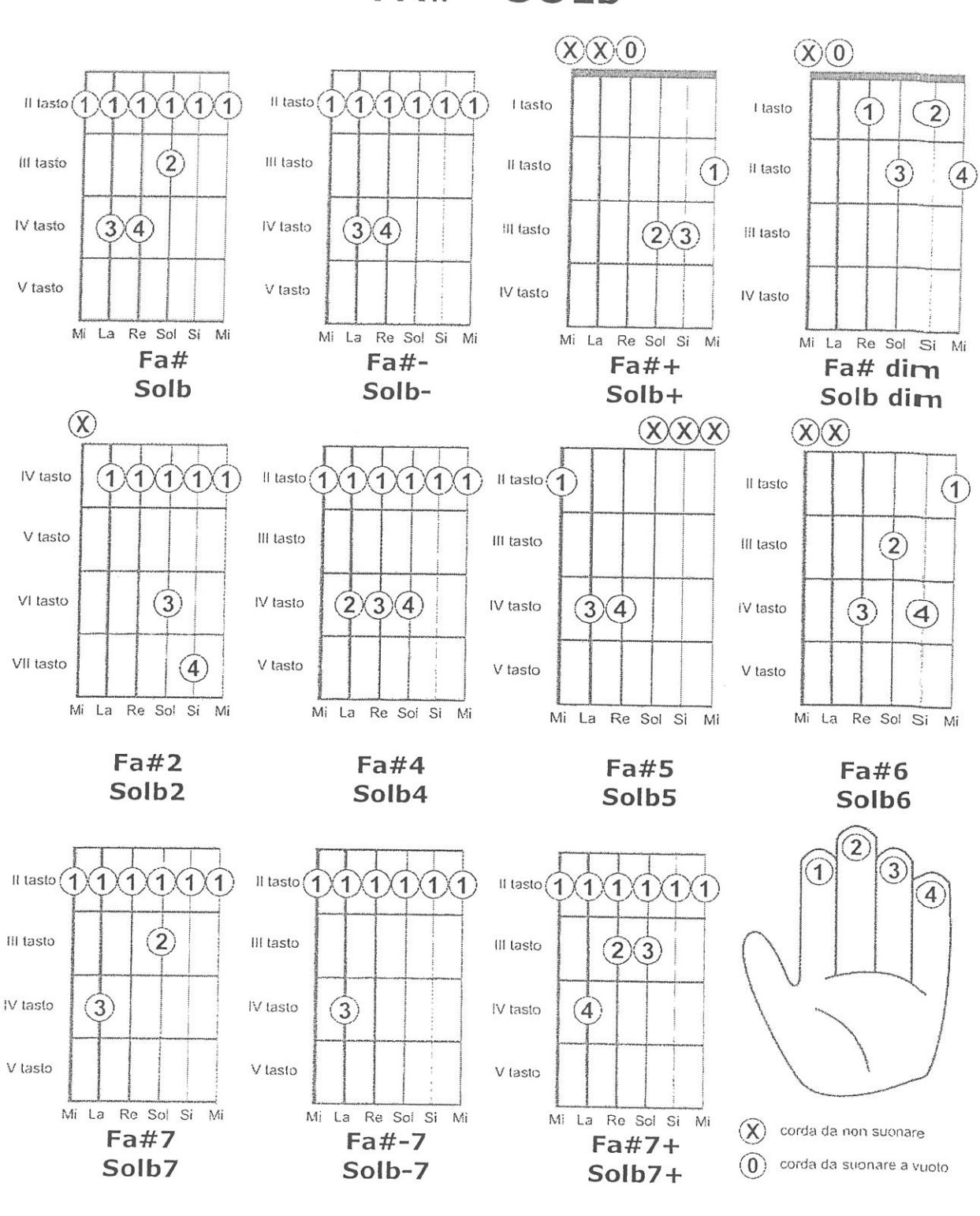

FA# - SOLb

scarica gratuitamente questo file, le foto e gli mp3 dal sito www.accordi-chitarra.it

## SOL

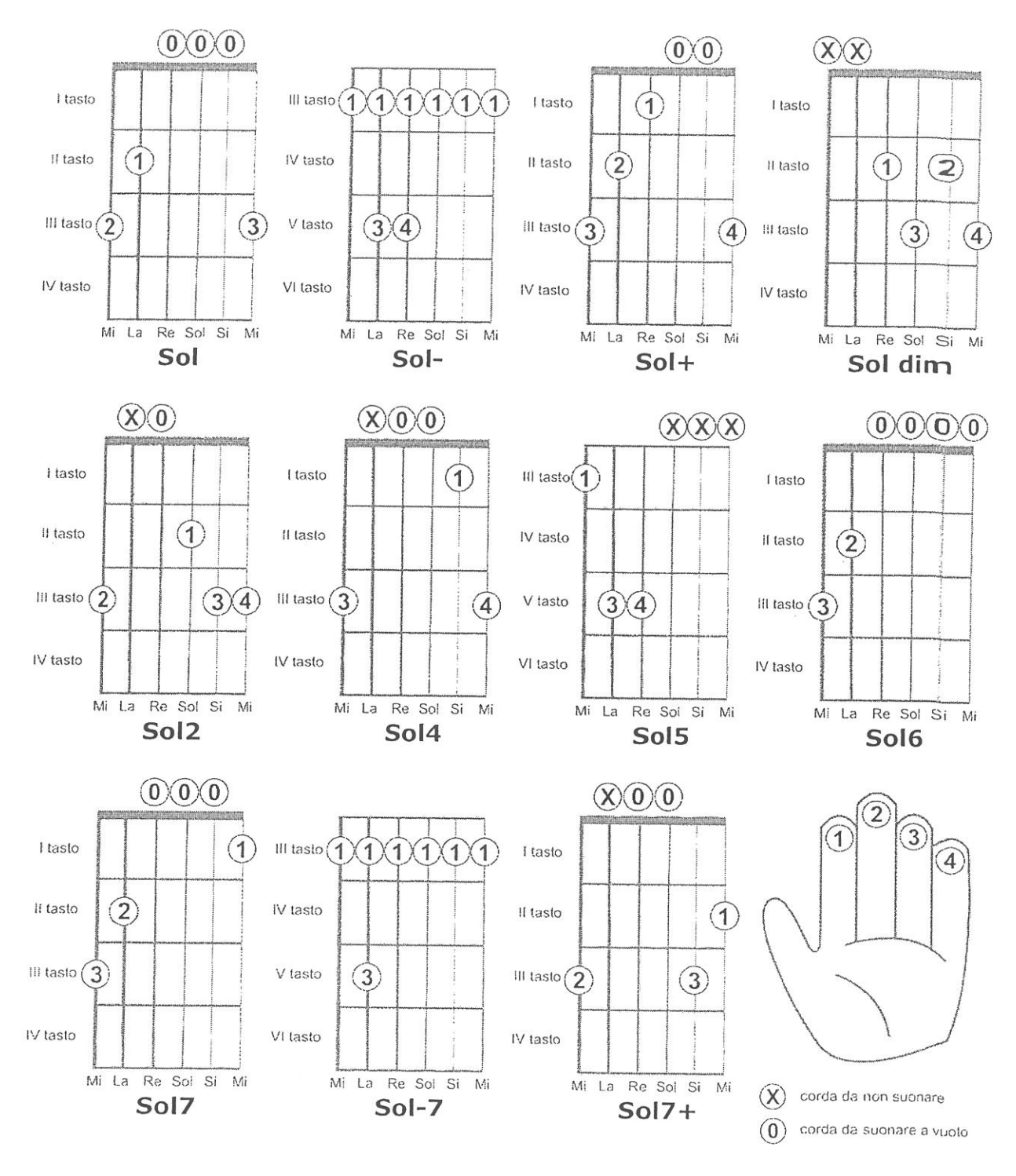

scarica gratuitamente questo file, le foto e gli mp3 dal sito www.accordi-chitarra.it  $(cc)$   $\odot$   $\odot$ 

BY NC ND

 $\mathbf{1}^{(n)}$ 

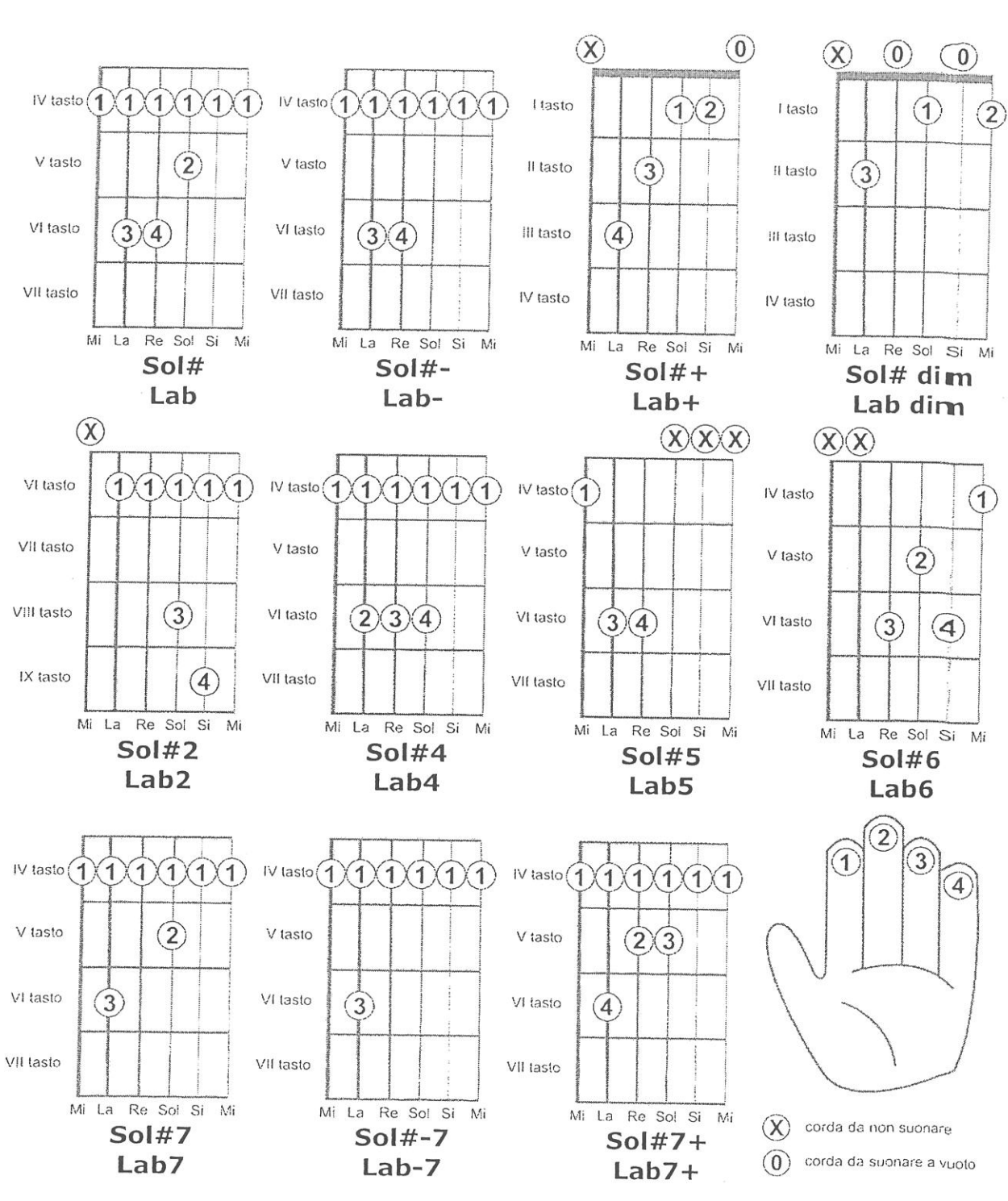

SOL# - LAb

scarica gratuitamente questo file, le foto e gli mp3 dal sito www.accordi-chitarra.it

 $(G)$  $\odot$  $\odot$  $\odot$ 

Ň.

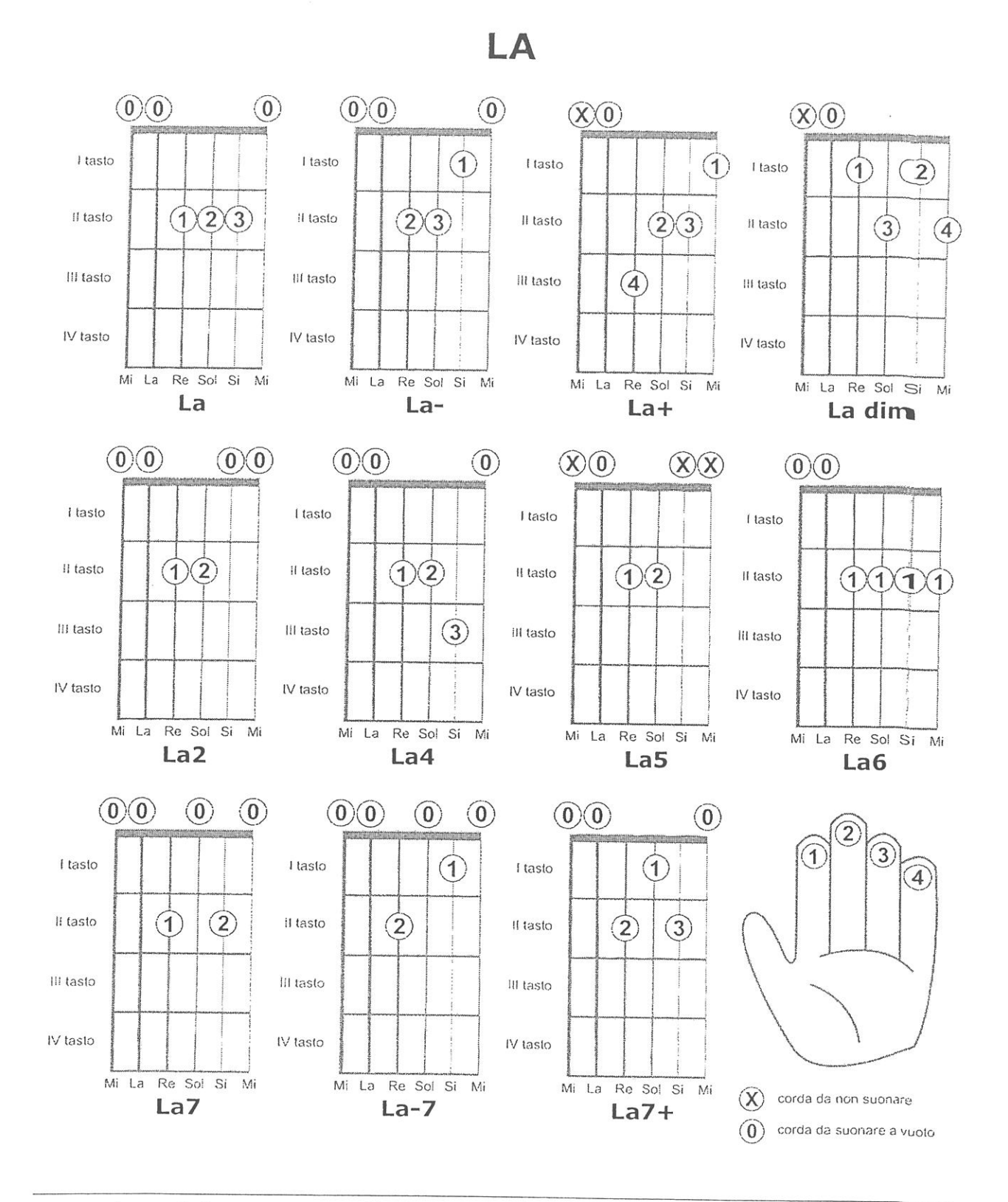

scarica gratuitamente questo file, le foto e gli mp3 dal sito www.accordi-chitarra.it

 $(G)$  $\odot$  $\odot$  $\odot$ 

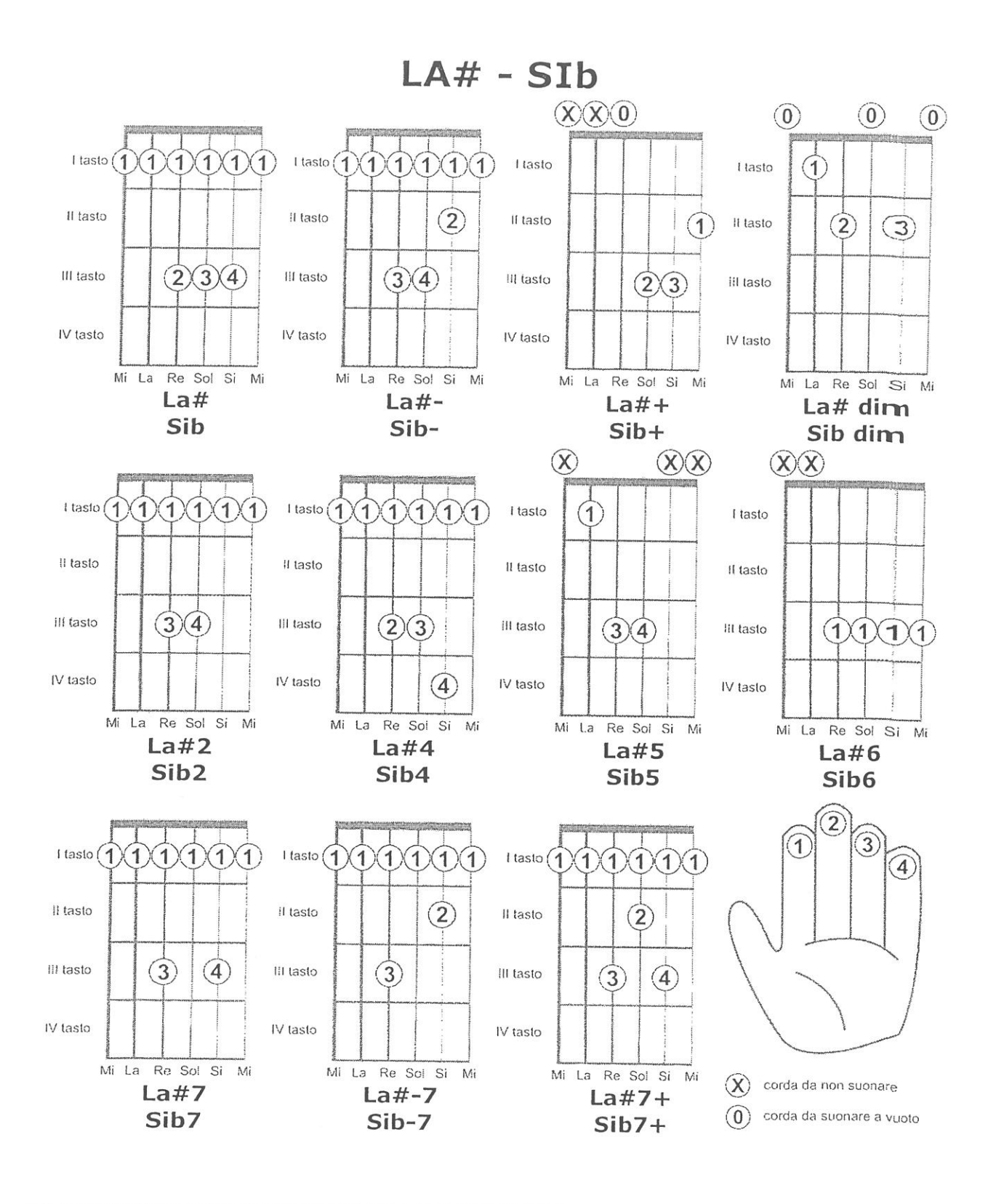

scarica gratuitamente questo file, le foto e gli mp3 dal sito www.accordi-chitarra.it (cc) ① <sup></sup>

EV NO

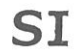

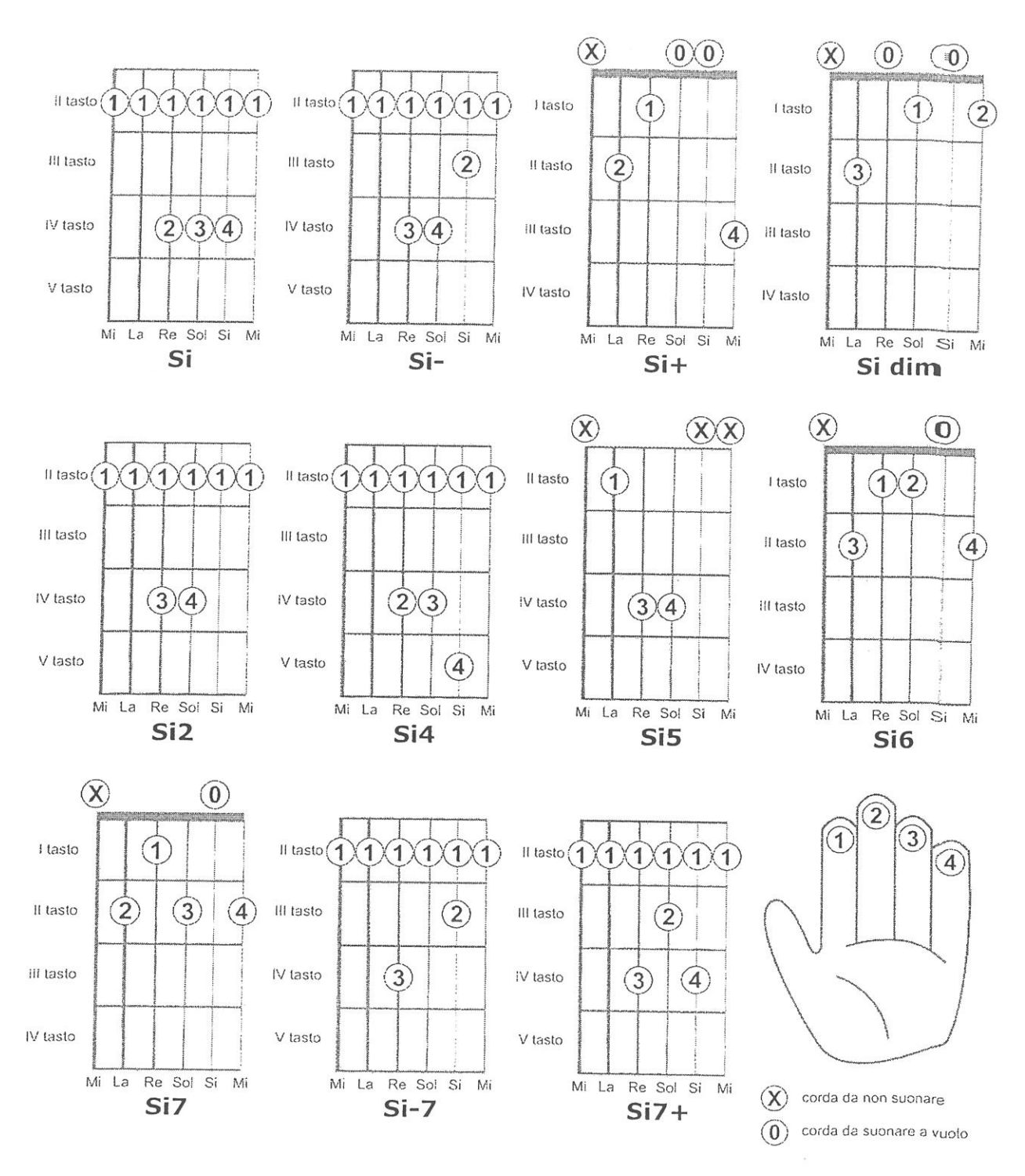

scarica gratuitamente questo file, le foto e gli mp3 dal sito www.accordi-chitarra.it  $(G)$  $\odot$  $\odot$ 

BY NC ND

16

HOŞGELDİN

Äm  $D_{\Pi L}$  $Am$  $\mathbb{G}% _{\alpha}$ "Bugün dağların dumanı aralandı, hoş geldin  $Dm$  $Ann$  $An$ G , Bugün dağların dumanı aralandı, hoş geldin  $\mathbb C$ G F G Ah ışıklar içinde kaldım, yandım efendim Ć G F Em-<del>Dm G En</del> Ah ışıklar içinde kaldım, yandım efendim

Am Em Sen bana yangın ol efendim, ben sana rüzgar  $Dm$  $G \nearrow Dm$  Em : Tutuşsun gün, yansın geceler, zamanımız dar Ąm Em Sen bana geç geldin, ben sana erken  $\mathsf{E}% _{0}\left( t\right) \equiv\mathsf{E}_{\mathrm{H}}\left( t\right) \equiv\mathsf{E}_{\mathrm{H}}\left( t\right)$  $Dm$  $G/DmZEm$ Tutuşsun gün, yansın geceler, vaktimiz varken  $2x$ Am Em Dm

Dm

Em

 $\mathbf C$ 

Am Dm Am G Bugün günlerden güzellik, sefa geldin, hoş geldin  $Dm$ <sup>-</sup> Аm Am G Bugün günlerden güzellik, sefa geldin, hoş geldin "

F G

 $\dot{G}$  $\mathbb{R}^{\frac{1}{2}}$ F Ah bu yağmur yalnızlığımmış dindim efendim  $\mathbb{C}$ G  $Em$ Ah bu yağmur yalnızlığımmış, dindim efendim

Am Em Sen bana yangın ol efendim, ben sana rüzgar Dm F  $G \nearrow Dm \xrightarrow{F_{\mathcal{A}}}$ Tutuşsun gün yansın geceler, zamanımız dar Am Em Sen bana geç kaldın; ben sana erken  $Dm$  $G/Dm$  Em Soyunsun gün, sarsın geceler, yaktimiz varken Dm  $F_{\perp}$  $G / Dm$  Em Soyunsun gün, sarsın geceler, vaktimiz varken

Anti-Class

 $\int \int \, \cdot \,$ 

# 1. \* 1 1 1 \* 1

 $L17 * 711$ 

 $C\#m$ E  $F4n$  $\mathbb{A}$ Pesinden az koşmadım ki ele güne rezil oldum  $C$ #m B  $F#m$  $\mathbb A$ Az çeneler sarf etmedim ki hak edeni görür Allah  $C\#m$ B  $F#m$ A Peşinden az koşmadım ki ele güne rezil oldum  $C#m$ B  $F#m$  $\mathbb{A}$ Az çeneler sarf etmedim ki hak edeni görür Allah

A  $G#m$  $F#m$ Mutluluk yakın yarından yakıınnn

 $C#m$  $F#m$ B  $C#m$ Kandırdım nazlı yari sonunda çılgın sözlerle  $C#m$  $F#m$ B  $C#m$ Kandırdım sonunda güzel gözlümü oyunlarla  $F#m$  $C\#m$ B  $C\#m$ Kandırdım nazlı yari sonunda çılgın sözlerle  $C#m$  $F#m$ R  $C#m$ Kandırdım sonunda güzel gözlümü oyunlarla D  $\sum_{n=1}^{\infty}$ D Sevgiye çeyrek var

#### **BURAY SEN SEVDA MISIN**

 $Em$   $F$  $Em$  $\mathsf{F}$ Umut yok, bir ışık yok gözlerinde,  $\mathsf{F}$ G G Ben hala bekleyenim olsun  $Em F$  $Em$ F Ateş yok sıcaklık yok ellerinde G  $\mathsf{F}$ G Ben yanarım aşkın sağolsun

 $Am$ Dm Em Sen kapımı çal ansızın gir içeri Em F G Am  $Em$ Her zaman başımın üstünde senin yerin Am Am Dm Dm Dilim tutulur sözcükler uçarsa aklımdan G F  $Em$ Benim güzel misafirim sen hep hoşgeldin

Em F Em F Sen sevda mısın yoksa yalan dolan Am Dm G Püsküllü belam olup, derde salan  $Am$ Dm  $Am$ Dm Var bir yaşanmamışlık sanki özünde, G F  $Em$ Benim içimde ukte kalan

Em F Em F Sen sevda mısın yoksa yalan dolan Am D<sub>m</sub> G Püsküllü belam olup, derde salan Am Dm Am Dm Var bir yaşanmamışlık sanki özünde, G F  $Em$ Benim içimde ukte kalan

 $X$ 

#### **BOS BARDAK**

#### Fettah Can

Em Bugün senle konuşmak değil niyetim Em D  $G$ Em Galiba artık yapamıyorum Em -<br>Sürsün isterdim kendimi kandırarak  $C^{\triangle}$  $Em$   $G$   $D$ Yalan<u>la</u> yüz <u>göz</u> olamıyo<u>rum</u>

litim

 $\ldots$   $\ldots$   $Am^7$   $\ldots$   $\ldots$   $\ldots$   $Em$   $\ldots$ Her insan bazen saşar  $Am<sup>7</sup>$ Em Kendi sınırlarını aşar Em  $Am<sup>7</sup>$ Sen ne söylersen söyle Am<sup>7</sup> Bm<sup>7</sup>  $C^{\triangle}$ Boş bar - dak bir gün taşar

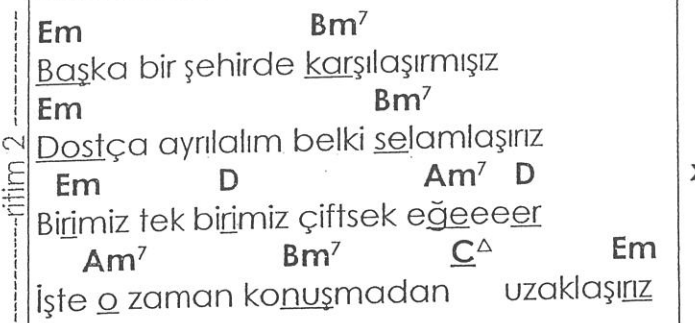

ritim 1  $+$   $+$   $+$  $\mathsf{T}$  $\mathbb{I}$  $\overline{B}$ ALTERNATIF AKO Carpip Am Am7 (5.perde) **Bm** Bm7  $C\triangle$  (3.perde  $x^2$ lana

**JU MUDU** 

ritim

 $T L$ .e:m

**SOME 2** 

 $\frac{1}{x + 1}$  albim vu

 $\frac{2}{3}$ m

Moder

Yorulmi

Yanıp sc

Ne güz

Kayıp g

Ne güz

Senin kal

Calsam  $Em$ 

Mode

**Dibdiri** 

 $Em$  $\therefore$  Nefe  $G$  , and  $G$ Atmo: Em Mod  $G$  . Buhar

 $G$  D

Em

 $G -$ 

 $G$ 

**Barbara** D

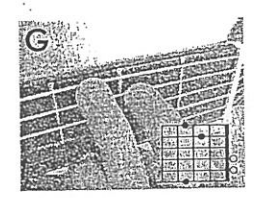

#### KIYAMAM

### Zerrin Özer

Bir zama

Bana gü

**Bir zama** 

I × I I} Bana gü

du mu

 $Q_{\parallel}$ 

Em Am Em  $Am'$ Ne yüksekler<u>de</u> gözüm var ke para pulda Em Am Em  $Pinac$  $Am$ Bir tek sen mühimsin aşk sen hayatımda  $P$ *i*  $m$ <sup>2</sup>

Em  $Am<sup>6</sup>$ Ta<u>ham</u>mülüm yok gözlerinde  $Em$  $Am<sup>6</sup>$ **B7** Bir damla yaşa kıyamam

Em Am<sup>6</sup> Em  $Am<sup>6</sup>$ Ne hasret biter bu yolda ne sevdam sana  $Am<sup>6</sup>$  $Em$  $Em$  $Am<sup>6</sup>$ Bir tek sen emirsin aşk emir hayatımda

Em Am<sup>6</sup> Em  $Am<sup>6</sup>$ **B7** İtirazım <u>yok</u> ateş bu aleğmesin sa<u>na</u> kıya<u>mam</u>

Em  $\mathsf{C}$ Am **B7** Sen başıma gelen en az en çok hatalarım Am F#07 **B7** Em Ah sen her şeye rağmen bana seyap günahlarım IN Em Am **B7** Sen geceler boyu buram buram yandığım Am  $F#^0Z$ **B7** Em Ah <u>sen</u> kokuna has<u>ret</u> uykular<u>da</u> dolaştığım

Em Am  $Em$ Am Ne yükseklerde gözüm var ne para pulda Em Am  $Em$ **Am** Bir tek sen mühimsin aşk sen hayatımda

 $N - r$ itim  $-$ 

**c** yüzünde  $\frac{1}{2}$ 靴ve muts  $\mathsf{m}$  ,  $\mathbb{R}$ Pesimder m lerede yanl  $7<sup>1</sup>$ elki bir gün  $\mathbf{m}$  and  $\mathbf{m}$ **OSVer bosve**  $m$ **Yüreğind** aderimden sohbet arc Em Geldim anlar  $km<sub>1</sub>$ Yüreğinde

Am.

 $LL^{\uparrow}$  +  $\uparrow\downarrow\uparrow$ 

aderimden

ki sohbet <u>a</u>ra

evdim anlar

Dm

Dm

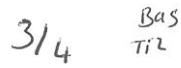

### SİMDİ HAYAT - SEKSENDÖRT

E Am Bir kadeh sessizlik doldurdum E Am Daldım gittim semaya E Am Güz geçti bahar geçti derken E Am Bir gün daha görsek ne ala E. F Dünya derdi sarmış dört yanımı Dm F E Yaşamayı öğrenemedim hala

 $\mathbb{A}$ Şimdi hayat ister çiçeklerle gelsin Dm F E İsterse vursun geçsin  $\mathbb{A}$ En bilindik yalanlarından Dm F E Bir yalan seçsin gelsin

E F Ben bu yolda tekrar yürümem E Artık buralardan geçemem E F Ben bu yaştan sonra ne kara kaşa göze

Dm F F Ne de selvi boya hiç gelemem

E F Her kadehte bir yıldız tuttum E Söndürdüm avuçlarımda E  $\mathbb{F}$ Koşarak kaçtım güya çocukluğum da D<sub>m</sub> F E Büyümeyi öğrenemedim hala

A

Şimdi hayat ister çiçeklerle gelsin Dm F E Isterse vursun geçsin A En bilindik yalanlarından **Dm** F E Bir yalan seçsin gelsin

Е Г Ben bu yolda tekrar yürümem E F Artık buralardan geçemem E F Ben bu yaştan sonra ne kara kaşa göze Dm F E Söverim gelmişime geçmişime x3

Repertuarim.com | Online Repertuar

# Oğuzhan Koç - Bulutlara Esir Olduk - Akor (ver-2) Kolay

Ab A# **Bb**  $\overline{A}$ B C C# Db D D# Eb F F  $F#$ Gb G G#

Em Dm Em Yine yaz bitti, biz göremeden güneşi Dm Bulutlara esir olduk Em Dm Em Kararıp gitti, yıllarım bilemeden neşeyi Dm G Büyük sandıklara koyduk

Am Em **Dm** G  $\mathsf{C}$ Gelen olmadı yerine, kimse sormadı yüreğinde bu koca boşluk niye ah F Em **Dm** G  $\mathsf{C}$ İnen olmadı daha derine, ki ben yormadım bu rüyayı bir gün gidebileceğine

Am Em Yokluğun da yine yüz çevirdim aşka Dm Em  $\mathsf{F}$  ${\mathsf G}$ Güz geçirdim onca yaprağım sarardı soldu Am G Sonbaharın sonunda bahar yok artık Dm  $Em F$  $\mathsf{C}$ Yağmuru vurunca derde dert oldu Dm G F Em Rüzgari vurunca derbeder oldum

Bu içerik fsert50 tarafından eklenmiştir.

#### 15.03.2017

Repertuarim.com | Online Repertuar

## Bilge Nihan - Net (ft. Bahadır Tatlıöz) - Akor orta

**Bb**  $\subset$ Ab  $\overline{A}$ A# B  $C#$ Db  $\overline{D}$ D# Eb F  $\overline{F}$  $F#$ Gb G G#

Em Am Em La lay la lay la lay la la lay la lay Am La lay la lay la lay la la la

Em D Am Olur olmaz hayallerin, üstüne sislenmiş bir **Bm** Perde örttü sevgimizin Em D Am **Bm** Em Bak yanık yanık çığlıklarım, duyulmaz oldu sanki dilsizim

Am **Bm** G Belki çoktan kaybettin sendeki beni  $\sim$ Am **Bm** Ben de vazgeçtim, top sende ne istersen o, istiyorsan git

Em Am **Bm** Benim kadar seni çeken olursa baş tacı et Am Em **Bm** Çaldığın yılları hibe ettim bende net Em Am **Bm** Hayat bu belli olur mu pişman olur da dönersen  $C$  Am **Bm** Em Vay vay ki ne vay haline

## MFÖ - Ele Güne Karşı - Akor

Orjinal Ton: Em Y Kapo: 0

Em Arayıp sormasan da unuttum seni sanma Am Em Dünya bir yana sen bir yana G Am Aşık ettin beni kendine sonra da terkettin gizlice D R Aradım seni her yerde hiç kimselere soramadım Em Bekledim dön diye dönmedin bile bile Am Em Bile bile sevdiğimi korkundan gelmedin G Am Arayıp sormasan da unuttum seni sanma sakın  $\Box$ B Dünya bir yana sen bir yana

 $\subset$  $\mathbb{D}$ Am Em Ele güne karşı yapayalnız böyle de olmaz ki  $D$  $\subset$ Am Em Nasıl da gittin insafsız böyle bırakılmaz ki Am Em Am B Unuturum sanmıştın güzelim, gözüm yollarda kaldı

Em Haberin gelir bana duyarım nasıl olsa Am Em Bilirim kimlerlesin ne yaptın neler ettin G Am Aklım fikrim hep sende sevsen de sevmesen de  $\Box$ 裳 Seni hiç aldatmadım aldatmayı hiç sevmem

## Bulutsuzluk Özlemi - Sözlerimi Geri Alamam - Akor

Orjinal Ton: Bb v Kapo: 10

 $\mathcal{C}$ G Sözlerimi geri alamam Am Em Yazdığımı yeniden yazamam  $\mathbb{F}^n$  $\subset$ Çaldığımı baştan çalamam  $\overline{G}$ Bir daha geri dönemem

 $\mathbb{C}$ G Akıyorsa göz yaşım kurumasın Am Em Coşup seven gönlümse durmasın F  $\subset$ Dost bildik anılarım çağırmasın G Bir daha geri dönemem

 $\mathbb{C}$ G Hiç bir kere hayat bayram olmadı ya da Am Em Her nefes alışımız bayramdı F  $\overline{\mathbb{C}}$ Bir umuttu yaşatan insanı G Aldım elime sazımı

Dm G Yine aşınca çayın suyu boyunu  $\subset$  $\overline{\Gamma}$ Am G F Belki yeniden karşıma çıkacaksın Dm  $\mathbb{G}$  $\epsilon$ Gözgöze durup bakınca göreceğiz Am G F Em C G F Neyiz ve nerelerdeyiz bilemiyoruz, şimdi

#### Başa döner

Repertuarim.com | Online Repertuar